# MAY1 LUVUT JA YHTÄLÖT: TEORIA

*Juulia Auvinen ja Robin Hamdi*

2019

Tampereen yliopisto

# **Sisältö**

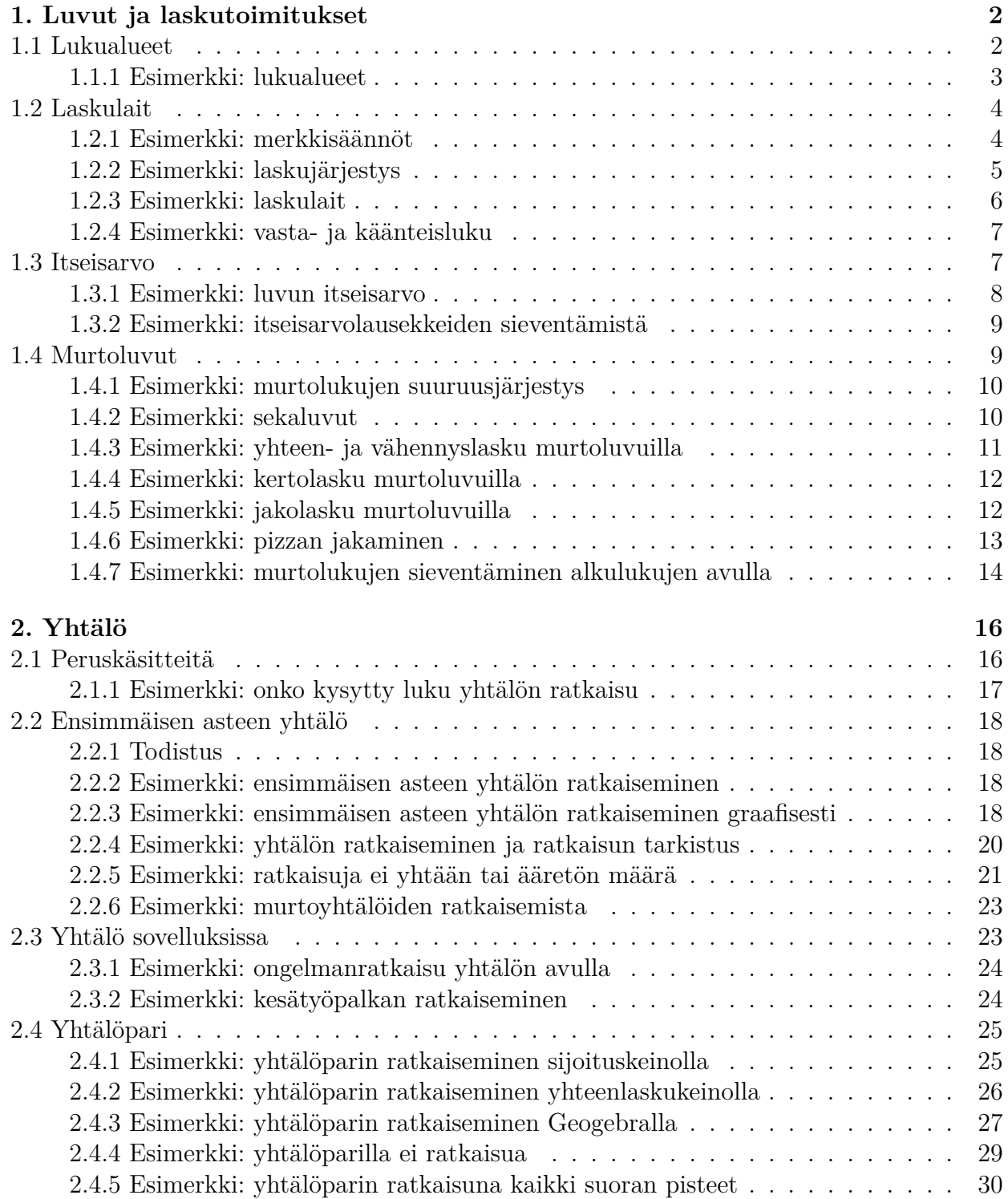

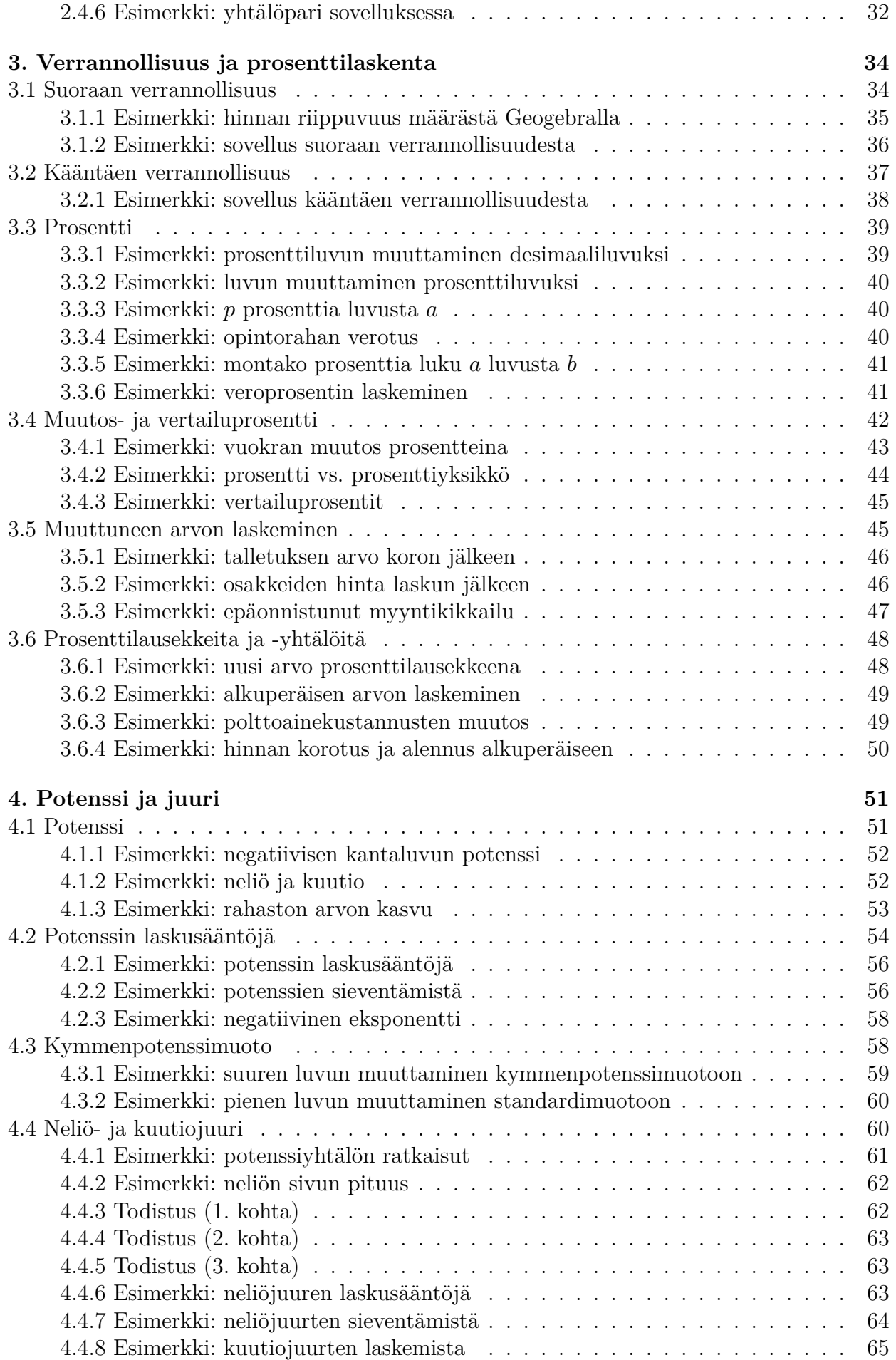

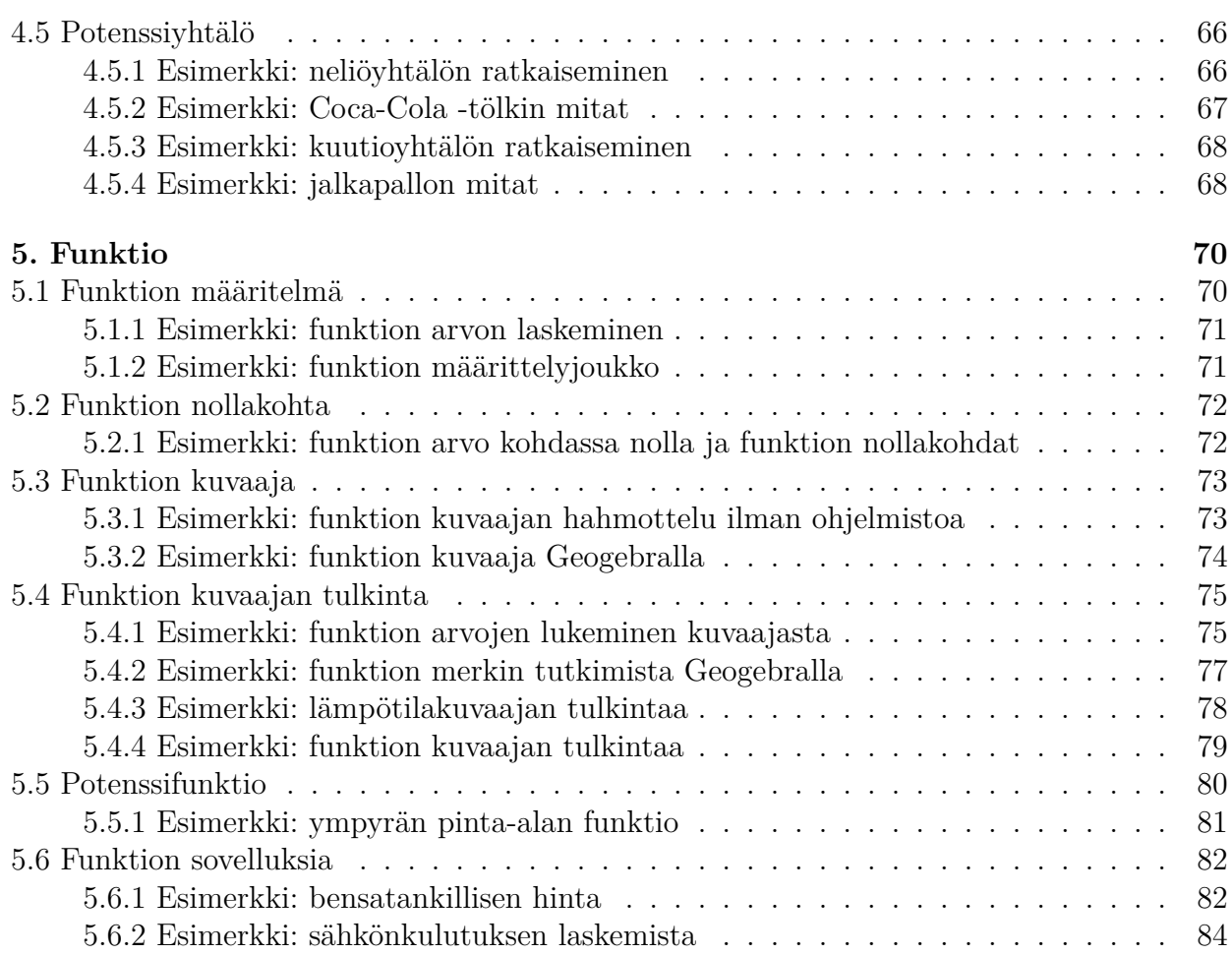

Tämä materiaali on tehty Tampereen yliopiston koordinoimassa hankkeessa "Matemaattisten aineiden verkkokurssit lukioon ja ammatilliseen koulutukseen". Hankkeen ideana on toteuttaa kaikille avoimia verkkomateriaaleja toisen asteen koulutukseen. Hankkeen on rahoittanut Opetushallitus.

Materiaali sisältää lukion matematiikan MAY1 Luvut ja yhtälöt -kurssin teoriasisällön. Kirja on tehty noudattaen vuonna 2021 käyttöön otettavan lukion opetussuunnitelman perusteiden luonnosta. Kirja kokonaisuudessaan löytyy osoitteesta:

https://tim.jyu.fi/view/tau/toisen-asteen-materiaalit/matematiikka/algebra/may1-sisalto

Materiaali on tuotettu lisenssillä CC BY-SA 4.0.

# <span id="page-5-0"></span>**1. Luvut ja laskutoimitukset**

Ensimmäisessä kappaleessa käsitellään lukuja sekä niillä tehtäviä laskutoimituksia. Käymme läpi lukualueet sekä palautamme mieleen yläkoulusta tutut merkkisäännöt ja laskulait. Lisäksi kerrataan murtoluvuilla tehtävät laskutoimitukset. Kappaleeseen liittyvät tehtävät ovat omalla sivullaan.

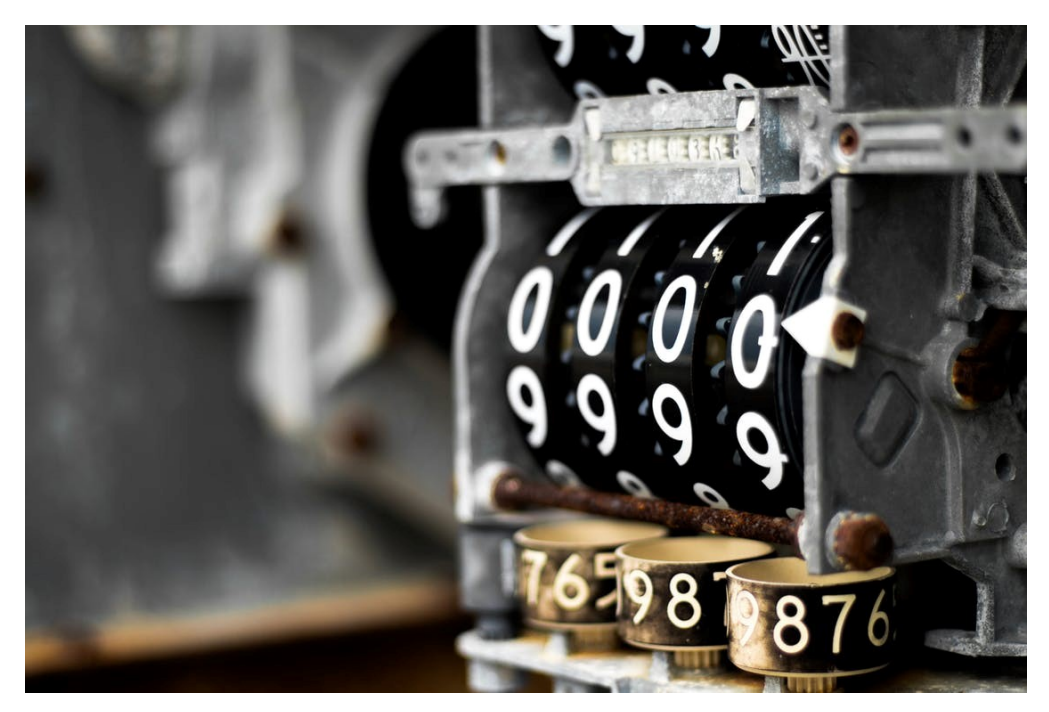

# **1.1 Lukualueet**

<span id="page-5-1"></span>Matematiikassa luvut muodostavat perustan laskutoimituksille. Nykyinen lukukäsite on pitkällisen, vuosituhansia kestäneen kehityksen tulosta, eikä pystytä sanomaan, onko tämä kehitys jo päättynyt.

Jo ensimmäisellä peruskoulun vuosiluokalla opimme lukumäärää ilmaisevat luonnolliset luvut. Miksi näitä on sitten lähdetty laajentamaan kohti reaalilukuja? Esimerkiksi Rene Descartesin (1596−1650) oli vaikea hyväksyä lukualueen laajennusta luonnollisista luvuista kokonaisluvuiksi ja hän kutsuikin negatiivisia lukuja "vääriksi luvuiksi". Yksi lähestymistapa lukulaajennuksille on yhtälöopillinen: Millainen yhtälö on ratkeamaton kyseisellä lukualueella, jota haluamme laajentaa? Esimerkiksi luonnollisten lukujen tapauksessa yhtälö  $x+1 = 0$  on ratkeamaton, sillä  $x = -1$  ei kuulu luonnollisiin lukuihin. Lisäämällä negatiiviset luvut  $\mathbb{Z}^- = \{..., -3, -2, -1\}$ luonnollisten lukujen joukkoon saamme muun muassa edellä mainitun yhtälön ratkeavaksi.

Lukualueen laajentaminen on näin edennyt luonnollisista luvuista aina reaalilukuihin asti. Uudet käyttöön otetut luvut on liitetty entisiin, jolloin uusi lukujoukko sisältää aikaisemmat lukujoukot.

### **Lukualueet**

- Luonnolliset luvut  $\mathbb{N} = \{0, 1, 2, 3, \ldots\}$
- Kokonaisluvut  $\mathbb{Z} = \{..., -3, -2, -1, 0, 1, 2, 3, ...\}$
- Rationaaliluvut  $\mathbb{Q} = \{\frac{m}{n}| m, n \in \mathbb{Z}, n \neq 0\}$
- Reaaliluvut R on rationaalilukujen lukulaajennus, joka saadaan lisäämällä irrationaalilukujen joukko rationaalilukuihin. Irrationaaliluvut ovat lukuja, joita ei voida naaniukujen joukko rationaaniukuinin. irrationaaniuvut ovat iukuja, joita ei voida<br>esittää kahden kokonaisluvun osamääränä esim. √5, π ja jaksoton desimaaliluku 0, 19781324.... Käytännössä katsoen reaalilukuja ovat siis kaikki ne luvut, joita on peruskoulun matematiikassa käytetty.

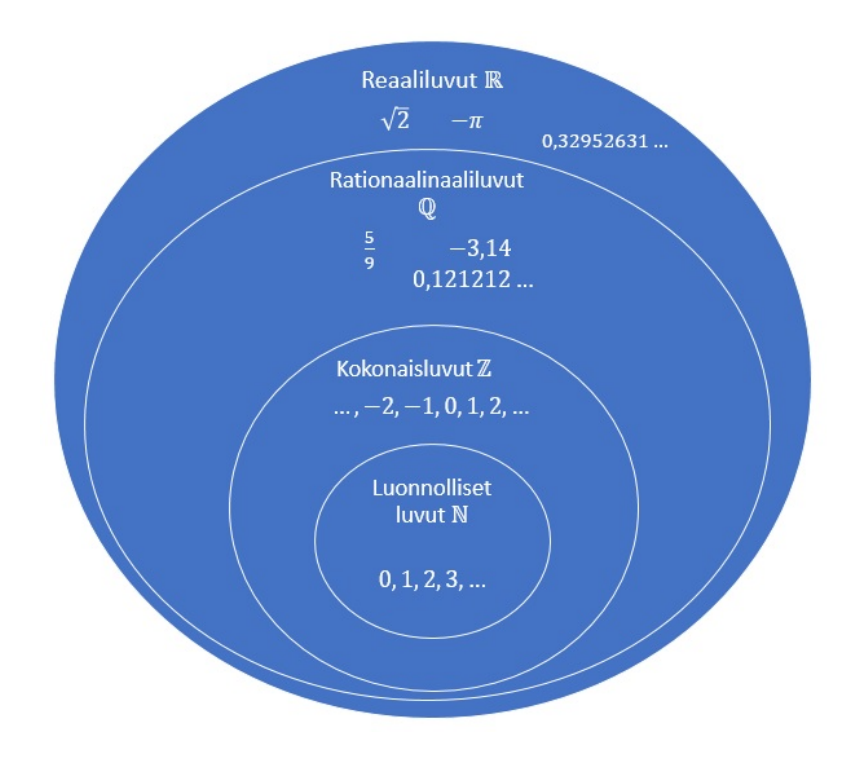

## <span id="page-6-0"></span>**1.1.1 Esimerkki: lukualueet**

Mihin lukujoukkoihin luku kuuluu?

a) 7 b)  $-2$ c)  $\frac{3}{7}$ 7 d) 0, 6 e) 6, 35730672059... **Ratkaisu:**

- a) Luonnollisiin lukuihin. Lisäksi, kokonais-, rationaali- sekä reaalilukuihin, koska nämä lukujoukot pitävät sisällään myös luonnolliset luvut.
- b) Kokonaislukuihin. Lisäksi, rationaali- ja reaalilukuihin.
- c) Rationaali- ja reaalilukuihin.
- d) Rationaali- ja reaalilukuihin, sillä luku 0,6 voidaan esittää murtolukuna  $\frac{3}{5}$ 5 .
- e) Ainoastaan reaalilukuihin. Kyseessä on päättymätön ja jaksoton desimaaliluku, jonka vuoksi sitä ei voida esittää kahden kokonaisluvun osamääränä. Tämän vuoksi luku ei kuulu rationaalilukuihin, jolloin se ei myöskään kuulu kokonaislukuihin tai luonnollisiin lukuihin.

# <span id="page-7-0"></span>**1.2 Laskulait**

Palautetaan mieleen tutut merkkisäännöt ja laskulait. Kerto- ja jakolaskussa kahden samanmerkkisen luvun laskutoimitus on positiivinen ja kahden erimerkkisen negatiivinen. Tämän seurauksena kerto- ja jakolaskun tulos on positiviinen, kun negatiivisten tekijöiden lukumäärä on parillinen. Vastaavasti kerto- ja jakolaskun tulos on negatiivinen, kun negatiivisia tekijöitä on pariton määrä.

Merkkisäännöt  
\n1. 
$$
+(-a) = -a
$$
  
\n2.  $-(-a) = +a$   
\n3.  $a \cdot (-b) = -ab$  ja  $\frac{a}{-b} = -\frac{a}{b}$   
\n4.  $(-a) \cdot (-b) = a \cdot b$  ja  $\frac{-a}{-b} = \frac{a}{b}$ 

## <span id="page-7-1"></span>**1.2.1 Esimerkki: merkkisäännöt**

Laske.

a) 
$$
3 + (-4)
$$
  
b)  $6 - (-2)$   
c)  $4 \cdot (-2)$   
d)  $\frac{-3}{-6}$   
Ratkaisu:

a)  $3 + (-4) = 3 - 4 = -1$ b)  $6 - (-2) = 6 + 2 = 8$ c)  $4 \cdot (-2) = -4 \cdot 2 = -8$ d)  $\frac{-3}{2}$ −6 = 3 6 = 1 2

Laskujärjestys noudattaa tuttua kaavaa.

### **Laskujärjestys**

- 1. Lasketaan sulut
- 2. Lasketaan kerto- ja jakolaskut
- 3. Lasketaan yhteen- ja vähennyslaskut

# <span id="page-8-0"></span>**1.2.2 Esimerkki: laskujärjestys**

Laske.

a) 
$$
-2 \cdot (-3) \cdot 2
$$
  
\nb)  $-4 \cdot (-5) \cdot (-2) \cdot (-1)$   
\nc)  $5 \cdot (-1) \cdot (-6) \cdot (-10)$   
\nd)  $3 \cdot (2 - 8 \cdot 2) \cdot (-2) + 11$ 

**Ratkaisu:**

a)

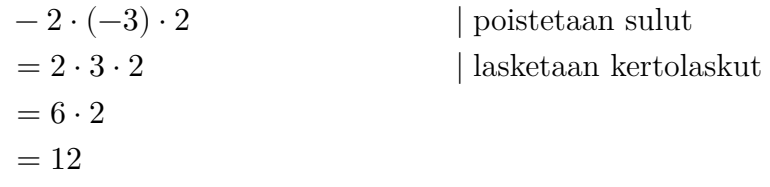

b)

$$
-4 \cdot (-5) \cdot (-2) \cdot (-1)
$$
 | poistetaan ensimmäiset slutt  
= 4 \cdot 5 \cdot (-2) \cdot (-1) | poistetaan toiset slutt  
= 4 \cdot 5 \cdot 2 \cdot 1 | lasketaan kertolaskut  
= 40

c)

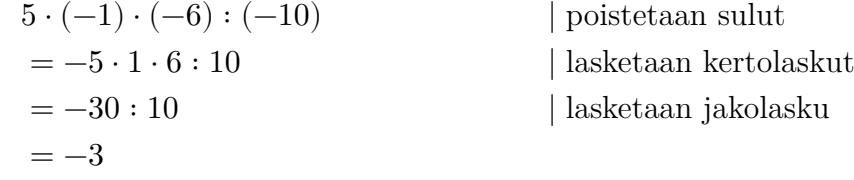

d)

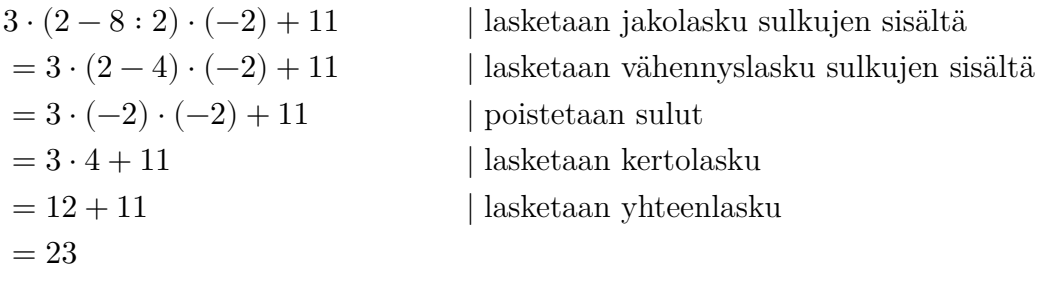

Oheiselta videolta löytyy tarvittaessa lisää esimerkkejä laskujärjestyksestä sekä negatiivisilla luvuilla laskemisesta.

Peruslaskutoimituksista yhteenlasku ja kertolasku noudattavat seuraavia laskulakeja.

**Laskulait** Olkoon  $a, b, c \in \mathbb{R}$ . Tällöin ovat voimassa seuraavat laskulait: 1.  $a + b = b + a$  $ab = ba$  vaihdantalait 2.  $a + (b + c) = (a + b) + c$  $(a(bc) = (ab)c$  liitäntälait 3.  $a(b + c) = ab + ac$  $(a + b)c = ac + bc$  osittelulait

Vaihdanta- ja liitäntälakien takia luvut voidaan laskea yhteen tai kertoa missä järjestyksessä tahansa. Sulkumerkit voidaan siis jättää pois ja merkitä vain  $a + b + c$  ja abc. Sopivalla ryhmittelyllä laskutehtävä saadaan usein yksinkertaistettua.

### <span id="page-9-0"></span>**1.2.3 Esimerkki: laskulait**

Laske käyttäen hyväksi laskulakeja.

- a)  $2 \cdot 8 \cdot 50$
- b)  $7 \cdot 46$

#### **Ratkaisu:**

a) Kertolasku voidaan laskea missä järjestyksessä tahansa, joten vaihdetaan lukujen 8 ja 50 paikkaa.

$$
2 \cdot 8 \cdot 50 = 2 \cdot 50 \cdot 8 = 100 \cdot 8 = 800
$$

b) Kirjoitetaan luku 46 muodossa 46 = 40 + 6 ja käytetään hyväksi osittelulakia.

$$
7 \cdot 46 = 7 \cdot (40 + 6) = 7 \cdot 40 + 7 \cdot 6 = 280 + 42 = 322
$$

#### **Vastaluku ja käänteisluku**

Kahta lukua, joiden *summa on nolla*, sanotaan toistensa vastaluvuiksi. Luvun a vastaluku on  $-a$ , koska  $a + (-a) = 0$ . Jokaisella reaaliluvulla on vastaluku. Kahta lukua, joiden *tulo on yksi*, sanotaan toistensa käänteisluvuiksi. Luvun a käänteisluku on  $\frac{1}{1}$  $\overline{a}$ , koska  $a \cdot$ 1  $\overline{a}$ = 1. Kaikilla muilla reaaliluvuilla paitsi nollalla on käänteisluku.

### <span id="page-10-0"></span>**1.2.4 Esimerkki: vasta- ja käänteisluku**

- a) Mikä on luvun 3 vastaluku?
- b) Mikä on luvun −7 vastaluku?
- c) Mikä on luvun 2 käänteisluku?
- d) Mikä on luvun −4 käänteisluku?
- e) Mikä on luvun 11 vastaluvun käänteisluku?

#### **Ratkaisu:**

- a) Luvun 3 vastaluku on −3, sillä  $3 + (-3) = 3 3 = 0$ .
- b) Luvun  $-7$  vastaluku on 7, sillä  $-7 + 7 = 0$ .
- c) Luvun 2 käänteisluku on  $\frac{1}{2}$ 2 , sillä 2 ⋅ 1 2  $= 1.$
- d) Luvun −4 käänteisluku on − 1 4 , sillä  $-4 \cdot (-\frac{1}{4})$ 4  $) = 4 \cdot \frac{1}{4}$ 4 = 4 4  $= 1.$
- e) Luvun 11 vastaluku on −11, sillä  $11 + (-11) = 11 11 = 0$ . Luvun −11 käänteisluku on − 1 11 , sillä −11 ⋅ (− $\frac{1}{11}$ 11  $) = 11 \cdot \frac{1}{11}$ 11 = 11 11  $= 1.$ Siispä, luvun 11 vastaluvun käänteisluku on − 1 11 .

# <span id="page-10-1"></span>**1.3 Itseisarvo**

Reaaliluvun itseisarvo määritellään paloittain, erikseen ei-negatiivisille ja negatiivisille luvuille.

**Itseisarvo** Reaaliluvun  $\alpha$  itseisarvo on

$$
|a| = \begin{cases} a, & \text{kun } a \ge 0 \\ -a, & \text{kun } a < 0 \end{cases}
$$

Positiivisen luvun ja nollan itseisarvo on siis luku itse. Esimerkiksi  $|2| = 2$  ja  $|0| = 0$ .

Negatiivisen luvun itseisarvo on sen vastaluku. Esimerkiksi  $\vert -2 \vert = -(-2) = 2.$ 

Geometrisesti tulkittuna itseisarvo kertoo sen etäisyyden lukusuoralla luvusta 0. Tätä on havainnollistettu oheisella appletilla. Liikuttamalla sinistä pistettä näet, kuinka mustalla palkilla kuvattu itseisarvo muuttuu. Koska kyseessä on etäisyys, niin  $|a| \geq 0$  kaikilla  $a$ :n arvoilla.

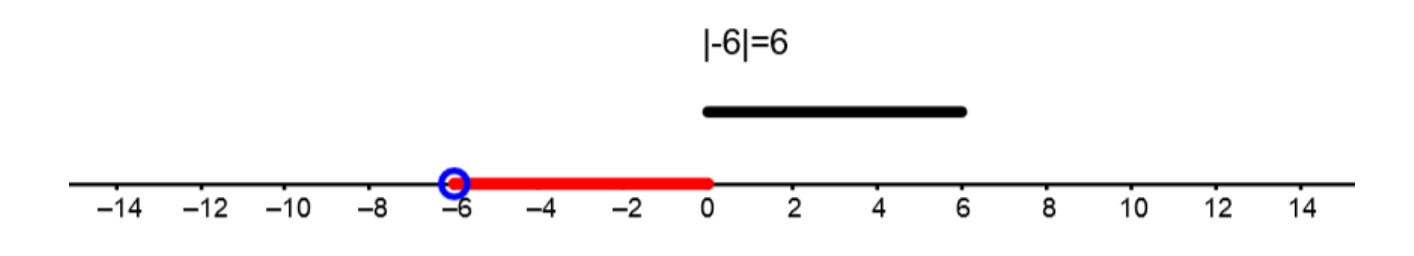

### <span id="page-11-0"></span>**1.3.1 Esimerkki: luvun itseisarvo**

- a) Luvun −111 itseisarvo | − 111| = 111, koska −111 < 0.
- b) Luvun  $\pi 2$  itseisarvo  $|\pi 2| = \pi 2$ , koska  $\pi 2 > 0$ .
- c) Luvun 1 − √2 itseisarvo  $|1 \sqrt{2}| = -(1 \sqrt{2}) = \sqrt{2} 1$ , koska 1 − √2 ≈ −0,41 < 0.

Itseisarvolle pätee seuraavat ominaisuudet.

#### **Itseisarvon ominaisuuksia**

1.  $|a| \geq 0$ 2.  $|-a|=|a|$ 3.  $|ab| = |a||b|$ 4. ∣  $\overline{a}$  $\boldsymbol{b}$  $\Big| = \frac{|a|}{|b|}$  $|b|$ 5.  $|a|^2 = a^2$ 

# **1.3.2 Esimerkki: itseisarvolausekkeiden sieventämistä**

### Sievennä.

<span id="page-12-0"></span>a) 
$$
|4 + (-5)| + (|4| + |-5|)
$$

b) 
$$
|a-b| - |b-a|
$$

### **Ratkaisu:**

a)

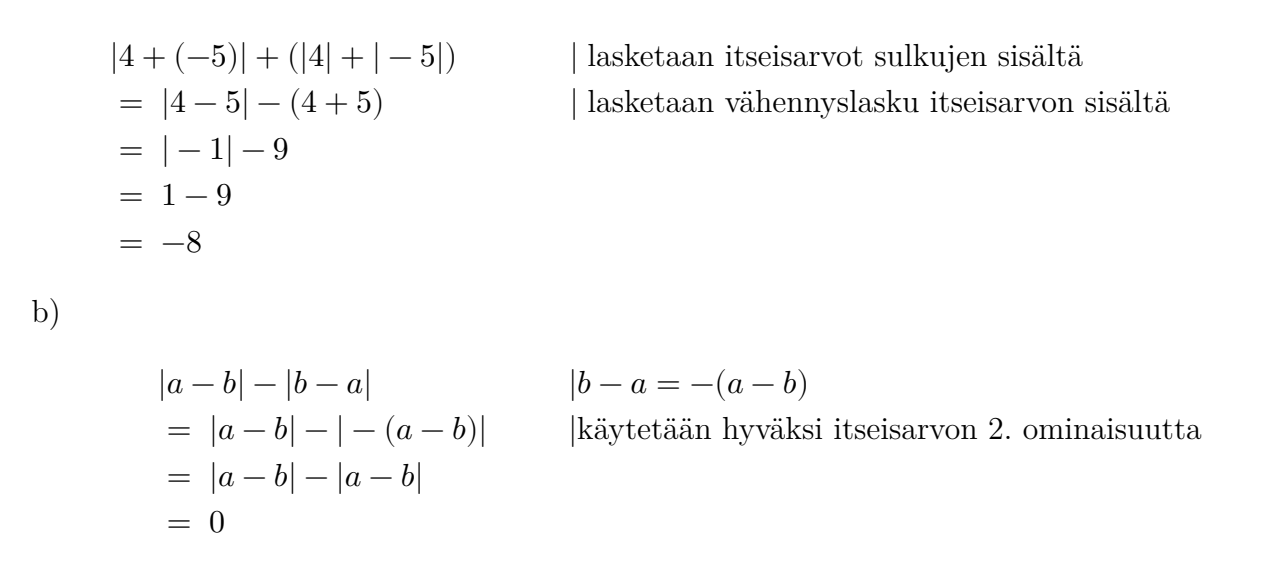

# **1.4 Murtoluvut**

<span id="page-12-1"></span>Kerrataan murtolukuihin liittyvät nimitykset ja laskutoimitukset.

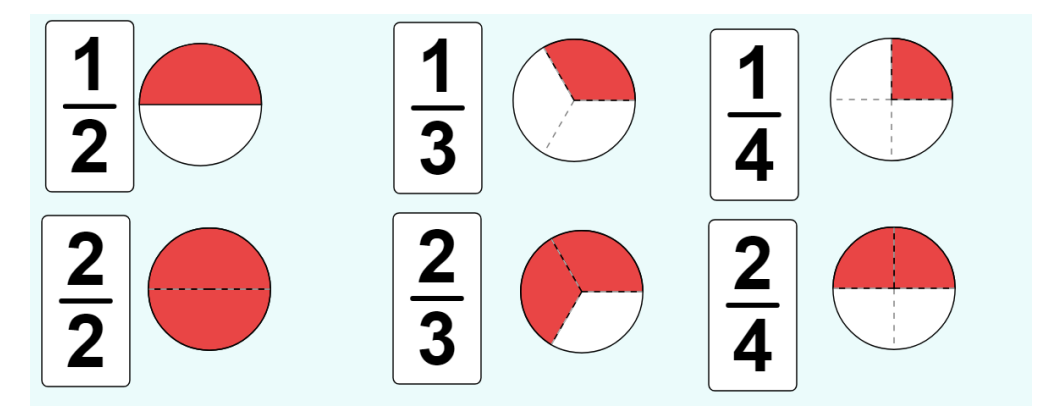

Colorado Phet -simulaatiot

*Murtoluku* on kahden kokonaisluvun osamäärä  $\overline{n}$ , missä jaettavaa  $(m)$  sanotaan osoittajaksi ja jakajaa  $(n)$  nimittäjäksi, ja osoitt[aja ei ole jaollinen jakajalla.](https://phet.colorado.edu/fi/simulations/category/math/mathapplications) Murtoluku on siis rationaaliluku, joka ei supistu kokonaisluvuksi.

*Sekaluvut* ovat murtoluvun vaihtoehtoinen esittämistapa. Jotta murtoluku voidaan esittää sekalukuna, nimittäjän tulee olla suurempi kuin osoittaja. Esimerkiksi murtoluku <sup>7</sup> 4 =  $4 + 3$ 4 = 4 4  $+$ 3 4  $= 1 +$ 3 4 voidaan esittää sekalukuna 1 3 4 .

# <span id="page-13-0"></span>**1.4.1 Esimerkki: murtolukujen suuruusjärjestys**

Järjestä murtoluvut  $\frac{3}{4}$ 4 , 7 8 ja 1 2 suuruusjärjestykseen.

#### **Ratkaisu:**

Lavennetaan murtoluvut ensin samannimisiksi, jotta suuruusvertailu on helpompi tehdä.

$$
^{2)}\frac{3}{4} = \frac{2 \cdot 3}{2 \cdot 4} = \frac{6}{8}
$$

$$
^{4)}\frac{1}{2} = \frac{4 \cdot 1}{4 \cdot 2} = \frac{4}{8}
$$

 $\mathrm{Nyt}\ \frac{7}{6}$ 8  $>$ 6 8  $>$ 4 8 , joten 7 8  $>$ 3 4  $>$ 1 2 .

### <span id="page-13-1"></span>**1.4.2 Esimerkki: sekaluvut**

#### Muunna

a) 
$$
\frac{9}{2}
$$
 sekaluvuksi.  
b)  $3\frac{4}{5}$  murtoluvuksi.

#### **Ratkaisu:**

a) Esitetään osoittaja 9 nimittäjän 2 tulona, jolloin jakojäännökseksi jää 1, ja sievennetään sekaluvuksi.

$$
\frac{9}{2} = \frac{4 \cdot 2 + 1}{2} = \frac{4 \cdot 2}{2} + \frac{1}{2} = 4 + \frac{1}{2} = 4\frac{1}{2}
$$

b) Lavennetaan kokonaisluku murtoluvuksi ja lasketaan murtoluvut yhteen.

$$
3\frac{4}{5} = 3 + \frac{4}{5} = 5\frac{3}{1} + \frac{4}{5} = \frac{15}{5} + \frac{4}{5} = \frac{19}{5}
$$

**Murtolukujen yhteen- ja vähennyslasku**

$$
a \frac{d}{b} + b \frac{b}{c} = \frac{ad}{bd} + \frac{bc}{bd} = \frac{ad + bc}{bd}
$$

$$
a \frac{d}{b} - b \frac{c}{d} = \frac{ad}{bd} - \frac{bc}{bd} = \frac{ad - bc}{bd}
$$

# <span id="page-14-0"></span>**1.4.3 Esimerkki: yhteen- ja vähennyslasku murtoluvuilla**

Laske.

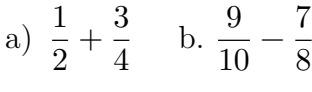

# **Ratkaisu:**

a)

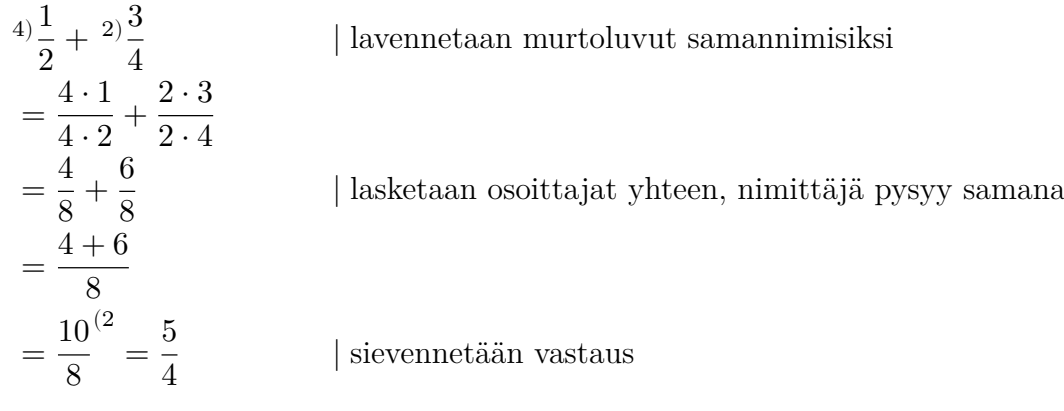

b)

$$
8 \frac{9}{10} - 10 \frac{7}{8}
$$
 |lavennetaan murtoluvut samannimisiksi  
\n
$$
= \frac{8 \cdot 9}{8 \cdot 10} - \frac{10 \cdot 7}{10 \cdot 8}
$$
 |vähennetään osoittajat toisistaan, nimittäjä pysyy samana  
\n
$$
= \frac{72}{80} - \frac{70}{80}
$$
 |vähennetään osoittajat toisistaan, nimittäjä pysyy samana  
\n
$$
= \frac{2}{80} \left(\frac{2}{80}\right)^2 = \frac{1}{40}
$$
 |sievennetään vastaus

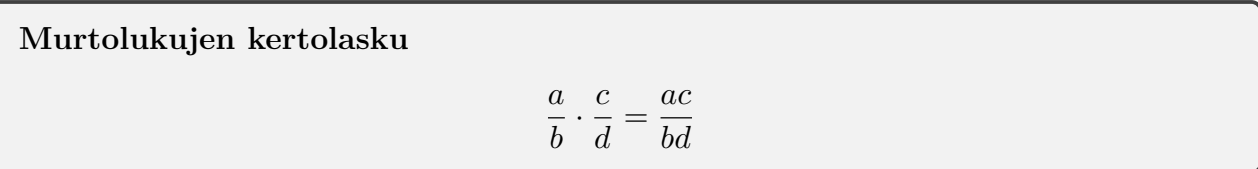

# <span id="page-15-0"></span>**1.4.4 Esimerkki: kertolasku murtoluvuilla**

Laske.

a) 
$$
\frac{2}{3} \cdot \frac{5}{3}
$$
  
b)  $-\frac{3}{4} \cdot \frac{5}{7}$   
c)  $5 \cdot \frac{1}{3}$ 

### **Ratkaisu:**

a) Kerrotaan osoittajat ja nimittäjät keskenään.

$$
\frac{2}{3} \cdot \frac{5}{3} = \frac{2 \cdot 5}{3 \cdot 3} = \frac{10}{9}
$$

b) Kerrotaan osoittajat ja nimittäjät keskenään. Kertolaskussa on pariton määrä negatiivisia tulontekijöitä, joten tulos on negatiivinen.

$$
-\frac{3}{4} \cdot \frac{5}{7} = -\frac{3 \cdot 5}{4 \cdot 7} = -\frac{15}{28}
$$

c) Muutetaan kokonaisluku murtoluvuksi ja kerrotaan osoittajat ja nimittäjät keskenään.

$$
5 \cdot \frac{1}{3} = \frac{5}{1} \cdot \frac{1}{3} = \frac{5 \cdot 1}{1 \cdot 3} = \frac{5}{3}
$$

**Murtolukujen jakolasku**

$$
\frac{a}{b} : \frac{c}{d} = \frac{a}{b} \cdot \frac{d}{c} = \frac{ad}{bc}
$$

### <span id="page-15-1"></span>**1.4.5 Esimerkki: jakolasku murtoluvuilla**

Laske.

a) 
$$
\frac{2}{5} : \frac{1}{2}
$$
  
b)  $\frac{3}{7} : \left(-\frac{2}{3}\right)$   
c)  $\frac{1}{3} : 11$ 

### **Ratkaisu:**

a) Kerrotaan jaettava jakajan käänteisluvulla.

$$
\frac{2}{5} : \frac{1}{2} = \frac{2}{5} \cdot \frac{2}{1} = \frac{2 \cdot 2}{5 \cdot 1} = \frac{4}{5}
$$

b) Kerrotaan jaettava jakajan käänteisluvulla. Kertolaskussa on pariton määrä negatiivisia tulontekijöitä, joten tulos on negatiivinen.

$$
\frac{3}{7} : \left(-\frac{2}{3}\right) = \frac{3}{7} \cdot \left(-\frac{3}{2}\right) = -\frac{3 \cdot 3}{7 \cdot 2} = -\frac{9}{14}
$$

c) Muutetaan jakaja murtoluvuksi ja kerrotaan jaettava jakajan käänteisluvulla.

$$
\frac{1}{3} : 11 = \frac{1}{3} : \frac{11}{1} = \frac{1}{3} \cdot \frac{1}{11} = \frac{1 \cdot 1}{3 \cdot 11} = \frac{1}{33}
$$

### <span id="page-16-0"></span>**1.4.6 Esimerkki: pizzan jakaminen**

Ystävykset Aada, Hilda, Iida ja Ville päättivät mennä syömään pizzeriaan. He tilasivat pepperoni- sekä vegepizzan, jotka he jakoivat seuraavasti:

Ville sanoi herrasmiehenä, että hän voi syödä jäljelle jäävät osuudet pizzoista viimeisenä. Aada leikkasi ensimmäisenä itselleen  $\frac{1}{4}$ 4 pepperonipizzaa ja 1 8 vegepizzaa. Hilda leikkasi toisena jäljellä olevista pepperonipizzasta  $\frac{4}{7}$ 5 ja vegepizzasta 1 4 . Iida leikkasi kolmentena jäljellä olevasta vegepizzasta puolet. Paljonko Villelle jäi pizzaa?

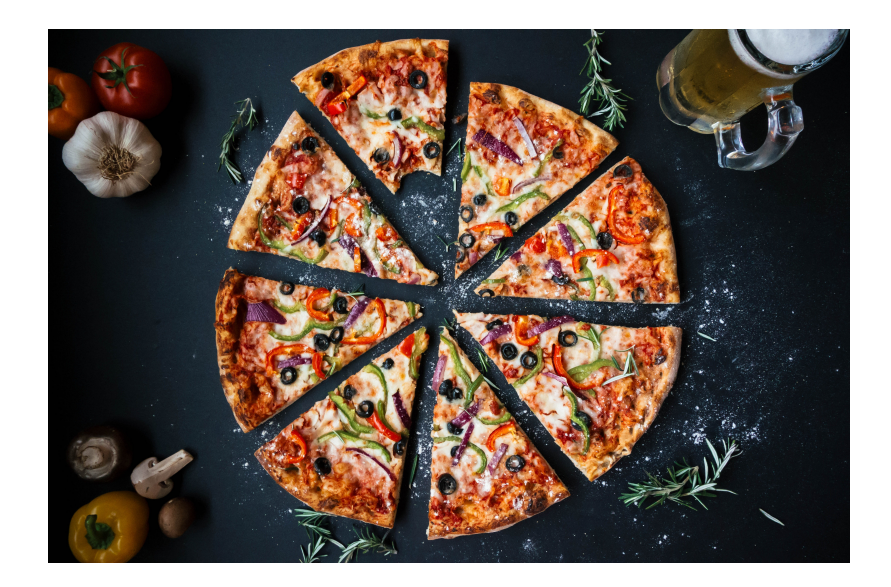

#### **Ratkaisu:**

Kun Aada leikkasi pepperonipizzaa, niin jäljelle jäi <sup>4)</sup>1 –  $\frac{1}{4}$ 4 = 4 4 − 1 4 = 3 4 Kun Aada leikkasi vegepizzaa, niin jäljelle jäi  ${}^{8)}1-\frac{1}{2}$ 8 = 8 8 − 1 8 = 7 8 .

Kun Hilda leikkasi pepperonipizzaa, niin jäljelle jäi (1 –  $\frac{4}{5}$ 5  $\frac{3}{4}$ 4 = 1 5 ⋅ 3 4 = 3 20 .

.

Kun Hilda leikkasi vegepizzaa, niin jäljelle jäi (1 –  $\frac{1}{4}$ 4  $\frac{7}{2}$ 8 = 3 4 ⋅ 7 8 = 21 32 .

Kun Iida leikkasi vegepizzaa, niin jäljelle jäi (1 –  $\frac{1}{2}$ 2  $\frac{21}{22}$ 32 = 1 2 ⋅ 21 32 = 21  $\frac{21}{64}$ .

### **Vastaus:**

Villelle jäi siis  $\frac{3}{3}$ 20 pepperonipizzaa ja 21  $rac{21}{64}$  vegepizzaa.

Murtoluvut on tapana sieventää muotoon, jossa osoittajana ja nimittäjänä on mahdollisimman pienet kokonaisluvut. Tämän voi allekirjoittaneen mielestä tehdä helpoiten niin, että jakaa ensin osoittajan sekä nimittäjän alkutekijöihin, jonka jälkeen supistaa yhteiset tekijät pois.

Luvun jakamisella alkutekijöihinsä tarkoitetaan sen kirjoittamista alkulukujen tulona. Alkuluku on lukua 1 suurempi luonnollinen luku, joka on jaollinen vain ja ainoastaan itsellään ja luvulla 1.

Esimerkiksi 5 on alkuluku, koska se ei ole jaollinen muilla kokonaisluvuilla kuin 1 ja 5, mutta  $10 = 5 \cdot 2$  ei ole alkuluku, sillä se on jaollinen myös luvuilla 5 ja 2.

## <span id="page-17-0"></span>**1.4.7 Esimerkki: murtolukujen sieventäminen alkulukujen avulla**

Sievennä murtoluvut muotoon, missä osoittajana ja nimittäjänä ovat mahdollisimman pienet kokonaisluvut.

a) 
$$
\frac{11}{77}
$$
 b.  $\frac{32}{64}$  c.  $-\frac{36}{112}$ 

### **Ratkaisu:**

a)

Luku 11 on alkuluku, mutta luku 77 hajoaa alkutekijöihin seuraavasti  $77 = 11 \cdot 7$ .

Nyt voidaan sieventää: 
$$
\frac{11}{77} = \frac{\cancel{11}}{\cancel{11} \cdot 7} = \frac{1}{7}
$$

b)

Luku 32 hajoaa alkutekijöihin seuraavasti 32 =  $2^5 = 2 \cdot 2 \cdot 2 \cdot 2 \cdot 2$  ja luku 64 seuraavasti  $64 = 2^6 = 2 \cdot 2 \cdot 2 \cdot 2 \cdot 2$ .

Nyt voidaan sieventää: $\frac{32}{34}$  $\frac{62}{64}$  =  $\cancel{2}\cdot\cancel{2}\cdot\cancel{2}\cdot\cancel{2}\cdot\cancel{2}$  $2\cdot 2\cdot 2\cdot 2\cdot 2$ = 1 2 c)

Luku 36 hajoaa alkutekijöihin seuraavasti 33 = 2⋅2⋅3⋅3 ja luku 112 seuraavasti 112 = 2⋅2⋅2⋅2⋅7.

Nyt voidaan sieventää: − 36 112  $=$   $2 \cdot 2 \cdot 3 \cdot 3$  $\frac{2}{2 \cdot 2 \cdot 2 \cdot 2 \cdot 7} = 3 \cdot 3$  $\frac{0}{2 \cdot 2 \cdot 7} = -$ 9 28

*HUOM!* Samaan lopputulokseen olisi päästy supistamalla:

− 36 112 (2  $= -$ 18 56 (2  $= -$ 9 28

# <span id="page-19-0"></span>**2. Yhtälö**

Tässä kappaleessa käsitellään yhtälöitä. Keskitymme ensimmäisen asteen yhtälöiden sekä yhtälöparien ratkaisemiseen. Kappaleeseen liittyvät tehtävät omat omalla sivullaan.

Aluksi palautetaan mieleen yhtälön käsite alla olevan yhtälövaa'an avulla. Vie muuttujia kuvaavia laatikoita ja ilmapalloja vaa'alle ja pyri saamaan vaaka tasa[painoon ohessa ol](https://tim.jyu.fi/view/tau/toisen-asteen-materiaalit/matematiikka/algebra/may1-yhtalot-tehtavat-3-6)evan yhtälön mukaan.

Kun vaa'an molempien puolien sisältö painaa yhtä paljon, vaaka on tasapainossa. Vaaka säilyttää tasapainonsa, jos sen molemmilta puolilta poistetaan tai molemmille puolille lisätään samanpainoiset kappaleet. Myös yhtälölle voidaan tehdä vastaavat toimenpiteet.

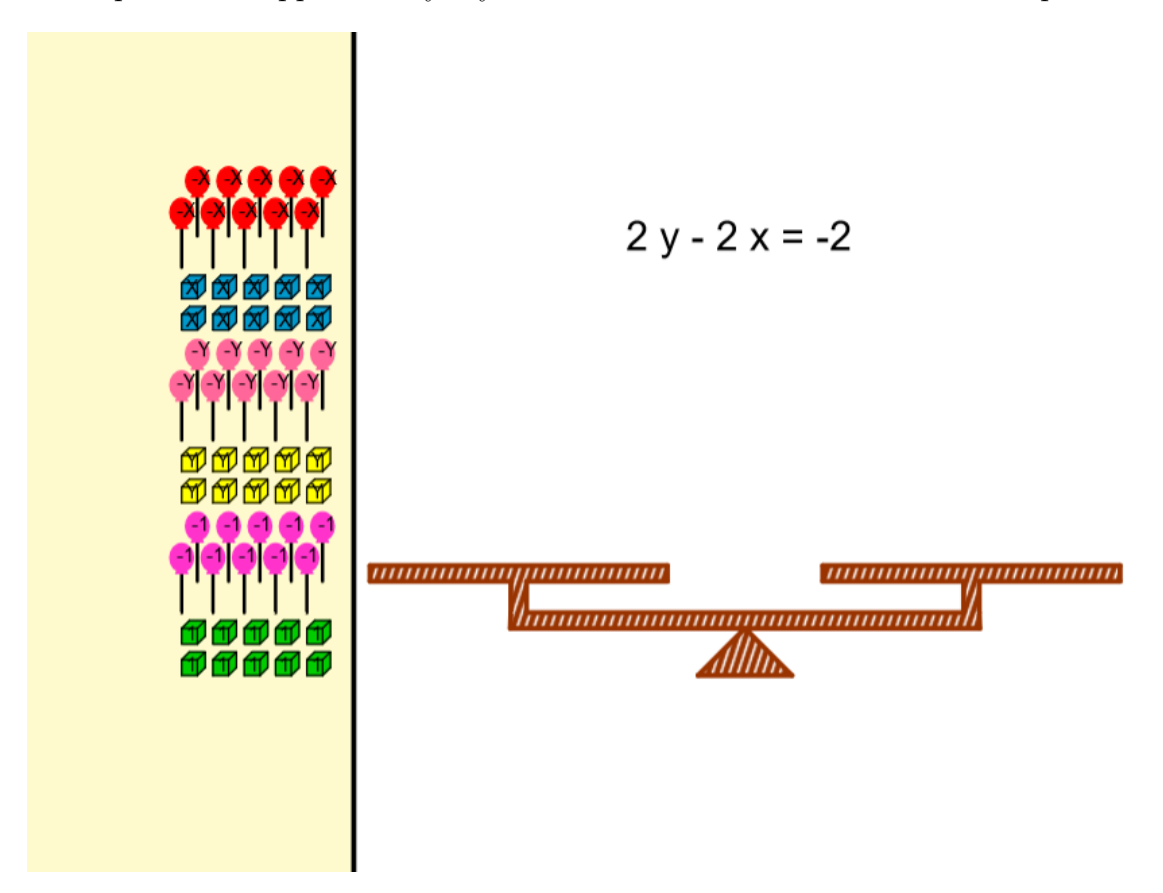

# **2.1 Peruskäsitteitä**

<span id="page-19-1"></span>Merkittyä laskutoimitusta tai pelkkää lukua kutsutaan *lausekkeeksi*. Lausekkeita ovat esimerkiksi

$$
x+3, a+b \text{ ja } 8.
$$

Kun kaksi lauseketta merkitään yhtä suuriksi, muodostuu *yhtälö*. Yhtälöitä ovat esimerkiksi

$$
x + 3 = 8
$$
ja  $a + b = 0$ .

Yhtälöissä esiintyy yleensä yksi tai useampia *muuttujia*, joita merkitään kirjaimilla. Yllä olevissa yhtälöissä muuttujia ovat  $x$ ,  $a$  ja  $b$ . Niitä muuttujan arvoja, jotka toteuttavat yhtälön, sanotaan yhtälön *ratkaisuiksi* tai yhtälön *juuriksi*.

### <span id="page-20-0"></span>**2.1.1 Esimerkki: onko kysytty luku yhtälön ratkaisu**

Olkoon yhtälö  $3x + 2 = -2x - 8$ . Onko luku

- a) 2
- b)  $-2$

yhtälön ratkaisu?

#### **Ratkaisu:**

Tutkitaan, onko yhtälö tosi, kun sijoitetaan luku yhtälöön muuttujan paikalle.

a) Sijoitetaan  $x = 2$ , jolloin

$$
3 \cdot 2 + 2 = -2 \cdot 2 - 8
$$

$$
8 = -12
$$
epätosi

joten 2 ei ole yhtälön  $3x + 2 = -2x + -6$  ratkaisu.

b) Sijoitetaan  $x = -2$ , jolloin

$$
3 \cdot (-2) + 2 = -2 \cdot (-2) - 8
$$
  
-4 = -4  
tosi

joten −2 on yhtälön  $3x + 2 = -2x + -6$  ratkaisu.

# <span id="page-21-0"></span>**2.2 Ensimmäisen asteen yhtälö**

**Ensimmäisen asteen yhtälö** *Ensimmäisen asteen yhtälöksi* sanotaan yhtälöä, joka voidaan saattaa muotoon

 $ax + b = 0$ ,

jossa  $a \neq 0$ .

Ensimmäisen asteen yhtälöllä on täsmälleen yksi ratkaisu.

### <span id="page-21-1"></span>**2.2.1 Todistus**

$$
ax + b = 0
$$
  
\n
$$
ax = -b
$$
  
\n
$$
x = -\frac{b}{a}
$$
  
\n| - b  
\n| : a, a \neq 0

Luku −  $\boldsymbol{b}$  $\frac{0}{a}$  on siis yhtälön ainoa ratkaisu.  $\square$ 

### <span id="page-21-2"></span>**2.2.2 Esimerkki: ensimmäisen asteen yhtälön ratkaiseminen**

Ratkaise yhtälö  $21x - 3 = 0$ .

1 7

**Ratkaisu:**

**Vastaus:**  $x =$ 

$$
21x - 3 = 0 \n21x = 3 \nx = \frac{3}{21} \nx = \frac{1}{7}
$$
\n
$$
(x + 3) + 3 = 1
$$
\n
$$
(x + 2) + 3 = 1
$$
\n
$$
(x + 3) + 3 = 1
$$
\n
$$
(x + 2) + 3 = 1
$$
\n
$$
(x + 3) + 3 = 1
$$
\n
$$
(x + 2) + 3 = 1
$$
\n
$$
(x + 3) + 3 = 1
$$
\n
$$
(x + 2) + 3 = 1
$$
\n
$$
(x + 3) + 3 = 1
$$
\n
$$
(x + 2) + 3 = 1
$$
\n
$$
(x + 3) + 3 = 1
$$
\n
$$
(x + 2) + 3 = 1
$$
\n
$$
(x + 3) + 3 = 1
$$
\n
$$
(x + 2) + 3 = 1
$$
\n
$$
(x + 3) + 3 = 1
$$
\n
$$
(x + 2) + 3 = 1
$$
\n
$$
(x + 3) + 3 = 1
$$
\n
$$
(x + 2) + 3 = 1
$$
\n
$$
(x + 3) + 3 = 1
$$
\n
$$
(x + 2) + 3 = 1
$$
\n
$$
(x + 3) + 3 = 1
$$
\n
$$
(x + 2) + 3 = 1
$$
\n
$$
(x + 3) + 3 = 1
$$
\n
$$
(x + 2) + 3 = 1
$$
\n
$$
(x + 3) + 3 = 1
$$
\n
$$
(x + 2) + 3 = 1
$$
\n
$$
(x + 3) + 3 = 1
$$
\n
$$
(x + 3) + 3 = 1
$$
\n
$$
(x + 2) + 3 = 1
$$
\n
$$
(x + 3) + 3 = 1
$$
\n
$$
(x + 3) + 3 = 1
$$
\n
$$
(x + 2) + 3 = 1
$$
\n
$$
(x + 3) + 3 = 1
$$
\n
$$
(x + 3) + 3 = 1
$$

Jos ensimmäisen asteen yhtälö halutaan ratkaista *graafisesti*, piirretään suora  $y = ax + b$  ja katsotaan kuvaajasta kohta, jossa suora leikkaa  $x$ -akselin. Siinä kohdassa  $y = 0$ .

## <span id="page-21-3"></span>**2.2.3 Esimerkki: ensimmäisen asteen yhtälön ratkaiseminen graafisesti**

Ratkaise graafisesti yhtälö  $-2x + 2 = 5x - 2$ .

### **Ratkaisu:**

Sievennetään yhtälö ensin muotoon  $ax + b = 0$  yhdistämällä termit samalle puolelle.

$$
-2x + 2 = 5x - 2
$$

$$
-2x + 2 - 5x + 2 = 0
$$

$$
-7x + 4 = 0
$$

Piirretään nyt suora  $y = -7x + 4$  sopivalla ohjelmalla ja selvitetään suoran ja  $x$ -akselin leikkauskohta.

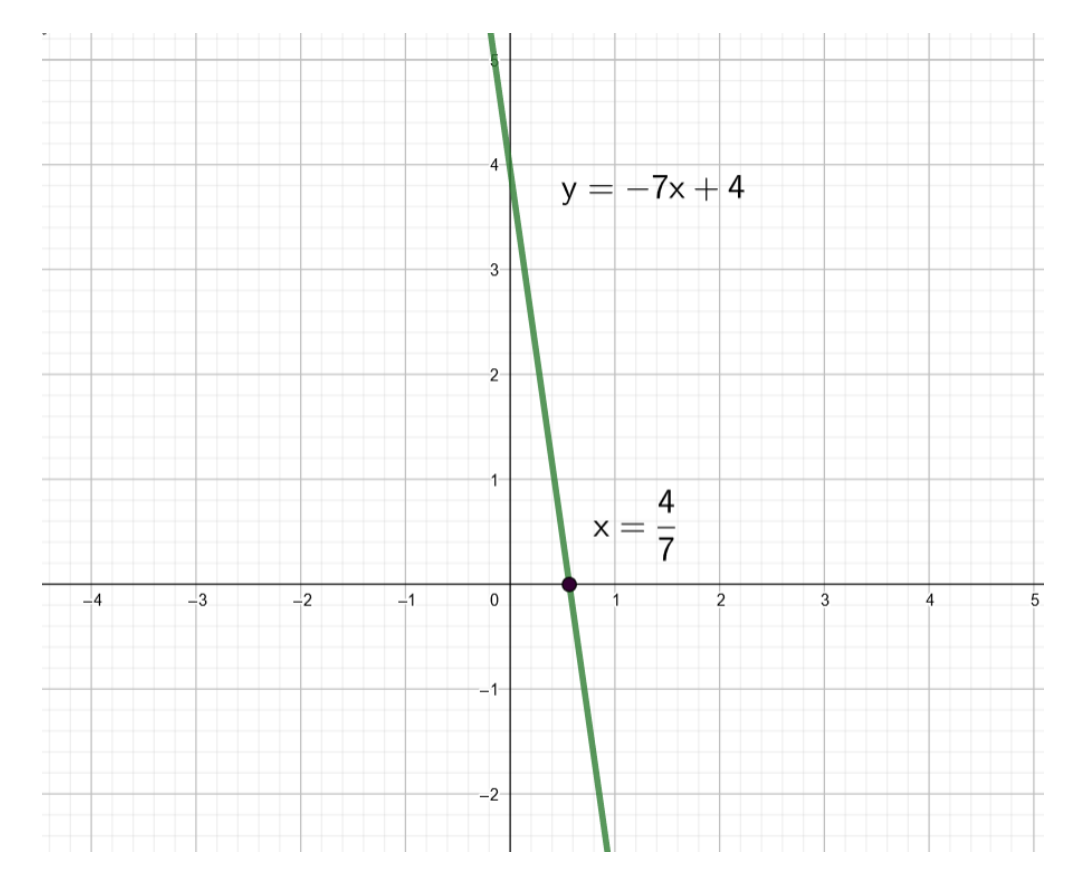

Suora leikkaa  $x$  –akselin, kun  $x =$ 4 7 , joten tämä on yhtälön ratkaisu.

#### **Vastaus:**  $x =$ 4 7

Yhtälön ratkaiseminen perustuu siihen, että yhtälölle tehtävät toimenpiteet pitävät yhtälön *yhtäpitävänä* eli yhtälön ratkaisut pysyvät samoina. Yllä olevissa esimerkeissä jo jaoimme ja vähensimme yhtälöä puolittain. Yleiset yhtälön ratkaisun toimenpiteet ovat esitelty kertauksen vuoksi alapuolella.

# **Yhtälön ratkaiseminen 1)** Puolittain lisääminen tai vähentäminen  $1 = 1$   $| + 3$  $4 = 4$  |  $-2$  $2 = 2$  $-4x + 3 = -4x + 3$  |  $-3$  $-4x = -4x$  | + 4x  $0 = 0$ **2)** Puolittain kertominen ja jakaminen nollasta eroavalla luvulla  $4 = 4$  | : 2  $2 = 2$  |  $\cdot$  (-10)  $-20 = -20$  $3x + 9 = 3x + 9$  | : 3  $x + 3 = x + 3$  | ⋅ (-1)  $-x-3=-x-3$ **3)** Yhtälön puolien vaihtaminen keskenään  $2x + 1 = 4x$  $4x = 2x + 1$

Näiden ominaisuuksien avulla voimme johtaa yhtälön ratkaistuun muotoon, missä yhtälön toisella puolella on ratkaistavissa oleva muuttuja ja toisella lukuarvo. Näin saadaan määritettyä yhtälön kaikki juuret.

*Huom!* Yhtäpitävyyttä merkitään ekvivalenssinuolella ⇔. Ekvivalenssinuolta tulee käyttää, jos keskenään yhtäpitävät yhtälöt kirjoitetaan rinnakkain. Tässä kirjassa yhtälöitä ratkaistaan pääsääntöisesti allekkain ja ekvivalenssinuolet jätetään merkitsemättä.

# <span id="page-23-0"></span>**2.2.4 Esimerkki: yhtälön ratkaiseminen ja ratkaisun tarkistus**

Ratkaise yhtälö  $2x + 1 = -x + 2$ .

## **Ratkaisu:**

$$
2x + 1 = -x + 2 \n3x + 1 = 2 \n3x = 1 \n x = \frac{1}{3}
$$
\n
$$
x = \frac{1}{3}
$$
\n
$$
x = \frac{1}{3}
$$

**Vastaus:**  $x =$ 1 3

### **Tarkistus:**

Ratkaisun voi tarkistaa sijoittamalla vastaus  $x =$ 1 3 yhtälöön:

$$
2 \cdot \frac{1}{3} + 1 = -\frac{1}{3} + 2
$$
  

$$
\frac{2}{3} + \frac{3}{3} = -\frac{1}{3} + \frac{6}{3}
$$
  

$$
\frac{5}{3} = \frac{5}{3}
$$
  
*tosi*

Ratkaisun voi tarkistaa myös hyödyntämällä laskinohjelmistoja. Alla näytetään, miten se onnistuu Geogebran CAS-laskimella.

$$
\begin{array}{|c|c|c|}\n\hline\n\text{Ratkaise(2 x + 1 = -x + 2)}\\
\hline\n0 & \rightarrow \left\{x = \frac{1}{3}\right\}\n\end{array}
$$

# <span id="page-24-0"></span>**2.2.5 Esimerkki: ratkaisuja ei yhtään tai ääretön määrä**

Ratkaise yhtälö.

a) 
$$
-5(2x - 1) = -4x - 2(3x - \frac{5}{2})
$$
  
b)  $4x - \frac{2 - 3x}{3} = 5x$ 

### **Ratkaisu:**

$$
-5(2x - 1) = -4x - 2(3x - \frac{5}{2})
$$
  
\n
$$
-10x + 5 = -4x - 6x + 5
$$
  
\n
$$
-10x + 5 = -10x + 5
$$
  
\n
$$
-10x = -10x
$$
  
\n
$$
0 = 0
$$
  
\n
$$
1 + 10x
$$
  
\n
$$
1 + 10x
$$

Yhtälö on tosi riippumatta muuttujan  $x$  arvosta. Siispä yhtälöllä on äärettömän monta ratkaisua ja se toteutuu kaikilla  $x \in \mathbb{R}$  (lue: "x kuuluu reaalilukuihin").

b)

a)

$$
4x - \frac{2 - 3x}{3} = 5x
$$
  
\n
$$
12x - 2 + 3x = 15x
$$
  
\n
$$
15x - 2 = 15x
$$
  
\n
$$
-2 = 0
$$
  
\n**epätosi**

Yhtälö on epätosi riippumatta muuttujan  $x$  arvosta, joten yhtälöllä ei ole ratkaisua.

#### **Vastaus:**

- a)  $x \in \mathbb{R}$
- b) Yhtälöllä ei ole ratkaisua.

*Huom!* Esimerkin 3.2.3 yhtälöt eivät voi olla ensimmäisen asteen yhtälöitä, sillä ensimmäisen asteen yhtälöllä on aina täsmälleen yksi ratkaisu.

**Ristiin kertominen** Olkoon  $a, b, c, d \in \mathbb{R}$  ja  $b, d \neq 0$ . Tällöin voidaan sieventää  $\boldsymbol{a}$  $\boldsymbol{b}$ =  $\mathcal{C}$  $\overline{d}$  $\vert \cdot b$  $a = b \cdot \frac{c}{\cdot}$  $\boldsymbol{d}$  $\vert \cdot d$  $ad = bc$ Eli voidaan **kertoa ristiin** tällaista muotoa olevat yhtälöt.

### <span id="page-26-0"></span>**2.2.6 Esimerkki: murtoyhtälöiden ratkaisemista**

Ratkaise yhtälöt.

a) 
$$
\frac{2}{x} = \frac{3}{x}
$$
  
b)  $\frac{2}{x+1} = \frac{3}{x-1}$ 

### **Ratkaisu:**

Murtolauseke ei ole määritelty silloin, kun nimittäjässä on luku 0. Tämä tulee ottaa huomioon yhtälön ratkaisujen tarkastelussa. Saatu vastaus ei välttämättä kelpaa yhtälön ratkaisuksi.

a)

$$
\frac{2}{x} = \frac{3}{x}
$$
   
2x = 3x   
x = 0   
 | - 2x |

Murtolauseke on määritelty silloin, kun nimittäjät saavat nollasta poikkeavat arvot. Nyt tulee olla  $x \neq 0$ , jotta alkuperäisen yhtälön lausekkeet  $\frac{2}{3}$  $\overline{x}$ ja 3  $\overline{x}$ on määritelty. Siispä, yhtälöllä ei ole ratkaisua.

b)

$$
\frac{2}{x+1} = \frac{3}{x-1}
$$
 |kerrotaan ristiin  
2(x-1) = 3(x + 1)  
2x - 2 = 3x + 3 | + 2  
2x = 3x + 5 | - 3x  
-x = 5 | : (-1)  
x = -5

Nyt tulee olla  $x \neq -1$  ja  $x \neq 1$ , jotta alkuperäisen yhtälön lausekkeet on määritelty. Siispä  $x = -5$  on käypä ratkaisu.

#### **Vastaus:**

- a) Yhtälöllä ei ole ratkaisua.
- b)  $x = -5$

# <span id="page-26-1"></span>**2.3 Yhtälö sovelluksissa**

Usein matemaattisten ongelmien ratkaisemissa käytetään hyväksi yhtälöä. Nyt erona edellisiin esimerkkeihin yhtälö on laadittava itse. Ennen yhtälön laatimista täytyy vielä valita muuttuja. Muuttujaksi kannattaa yleensä valita tehtävänannossa kysytty seikka.

# <span id="page-27-0"></span>**2.3.1 Esimerkki: ongelmanratkaisu yhtälön avulla**

Kun kolme peräkkäistä kokonaislukua lasketaan yhteen saadaan 111. Mitkä kolme lukua ovat kyseessä?

### **Ratkaisu:**

Merkitään ensimmäistä lukua muuttujalla  $x$ . Tällöin kaksi seuraavaa kokonaislukua ovat  $x+1$ ja  $x + 2$ . Tästä saadaan muodostettua yhtälö.

$$
x + (x + 1) + (x + 2) = 111
$$
  
\n
$$
3x + 3 = 111
$$
  
\n
$$
3x = 108
$$
  
\n
$$
x = \frac{108}{3}
$$
  
\n
$$
x = 36
$$
  
\n
$$
x = 36
$$

Peräkkäiset luvut ovat siis  $36, 36 + 1 = 37$  ja  $36 + 2 = 38$ .

**Vastaus:** 36, 37 ja 38

# <span id="page-27-1"></span>**2.3.2 Esimerkki: kesätyöpalkan ratkaiseminen**

Villen kesätöiden palkoista meni uuteen puhelimeen  $\frac{1}{5}$ 5 , festareihin  $\frac{1}{5}$ 7 ja vuokraan <sup>2</sup> 5 . Kuinka paljon Ville tienasi kesällä, kun edelläluettujen vähennysten jälkeen palkasta oli jäljellä 801 €.

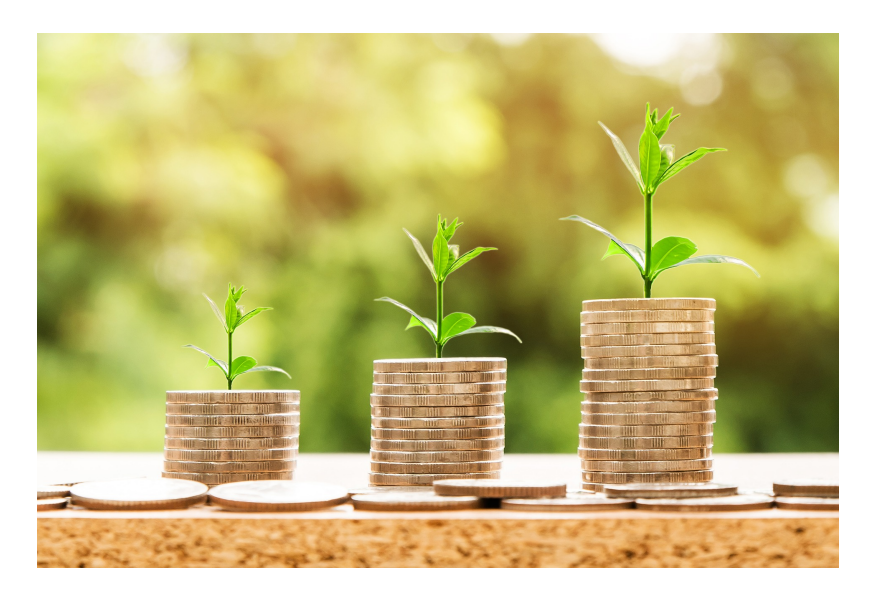

**Ratkaisu:**

Valitaan muuttujaksi  $x$  Villen kesältä tienaama palkka. Palkka  $x$  koostuu siis uudesta puhelimesta  $\frac{x}{5}$ 5 , festareista  $\frac{x}{5}$ 7 , vuokrasta  $\frac{2x}{5}$ 5 sekä jäljellä jäävästä osuudesta. Saadaan kirjoitettua yhtälö.

$$
\frac{x}{5} + \frac{x}{7} + \frac{2x}{5} + 801 = x \qquad | \cdot 35
$$
  

$$
\frac{35x}{5} + \frac{35x}{7} + \frac{35 \cdot 2x}{5} + 35 \cdot 800 = 35x
$$
  

$$
7x + 5x + 14x + 28035 = 35x
$$
  

$$
35x - 7x - 5x - 14x = 28035
$$
  

$$
9x = 28035
$$
  

$$
x = \frac{28035}{9}
$$
  

$$
x = 3115
$$

**Vastaus:** Ville tienasi kesällä 3115 €.

# <span id="page-28-0"></span>**2.4 Yhtälöpari**

**Yhtälöpari** *Yhtälöpari* muodostuu kahdesta yhtälöstä, esimerkiksi  $\langle$  $2x - y + 3 = 0$  $-4x + 2y + 1 = 0$ 

Yhtälöparin **ratkaisu** on lukupari  $(x, y)$ , joka toteuttaa molemmat yhtälöt. Muuttujia voidaan merkitä myös muilla kirjaimilla.

Yhtälöparin ratkaisemisessa käsin voidaan käyttää joko **sijoitus**- tai **yhteenlaskukeinoa**. Nämä menetelmät esitellään seuraavissa esimerkeissä.

## <span id="page-28-1"></span>**2.4.1 Esimerkki: yhtälöparin ratkaiseminen sijoituskeinolla**

Ratkaise yhtälöpari

$$
\begin{cases} 2x + y = 6 \\ 3x + 2y = 2 \end{cases}
$$

**Ratkaisu:**

$$
\begin{cases}\n2x + y = 6\\
(1) \\
3x + 2y = 2\\
(2)\n\end{cases}
$$

Ratkaistaan esimerkiksi yhtälöstä (1) muuttuja  $y$  muuttujan  $x$  suhteen. Saadaan yhtälö

$$
y = -2x + 6 \qquad (3)
$$

Sijoitetaan yhtälö (3) yhtälöön (2), jolloin saadaan

$$
3x + 2(-2x + 6) = 2
$$

$$
3x - 4x + 12 = 2
$$

$$
-x = -10
$$

$$
x = 10
$$

Muuttujan  $y$  arvo saadaan sijoittamalla  $x = 10$  yhtälöön (3).

$$
y = -2 \cdot 10 + 6 = -20 + 6 = -14
$$

### **Vastaus:**

 $\langle$  $\int x = 10$  $y = -14$ 

# <span id="page-29-0"></span>**2.4.2 Esimerkki: yhtälöparin ratkaiseminen yhteenlaskukeinolla**

Ratkaise yhtälöpari

$$
\begin{cases} 2x + y = 6 \\ 3x + 2y = 2 \end{cases}
$$

#### **Ratkaisu:**

Kerrotaan ensin yhtälöt luvuilla, jotka tekevät muuttujan  $x$  kertoimet toistensa vastaluvuiksi, ja lasketaan saadut yhtälöt yhteen.

$$
\begin{cases}\n2x + y = 6 & | \cdot (-3) \\
3x + 2y = 2 & | \cdot 2\n\end{cases}
$$
\n
$$
+\begin{cases}\n-6x - 3y = -18 \\
6x + 4y = 4\n\end{cases}
$$
\n
$$
-3y + 4y = -18 + 4
$$
\n
$$
y = -14
$$

Tämän jälkeen kerrotaan yhtälöt luvuilla, jotka tekevät muuttujan  $y$  kertoimet toistensa vastaluvuiksi, ja lasketaan saadut yhtälöt yhteen.

$$
\begin{cases}\n2x + y = 6 & |\cdot(-2) \\
3x + 2y = 2 & |\cdot 1\n\end{cases}
$$
\n
$$
+\begin{cases}\n-4x - 2y = -12 \\
3x + 2y = 2\n\end{cases}
$$
\n
$$
-4x + 3x = -12 + 2
$$
\n
$$
x = 10
$$

#### **Vastaus:**

 $\langle$  $x = 10$  $y = -14$ 

### **2.4.3 Esimerkki: yhtälöparin ratkaiseminen Geogebralla**

Yhtälöparin ratkaiseminen Geogebran CAS-laskimella onnistuu syöttämällä aluksi yhtälöparin molemmat yhtälöt laskimeen. Yhtälöitä ei tarvitse välttämättä muokata muotoon  $y = ax + b$ .

$$
z = \begin{bmatrix} 1 \\ 2 \\ 3 \end{bmatrix} \begin{bmatrix} 15 \\ 3 \cdot 5 \end{bmatrix} \begin{bmatrix} 1 \\ 0 \end{bmatrix} \begin{bmatrix} 1 \\ 1 \end{bmatrix} \begin{bmatrix} 1 \\ 2 \end{bmatrix} = \begin{bmatrix} 1 \\ 1 \end{bmatrix} \begin{bmatrix} 1 \\ 1 \end{bmatrix}
$$
  
\n
$$
z = \begin{bmatrix} 2 \\ 3 \\ 3 \\ 4 \end{bmatrix} \begin{bmatrix} 2 \\ 3 \\ 2 \end{bmatrix} \begin{bmatrix} 1 \\ 2 \\ 3 \end{bmatrix} \begin{bmatrix} 1 \\ 2 \\ 3 \end{bmatrix} = \begin{bmatrix} 1 \\ 2 \\ 3 \end{bmatrix}
$$
  
\n
$$
z = \begin{bmatrix} 1 \\ 3 \\ 4 \end{bmatrix} \begin{bmatrix} 1 \\ 2 \\ 3 \end{bmatrix} \begin{bmatrix} 1 \\ 2 \\ 3 \end{bmatrix} = \begin{bmatrix} 1 \\ 2 \\ 3 \end{bmatrix}
$$
  
\n
$$
z = \begin{bmatrix} 1 \\ 2 \\ 3 \end{bmatrix} \begin{bmatrix} 1 \\ 2 \\ 3 \end{bmatrix} \begin{bmatrix} 1 \\ 2 \\ 3 \end{bmatrix} = \begin{bmatrix} 1 \\ 2 \\ 3 \end{bmatrix}
$$

Kun yhtälöt on syötetty laskimeen, valitaan ne molemmat pitämällä *ctrl*— näppäintä pohjassa ja klikkaamalla vasemmasta palkista yhtälöiden vierestä. Kun yhtälöt on valittu, palkki muuttuu siniseksi. Lopuksi klikkaa yläpalkista  $\mathbf{x} = \mathbf{x}$ -symbolia ja laskin kertoo yhtälöparin ratkaisun.

$$
\begin{array}{|c|c|c|c|}\n\hline\n= & \approx & \sqrt{3.5} & \text{(1)} & \text{(2)} & \text{(3)} & \text{(4)} & \text{(5)} \\
\hline\n1 & 2x + y = 6 & & & \\
2 & 3x + 2y = 2 & & \\
2 & 3x + 2y = 2 & & \\
3 & \{51, 52\} & & \\
2 & \text{Rathaise: } & \{\{x = 10, y = -14\}\}\n\end{array}
$$

Yhtälöparin graafinen tarkastelu saattaa auttaa hahmottamaan paremmin tilanteen ja ratkaisujen lukumäärän. Yhtälöparin ratkaisuja ovat ne pisteet, jotka ovat kummankin yhtälön kuvaajalla.

Piirretään edellisten esimerkkien yhtälöpari koordinaatistoon. Yhtälöiden kuvaajat ovat suoria ja niiden piirtämisen helpottamiseksi ratkaistaan yhtälöt muuttujan  $y$  suhteen.

$$
2x + y = 6
$$

$$
y = -2x + 6
$$

$$
3x + 2y = 2
$$
  

$$
2y = -3x + 2
$$
  

$$
y = -\frac{3}{2}x + 1
$$

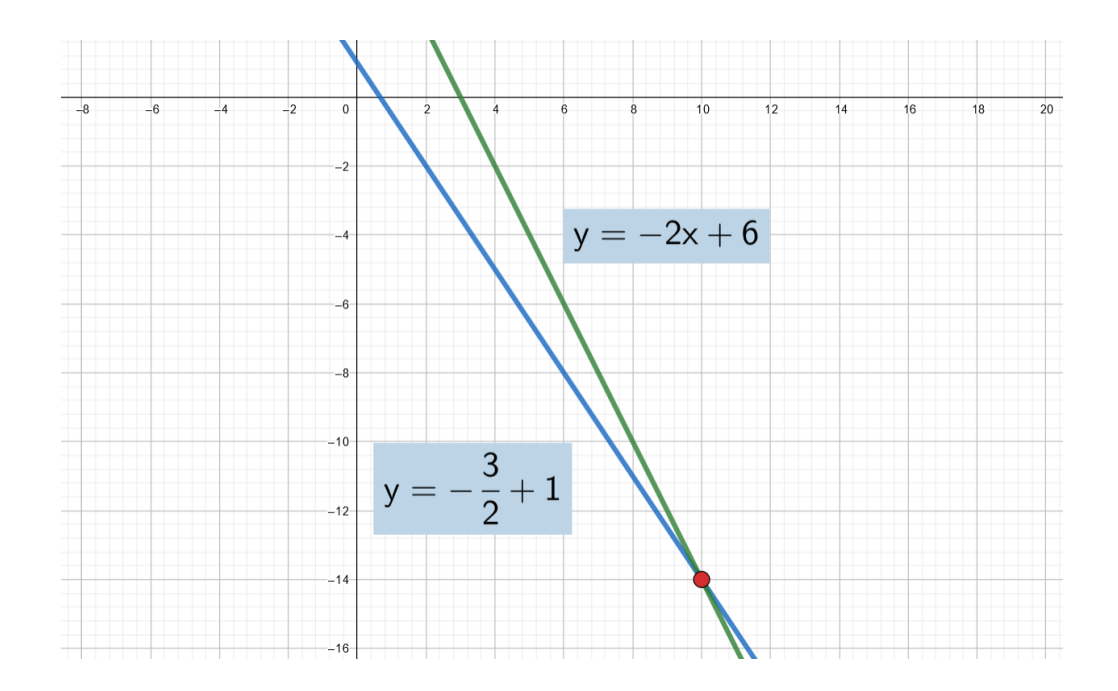

Suorien leikkauspiste (10, −14) on ainoa piste, joka toteuttaa molemmat yhtälöt, joten se on yhtälöparin ainoa ratkaisu.

# <span id="page-32-0"></span>**2.4.4 Esimerkki: yhtälöparilla ei ratkaisua**

Ratkaise yhtälöpari

$$
\begin{cases} 20x - 15y = 50 \\ 30y - 40x = -30 \end{cases}
$$

### **Ratkaisu:**

Käytetään yhteenlaskukeinoa.

$$
\begin{cases}\n20x - 15y = 50 & |\cdot 2 \\
-40x + 30y = -30 & |\cdot 1\n\end{cases}
$$
\n
$$
+\begin{cases}\n40x - 30y = 100 \\
-40x + 30y = -30\n\end{cases}
$$

 $0 = 70$  **epätosi** 

**Vastaus:** Yhtälöparilla ei ole ratkaisua. **Tarkistus**:

Ratkaistaan yhtälöt muuttujan  $y$  suhteen.

$$
20x - 15y = 50
$$

$$
15y = 20x + 50
$$

$$
y = \frac{4}{3}x + \frac{10}{3}
$$

$$
30y - 40x = -30
$$

$$
30y = 40x - 50
$$

$$
y = \frac{4}{3}x - \frac{5}{3}
$$

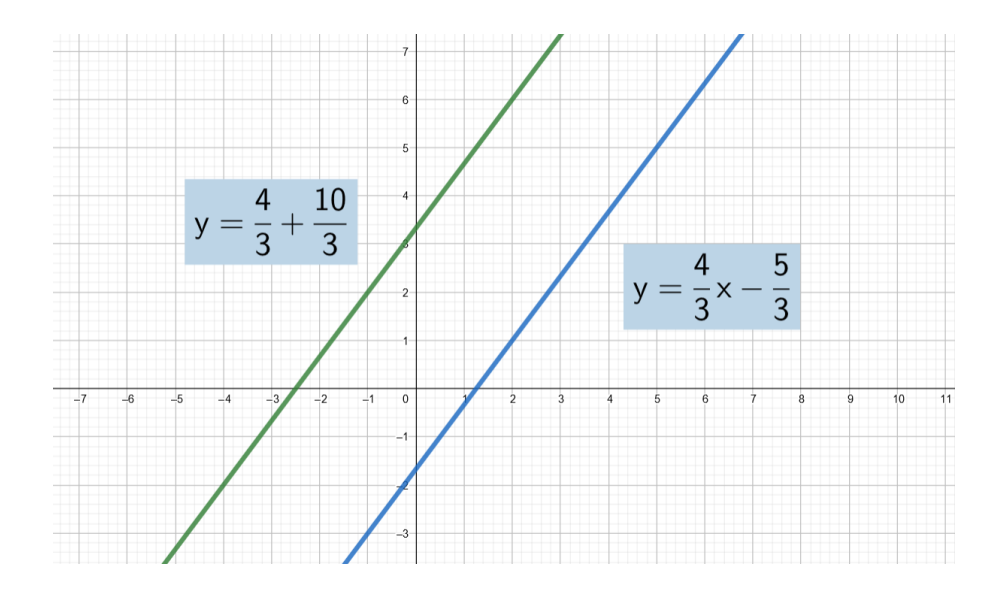

Suorat ovat yhdensuuntaiset (sama kulmakerroin), joten niillä ei ole yhteisiä pisteitä. Siksi yhtälöparilla ei ole ratkaisua.

# <span id="page-33-0"></span>**2.4.5 Esimerkki: yhtälöparin ratkaisuna kaikki suoran pisteet**

Ratkaise yhtälöpari

$$
\begin{cases} 4x - 3y = -9 \\ -12x + 9y = 27 \end{cases}
$$

### **Ratkaisu:**

Käytetään yhteenlaskukeinoa.

$$
\begin{cases}\n4x - 3y = -9 & | \cdot 3 \\
-12x + 9y = 27 & | \cdot 1\n\end{cases}
$$
\n
$$
+\begin{cases}\n12x - 9y = -27 \\
-12x + 9y = 27\n\end{cases}
$$
\n
$$
0 = 0 \text{ to si}
$$

Koska päädyttiin yhtälöön, joka on aina tosi, yhtälöparin ratkaisuja ovat kaikki lukuparit  $(x, y)$ , joilla pätee

$$
4x - 3y = -9
$$

$$
3y = 4x + 9
$$

$$
y = \frac{4}{3}x + 3
$$

### **Vastaus:**

 $\left\{ x\in\mathbb{R}\atop 1\right\}$  $y = \frac{4}{3}x + 3$ 

# **Tarkistus:**

Kun yhtälöt ratkaistaan muuttujan  $y$  suhteen, saadaan molemmista ratkaisuksi

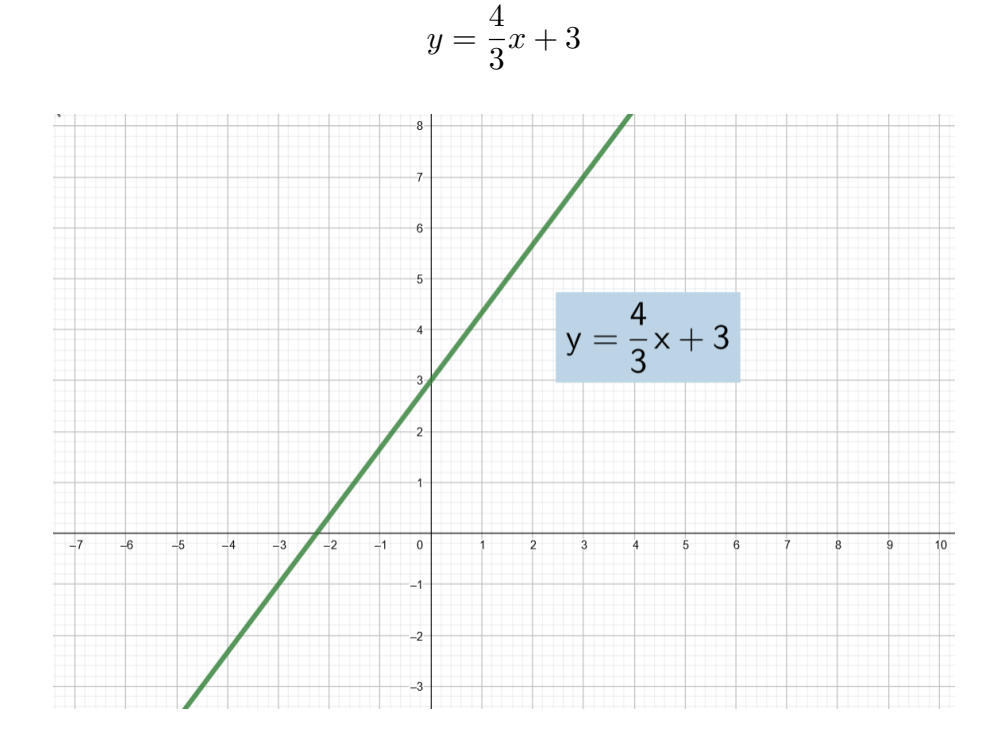

Yhtälöiden kuvaajana on siis sama suora, joten yhtälöparin ratkaisuna on kaikki suoran  $y =$ 4 3  $x + 3$  pisteet.

# <span id="page-35-0"></span>**2.4.6 Esimerkki: yhtälöpari sovelluksessa**

Sonja haluaa suorakulmion muotoisen pöytäliinan, jonka pituus on 40 cm suurempi kuin sen leveys. Sonja löysi kaupasta mieleistään kukallista kangasta ja siihen sopivaa reunanauhaa. Määritä pöytäliinaan tarvittavat mitat, kun reunanauhaa käytetään 6, 0 m.

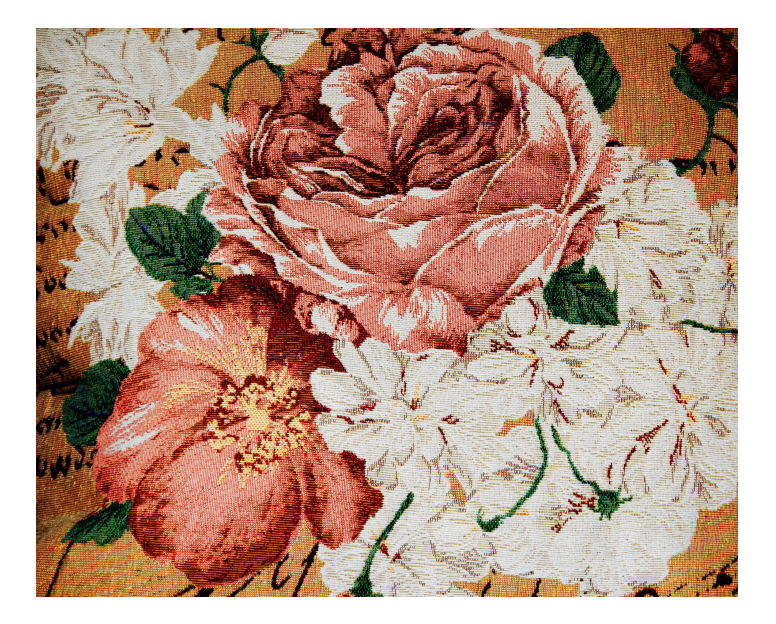

### **Ratkaisu:**

Valitaan muuttujaksi  $x$  pöytäliinan leveys ja muuttujaksi  $y$  pituus. Koska pituus on 40 cm suurempi kuin leveys, saadaan ensimmäiseksi yhtälöksi  $y = x + 40$ . Reunanauhaa on 6,0 m = 600 cm, joten toiseksi yhtälöksi saadaan  $2x + 2y = 600$  (suorakulmion piiri on 2 ⋅ leveys + 2 ⋅ pituus). Saadaan siis yhtälöpari

$$
\begin{cases}\ny = x + 40 \\
2x + 2y = 600\n\end{cases}
$$

Koska ensimmäinen yhtälö on ilmoitettu valmiiksi muuttujan y suhteen, voidaan sijoittaa se suoraan toiseen yhtälöön.

$$
2x + 2(x + 40) = 600
$$

$$
2x + 2x + 80 = 600
$$

$$
4x = 520
$$

$$
x = 130
$$

Muuttujan y arvo saadaan sijoittamalla  $x = 130$  ensimmäiseen yhtälöön.
$$
y = 130 + 40 = 170
$$

Eli pöytäliinan kangaspalan leveys on 130 cm ja pituus 170 cm. **Vastaus:** leveys 130 cm ja pituus 170 cm

# **3. Verrannollisuus ja prosenttilaskenta**

Tässä kappaleessa käsitellään verrannollisuutta sekä prosenttilaskentaa, jotka ovat matematiikan yleisiä sovelluskohteita. Verrannollisuudesta kerrataan suoraan sekä kääntäen verrannollisuus ja prosenttilaskennasta käydään läpi yleisimmät tehtävätyypit. Kappaleeseen liittyvät tehtävät ovat omalla sivullaan.

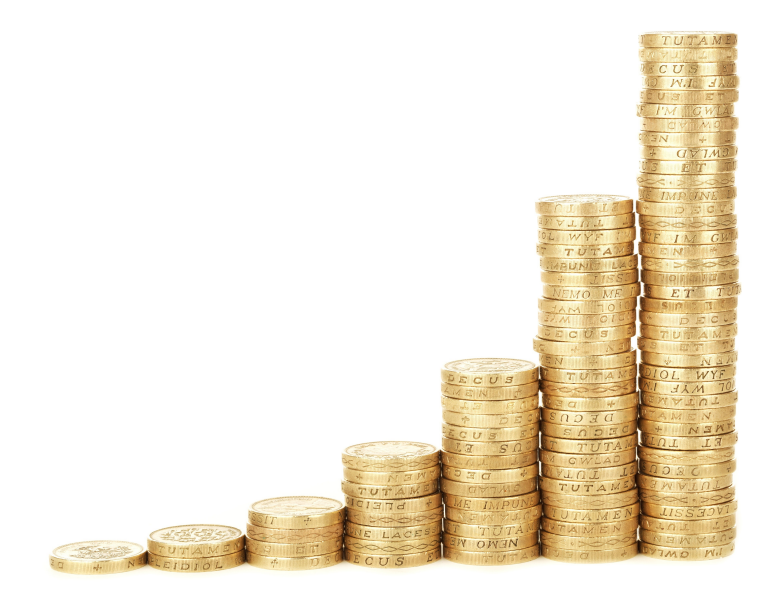

# **3.1 Suoraan verrannollisuus**

Kun työskennellään tuntipalkalla ansaitaan sitä enemmän, mitä useampi tunti työskennellään. Palkka ja tehtyjen tuntien määrä kasvavat siis *samassa suhteessa*. Kun esimerkiksi työtuntien määrä kasvaa kolminkertaiseksi, myös palkka kolminkertaistuu. Tällaisia suureita, joiden suhde on aina vakio, sanotaan *suoraan verrannollisiksi*.

#### **Suoraan verrannollisuus**

Suureet  $x$  ja  $y$  ovat suoraan verrannolliset, jos  $y$  saadaan kertomalla  $x$  vakiolla  $k$  eli jos  $y = kx$ .

Vakio  $k$  on nimeltään *verrannollisuuskerroin*.

Yhtälö  $y = kx$  saadaan muotoon  $\frac{y}{x}$  $\overline{x}$  $= k$ , josta nähdään että suoraan verrannollisten suureiden  $subde$  *on vakio*. On siis voimassa verranto  $\frac{y_1}{y_2}$  $x_1$  $=\frac{y_2}{x_1}$  $x_2$ eli  $\frac{y_1}{x_1}$  $y_2$  $=\frac{x_1}{x_2}$  $\overline{x_2}$ .

Suoraan verrannollisuutta kuvaa graafisesti origon kautta kulkeva suora.

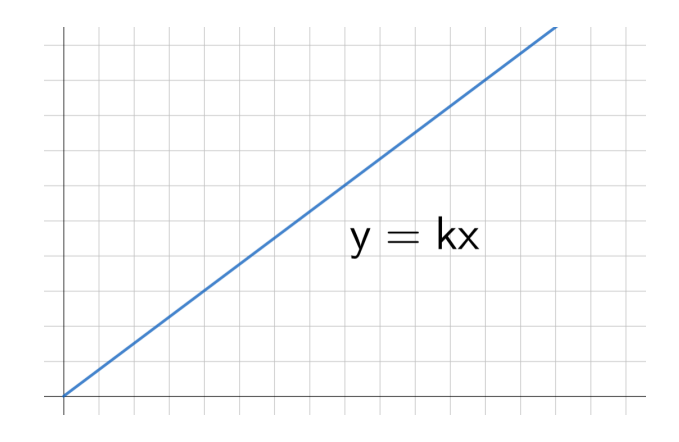

# **3.1.1 Esimerkki: hinnan riippuvuus määrästä Geogebralla**

Tutkitaan esimerkkinä suoraan verrannollisuudesta hinnan riippuvuutta määrästä. Ostettujen tuotteiden hinta  $y(\epsilon)$  on suoraan verrannollinen niiden määrään  $x(\text{kpl})$  eli

$$
y = kx,
$$

missä vakio kertoo yksittäisen tuotteen kappalehinnan.

Alla on Geogebralla taulukoituna toisiaan vastaavia suureiden arvoja sekä oheen piirretty arvoja vastaavat pisteet koordinaatistoon. Jos pisteiden kautta piirrettäisiin kuvaaja, se olisi muotoa  $y = kx$  oleva suora. Suoran kulmakertoimena on tuotteen kappalehinta, jota voi säätää liukusäätimestä.

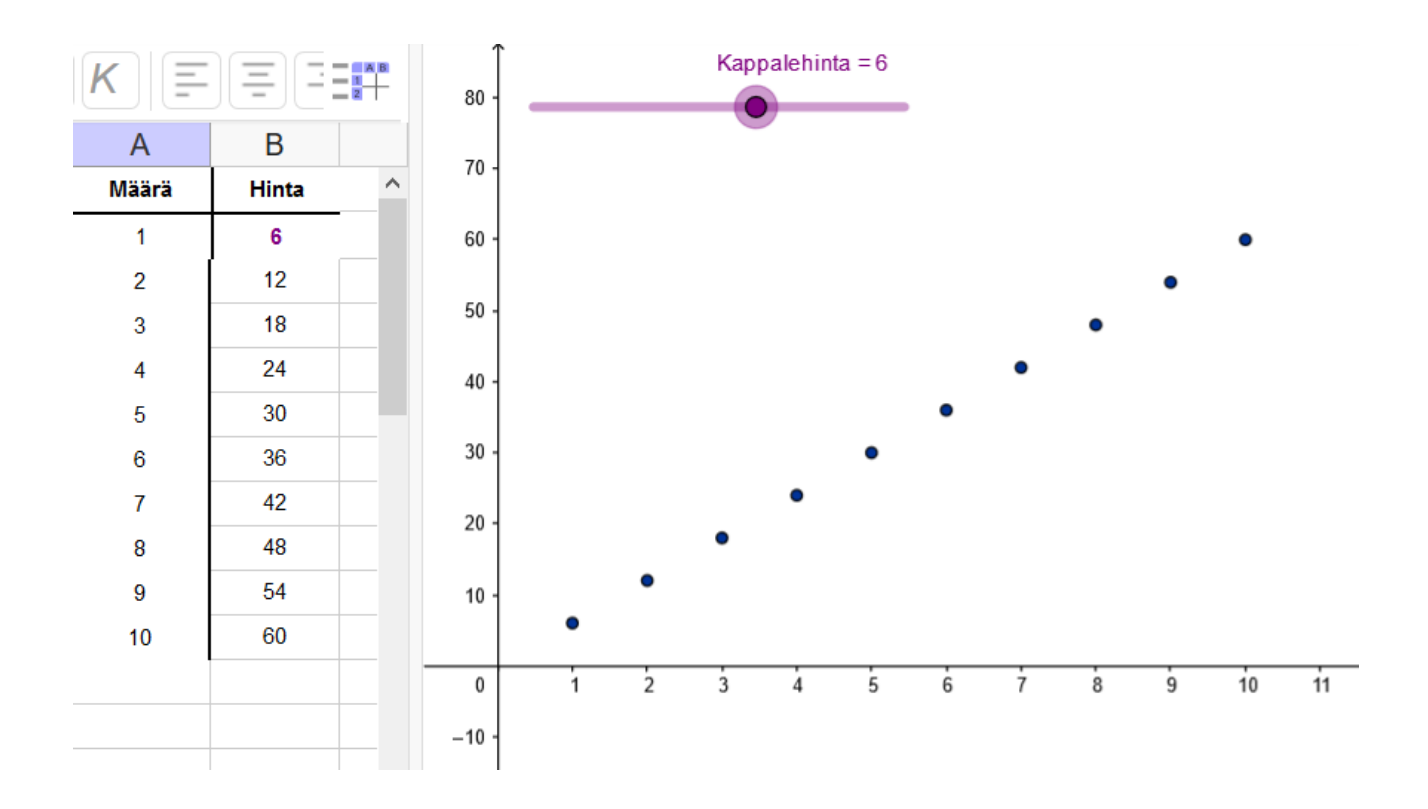

# **3.1.2 Esimerkki: sovellus suoraan verrannollisuudesta**

Vuotavasta vesihanasta tippuu tasatahtia 6 pisaraa 10 sekunnissa. Kuinka monta vesipisaraa hanasta tippuu 2 minuutissa?

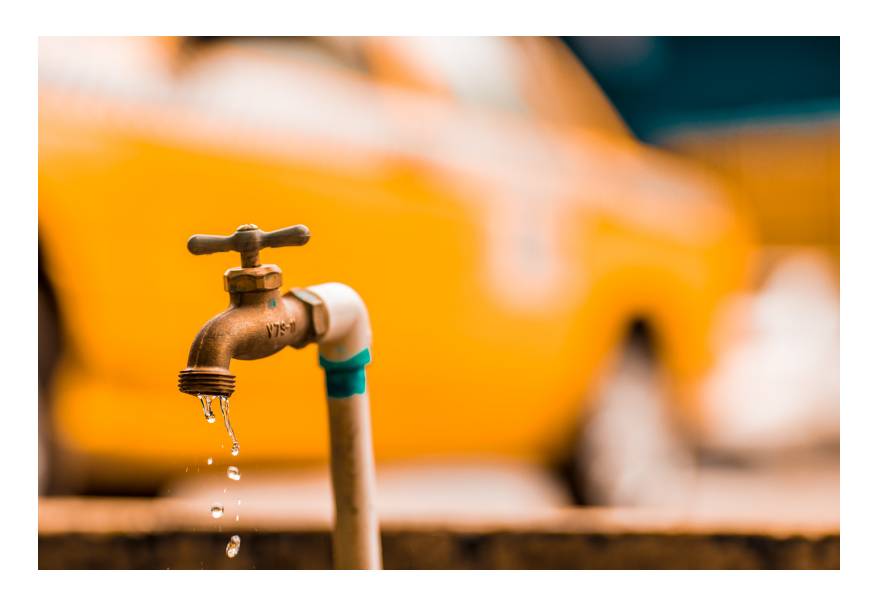

#### **Ratkaisu:**

Olkoon pisaramäärä  $x$  ja aika  $y$ . Koska pisaramäärä ja aika ovat suoraan verrannollisia suureita, niin

$$
\frac{y_1}{x_1} = \frac{y_2}{x_2}
$$

Merkitään  $x_1 = 6, y_1 = 10$  (s) ja  $y_2 = 2 \cdot 60 = 120$  (s). Ratkaistaan  $x_2$ , joka kuvaa kysyttyä pisaramäärää.

$$
\frac{y_1}{x_1} = \frac{y_2}{x_2}
$$
 | kerrotaan ristiin  
\n
$$
y_1 x_2 = y_2 x_1
$$
 |  $: y_1$   
\n
$$
x_2 = \frac{y_2 x_1}{y_1}
$$
 | sijoitetaan arvot  
\n
$$
x_2 = \frac{120 \cdot 6}{10}
$$
  
\n $x_2 = 72$ 

**Vastaus:** 72 pisaraa

# **3.2 Kääntäen verrannollisuus**

Kun ajetaan polkupyörällä, samaan matkaan menee lyhyempi aika, mitä kovempaa pyörällä polkee. Kun esimerkiksi nopeus kasvaa kaksinkertaiseksi, matka-aika lyhenee puoleen. Tällaisia suureita, joiden tulo on aina vakio, sanotaan *kääntäen verrannollisiksi*.

#### **Kääntäen verrannollisuus**

Suureet $x$  ja  $y$ ovat kääntäen verrannolliset, jos $y$ saadaan jakamalla vakio  $k$ suureella  $x$ eli jos  $y =$  $\boldsymbol{k}$  $\overline{x}$ .

Yhtälo  $y =$  $\boldsymbol{k}$  $\overline{x}$ saadaan muotoon  $xy = k$ , josta nähdään että kääntäen verrannollisten suureiden tulo on vakio. On siis voimassa myös yhtälö  $x_1y_1 = x_2y_2$  eli  $\frac{y_1}{y_1}$  $y_2$  $=\frac{x_2}{x_1}$  $x_1$ .

Kääntäen verrannollisten suureiden kuvaaja on *hyperbeli.*

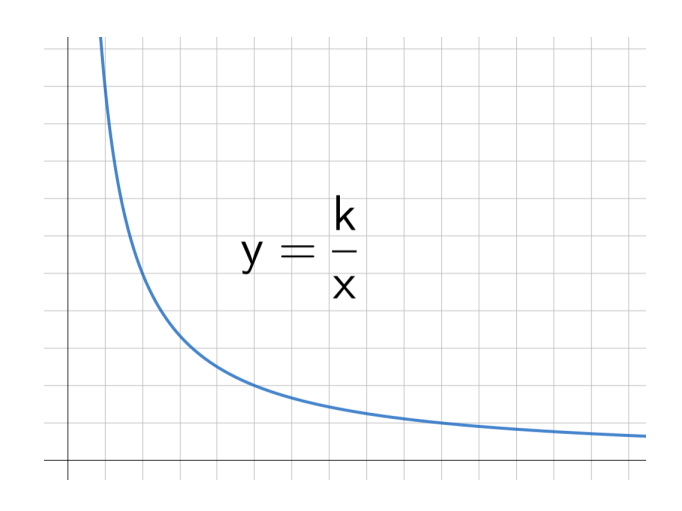

# **3.2.1 Esimerkki: sovellus kääntäen verrannollisuudesta**

Kylpyhuoneen lattian kaakelointiin tarvitaan 360 kappaletta vaaleanpunaisia 10 cm × 10 cmkokoisia laattoja. Kuinka paljon laattoja tarvittaisiin, jos niiden koko olisi 10 cm × 10 cm?

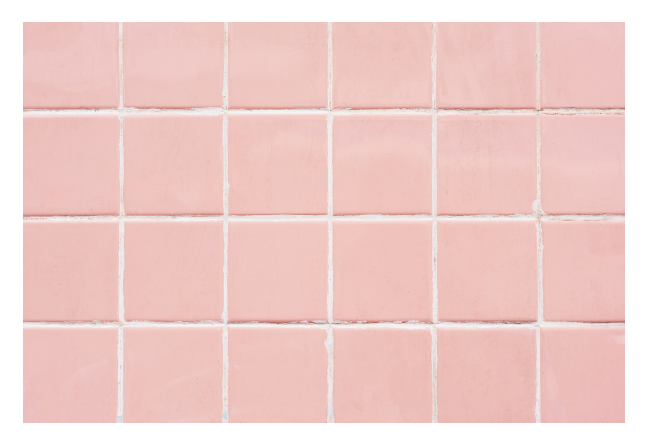

### **Ratkaisu:**

Olkoon  $x$  laattojen määrä ja  $y$  niiden koko. Laattojen määrä ja koko ovat kääntäen verrannollisia suureita, joten

$$
x_1y_1=x_2y_2\\
$$

Merkitään  $x_1 = 360, y_1 = 10 \cdot 10 = 100 \, \text{(cm}^2)$  ja  $y_2 = 12 \cdot 12 = 144 \, \text{(cm}^2)$ . Ratkaistaan  $x_2$ , joka kuvaa kysyttyä laattamäärää.

$$
x_1y_1 = x_2y_2
$$
  
\n
$$
x_2 = \frac{x_1y_1}{y_2}
$$
  
\n
$$
x_2 = \frac{360 \cdot 100}{144}
$$
  
\n
$$
x_2 = 250
$$
  
\n
$$
x_1y_1 = x_2y_2
$$
  
\n
$$
y_2
$$
  
\n
$$
y_1y_2
$$
  
\n
$$
y_2
$$
  
\n
$$
y_1y_2
$$
  
\n
$$
y_2
$$
  
\n
$$
y_1y_2
$$
  
\n
$$
y_2
$$
  
\n
$$
y_1y_2
$$
  
\n
$$
y_2
$$
  
\n
$$
y_1y_2
$$
  
\n
$$
y_2
$$
  
\n
$$
y_2
$$
  
\n
$$
y_1y_2
$$
  
\n
$$
y_2 = 250
$$

**Vastaus:** 250 laattaa

# **3.3 Prosentti**

Prosentin nimitys tulee latinan kielestä *per centum*, joka tarkoittaa yksi sadasta. Prosentti siis tarkoittaa sadasosaa, ja sen merkki on %. Prosenttia käytetään suhteellisen osuuden ilmoittamiseen.

**Prosentti**

1 prosentti = 
$$
1\% = \frac{1}{100} = 0,01
$$

### **3.3.1 Esimerkki: prosenttiluvun muuttaminen desimaaliluvuksi**

Ilmaise sadasosina ja desimaalilukuna.

- a) 3 %
- b) 15 %
- c)  $-72\%$
- d) 125, 6 %

#### **Ratkaisu:**

Kerrotaan prosenttiluku murtoluvulla  $\frac{1}{10}$ 100 . Tällöin saadaan murtoluku, jonka osoittaja kertoo suoraan desimaaliluvun sadasosat.

a) 
$$
3\% = 3 \cdot \frac{1}{100} = \frac{3}{100} = 0,03
$$
  
b)  $15\% = 15 \cdot \frac{1}{100} = \frac{15}{100} = 0,15$   
c)  $-72\% = -72 \cdot \frac{1}{100} = -\frac{72}{100} = -0,72$ 

d) 125, 6 
$$
\% = 125, 6 \cdot \frac{1}{100} = \frac{125, 6}{100} = 1,256
$$

Prosenttiluvun muunnos desimaaliluvuksi vastaa siis käytännössä pilkun siirtämistä kahden numeron verran vasemmalle.

# **3.3.2 Esimerkki: luvun muuttaminen prosenttiluvuksi**

Ilmaise prosentteina.

- a) 0, 05
- b) 7, 92
- c) 0, 024
- d)  $\frac{4}{5}$ 5

#### **Ratkaisu:**

Kerrotaan desimaaliluku sadalla, jolloin vastauksena saadaan suoraan prosenttiluku. Murtolukua muutettaessa prosenttiluvuksi, lavennetaan luku ensin muotoon, jossa nimittäjänä on luku 100.

- a)  $0,05 = 100\% \cdot 0,05 = 5\%$
- b)  $7.92 = 100\% \cdot 7.92 = 792\%$
- c)  $0,024 = 100\% \cdot 0,024 = 2,4\%$

d) 
$$
^{20}\frac{4}{5} = \frac{80}{100} = 80\%
$$

Desimaaliluvun muunnos prosenttiluvuksi vastaa siis käytännössä pilkun siirtämistä kahden numeron verran oikealle.

Seuraavaksi käydään läpi videollakin esiteltyjä, tyypillisimpiä prosenttilaskuihin liittyviä tehtävätyyppejä esimerkkien kanssa.

Kuinka paljon on *p* prosenttia luvusta *a*? Kun kysytään kuinka paljon  $p$  prosenttia on luvusta  $a$ , niin tällöin lasketaan tulo

 $p \cdot a$ 

Tulossa luku pilmaistaan sadasosina tai desimaalilukuna.

### **3.3.3 Esimerkki:** *p* prosenttia luvusta *a*

Opiskelijaryhmän 32 opiskelijasta 62, 5 % on tyttöjä. Tällöin tyttöjä on

$$
62,5 \cdot \frac{1}{100} \cdot 32 = 0,625 \cdot 32 = 20.
$$

### **3.3.4 Esimerkki: opintorahan verotus**

Opintorahasta pidätettiin veroa 10 % ennen vuotta 2019. Kuinka paljon opiskelija joutui vuodessa maksamaan veroa opintorahastaan, kun opintorahan suuruus oli 250, 96 €/kk?

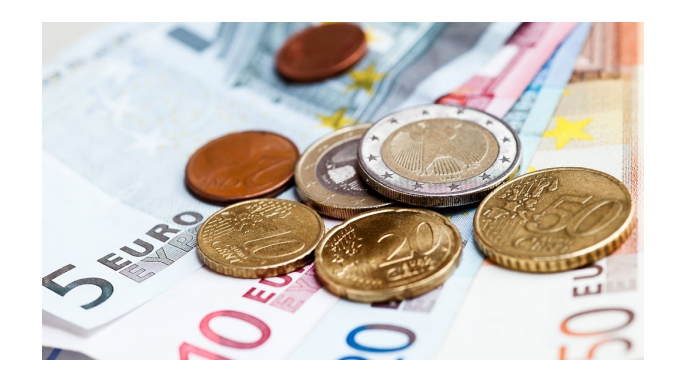

#### **Ratkaisu:**

Opiskelija saa vuodessa opintorahaa yhteensä 12 ⋅ 250, 96 €. Tästä verotetaan 10 %, joten verotettava määrä on:

$$
10\% \cdot 12 \cdot 250,96 = \frac{10}{100} \cdot 12 \cdot 250,96 = 301,152 \approx 30,15 \text{ (euroa)}.
$$

(Todellisuudessa opintoraha on verotonta, mutta siitä verotettiin tehtävänannon mukainen 10 %, jonka sai vuoden päätteeksi veronpalautuksina takaisin. Opintorahan pystyi halutessaan myös nostamaan suoraan verottomana.)

**Vastaus:** 30, 15 €

Kuinka monta prosenttia luku *a* on luvusta *b*? Kun kysytään kuinka monta prosenttia  $a$  on luvusta  $b$ , niin kyseessä on suhdelasku

> $\overline{a}$  $\boldsymbol{b}$ ,

joka muunnetaan prosenteiksi.

# **3.3.5 Esimerkki: montako prosenttia luku** a luvusta b

Kuinka monta prosenttia luku 7 on luvusta 30?

$$
\frac{7}{30} \cdot 100\% = \frac{70}{3}\% = 23,33... \% \approx 23,3\%
$$

# **3.3.6 Esimerkki: veroprosentin laskeminen**

Edmonton Oilersin NHL-jääkiekkoilija Connor McDavidin bruttopalkka on 12 500 000 dollaria ja tämän veronpidätys 5 966 250 dollaria. Mikä on McDavidin veroprosentti?

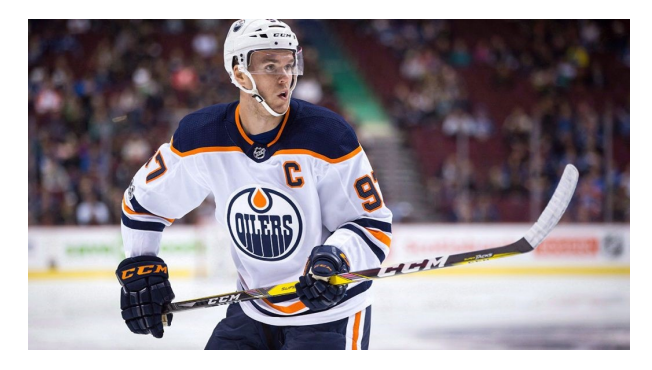

Lähde: Sportsnet

### **Ratkaisu:**

Lasketaan veronpidätyksen suhde bru[ttopalkkaan ja mu](https://www.sportsnet.ca/hockey/nhl/4-things-learned-nhl-oilers-connor-mcdavid-races-past-300/)utetaan tämä prosenteiksi:

5 966 250 12 500 000  $= 0,4797 \approx 0.48 = 48\%$ 

**Vastaus:** Veroprosentti on 48 %.

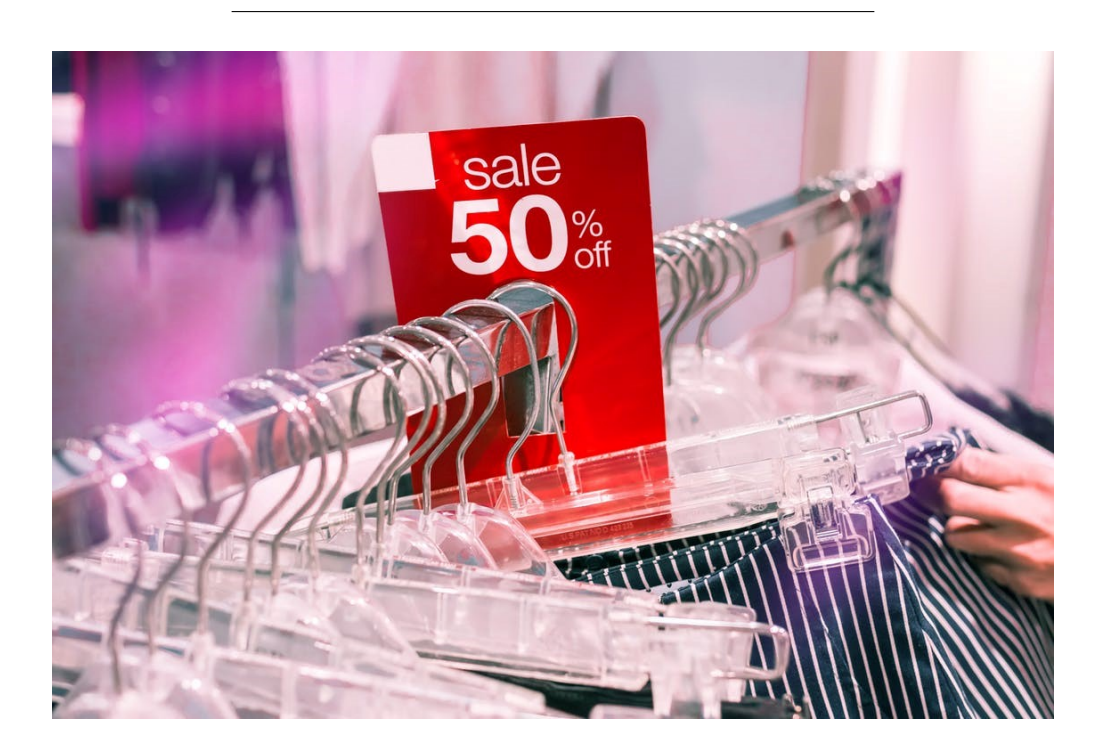

# **3.4 Muutos- ja vertailuprosentti**

Prosenttiluvuilla kuvataan myös suureen muutosta alkuperäisestä arvosta.

### **Muutosprosentti** Kuinka monta prosenttia muutos on?

muutos  $\frac{\text{matus}}{\text{alkuperäinen} \text{ airo}} \cdot 100\%$ 

*HUOM!* **Prosenttiyksikkö** on absoluuttisen pronsenttimäärän yksikkö. Esimerkiksi koron noustessa 10 prosentista 11 prosenttiin:

- korko kasvaa 10 prosenttia
- korko kasvaa yhden prosenttiyksikön

# **3.4.1 Esimerkki: vuokran muutos prosentteina**

Vuokra nousi 327 eurosta 333 euroon. Kuinka monta prosenttia vuokra nousi?

### **Ratkaisu:**

Tapa 1:

Lasketaan vuokran muutoksen suuruus:

 $333 - 327 = 6$  (euroa)

Lasketaan muutoksen suhde alkuperäiseen vuokraan:

$$
\frac{6}{327} \approx 0,018 = 1,8\,\%
$$

Tapa 2:

Lasketaan suoraan uuden vuokran suhde alkuperäiseen vuokraan:

$$
\frac{333}{327} \approx 1,018 = 101,8\ \%
$$

Lasketaan suhteen ja alkuperäisen vuokran välinen ero, kun alkuperäistä vuokraa vastaava osuus on 100 %:

$$
101,8\,\% - 100\,\% = 1,8\,\%
$$

**Vastaus:** Vuokra nousi 1, 8 %.

# **3.4.2 Esimerkki: prosentti vs. prosenttiyksikkö**

Vuoden 2007 uusista ylioppilaista 57 % ei jatkanut tutkintoon johtavassa koulutuksessa valmistumisvuonnaan. Vuonna 2017 uusista ylioppilaista 72 % ei jatkanut tutkintoon johtavassa koulutuksessa valmistumisvuonnaan.

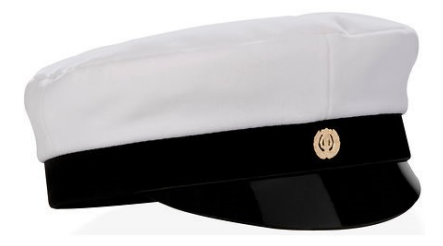

- a) Kuinka monta prosenttiyksikköä tutkintoaan jatkamattomien määrä kasvoi vuodesta 2007 vuoteen 2017?
- b) Kuinka monta prosenttia tutkintoaan jatkamattomien osuus kasvoi vuodesta 2007 vuoteen 2017?

#### **Ratkaisu:**

a) Lasketaan muutos prosenttiyksiköissä 72 − 57 = 15.

Tutkintoaan jatkamattomien määrä kasvoi 15 prosenttiyksikköä.

b) Tutkintoaan jatkamattomien osuus kasvoi 15 prosenttiyksikköä, jonka osuus alkuperäisestä osuudesta on:

$$
\frac{15}{57} \approx 0,263 = 26,3\%.
$$

Tutkintoaan jatkamattomien osuus kasvoi 26, 3%.

#### **Vastaus:**

- a) 15 prosenttiyksikköä
- b) 26, 3%

Vertailuprosentti lasketaan samaan tyyliin kuin muutosprosentti.

**Vertailuprosentti** Kuinka monta prosenttia  $a$  on suurempi kuin  $b$ ?  $a-b$  $\boldsymbol{b}$  $.100\%$ 

Kuinka monta prosenttia  $b$  on pienempi kuin  $a$ ?

$$
\frac{a-b}{a}\cdot 100~\%
$$

#### **3.4.3 Esimerkki: vertailuprosentit**

Iltalehden tietojen mukaan Vaasalaisen jääkiekkoseura Sportin pelaajabudjetti kaudella 2018− 2019 oli 1, 5 miljoonan euron suuruinen, kun taas Helsinkiläisen HIFK:n budjetti oli 3, 25 miljoonaa euroa.

- a) Kuinka monta prosenttia Sportin pelaajabudjetti oli pienempi kuin HIFK:n?
- b) Kuinka monta prosenttia HIFK:n pelaajabudjetti oli suurempi kuin Sportin?

#### **Ratkaisu:**

a) Lasketaan, kuinka monta prosenttia budjettien erotus on HIFK:in budjetista.

$$
\frac{3,25 \text{ milj. } \infty - 1,5 \text{ milj. } \infty}{3,25 \text{ milj. } \infty} \approx 0,538 = 53,8\%
$$

Sportin pelaajabudjetti oli 53, 8 % pienempi kuin HIFK:n.

b) Lasketaan, kuinka monta prosenttia budjettien erotus on Sportin budjetista.

$$
\frac{3,25 \text{ milj. } \in -1,5 \text{ milj. } \in}{1,5 \text{ milj. } \in} \approx 1,167 = 116,7\%
$$

HIFK:n pelaajabudjetti oli 116, 7 % suurempi kuin Sportin.

(Tehtävän olisi voinut ratkaista myös esimerkin 4.2.1 toisella tavalla)

#### **Vastaus:**

- a) 53, 8 %
- b)  $116, 7\%$

# **3.5 Muuttuneen arvon laskeminen**

Kun positiivinen luku  $\alpha$  kasvaa  $p\%$ , saadaan

$$
a + \frac{p}{100} a = (1 + \frac{p}{100})a
$$

Samoin kun  $\alpha$  pienenee  $p\%$ , saadaan

$$
a - \frac{p}{100} a = (1 - \frac{p}{100})a
$$

Näin saadaan laskettua muuttunut arvo.

#### **Korotus**

Mikä luku on  $p$  % suurempi kuin  $a$ ?

$$
(1+\frac{p}{100})a
$$

#### **Alennus**

Mikä luku on  $p\%$  pienempi kuin a?

$$
(1-\frac{p}{100})a
$$

### **3.5.1 Esimerkki: talletuksen arvo koron jälkeen**

Pankki tarjoaa 2, 5% korkoa vuotuiselle talletuksella. Paljonko pankki antaa vuoden lopuksi takaisin

- a) 1225 euron
- b) 555 555 euron

talletuksesta?

#### **Ratkaisu:**

a) Pankki tarjoaa 2, 5 % korkoa, joten vuoden lopuksi talletuksen suuruus on  $100\% + 2,5\% =$ 102, 5% alkuperäisestä. Kerrotaan tällä alkuperäisen talletuksen suuruus:

 $102, 5\% \cdot 1225 = 1,025 \cdot 1225 = 1255,625 \approx 1256 \text{ (euroa)}$ 

b) Pankki tarjoaa 2, 5 % korkoa, joten vuoden lopuksi talletuksen suuruus on 100 % +  $2, 5\% = 102, 5\%$  alkuperäisestä. Kerrotaan tällä alkuperäisen talletuksen suuruus:

 $102, 5\% \cdot 555, 555 = 1,025 \cdot 555, 555 = 569\,443,8750 \approx 569\,444 \text{ (euroa)}$ 

#### **Vastaus:**

- a)  $1256 \text{ } \in$
- b) 569 444 €

#### **3.5.2 Esimerkki: osakkeiden hinta laskun jälkeen**

Nokian osakkeet laskivat aamupäivällä 10, 9 %. Kuinka paljon maksaa aiemmin

- a) 1 000 euroa
- b) 12 475 euroa

maksaneet osakkeet?

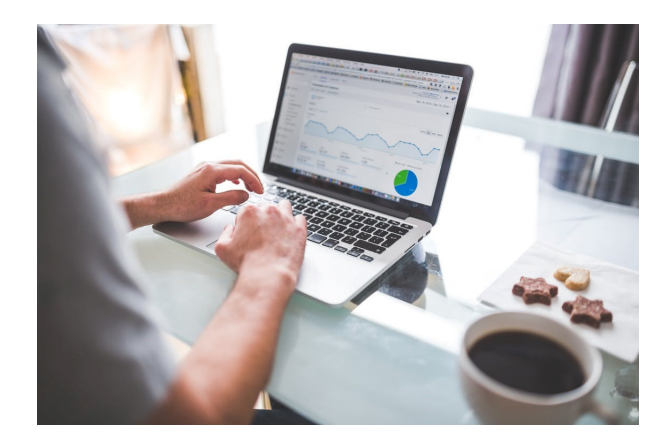

#### **Ratkaisu:**

a) Osakkeet laskivat 10,9 %, joten uusi osakkeiden hinta on 100 % − 10,9 % = 89,1 % alkuperäisestä. Kerrotaan tällä alkuperäinen hinta:

 $89, 1\% \cdot 1000 = 0, 891 \cdot 1000 = 891$  (euroa)

b) Osakkeet laskivat 10,9 %, joten uusi osakkeiden hinta on 100 % − 10,9 % = 89,1 % alkuperäisestä. Kerrotaan tällä (desimaaliluku) alkuperäinen hinta:

 $0,891 \cdot 12475 = 1115,22500 \approx 1115$  (euroa)

### **Vastaus:**

- a) 891 €
- b) 11 115 €

# **3.5.3 Esimerkki: epäonnistunut myyntikikkailu**

Viekas kaupistelija ajatteli, että jos hän nostaa ensin joulusuklaan hintaa 75 % ja tämän jälkeen ilmoittaa asiakkaillensa, että joulusuklaa on 60 % alennuksessa, niin hän saisi alennusmyynnin turvin myytyä suklaata alkuperäistä hintaa kalliimmalla.

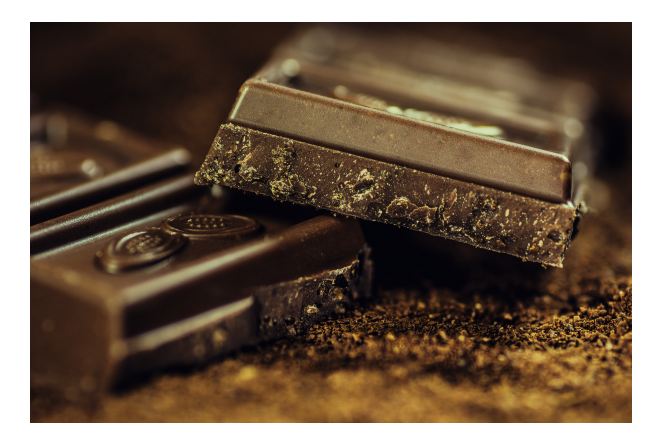

Oliko kauppias oikeassa? Jos suklaan lähtöhinta oli 5,60 €, kuinka paljon se maksoi myyntikikkailujen jälkeen?

#### **Ratkaisu:**

Kauppias korottaa hintaa 75 %, jonka jälkeen hinta on 1, 75 ⋅ 5, 60 €.

Korotettua hintaa alennetaan 60 %, jonka jälkeen uusi hinta on  $0, 4 \cdot 1, 75 \cdot 5, 60 \in \mathcal{O}$ , 7 ⋅  $5,60 \in \mathbf{3}, 92 \in \mathbf{5}$ 

Kauppiaan myyntikikkailujen jälkeen uusi hinta on siis 70% alkuperäisestä eli 3, 92 €. Kauppias myy nyt 100% − 70% = 30% halvemalla joulusuklaataan.

**Vastaus:** Kauppias oli väärässä ja uusi hinta oli 3, 92 €.

# **3.6 Prosenttilausekkeita ja -yhtälöitä**

Katsotaan lopuksi esimerkkejä, joissa yhtälön ratkaisua käytetään hyväksi prosenttilaskennan tehtävissä.

# **3.6.1 Esimerkki: uusi arvo prosenttilausekkeena**

Olkoon  $x$  tietokoneen hinta. Ilmaise lausekkeena tietokoneen uusi arvo, kun

- a) hinta nousee 30 %
- b) hinta laskee 15 %

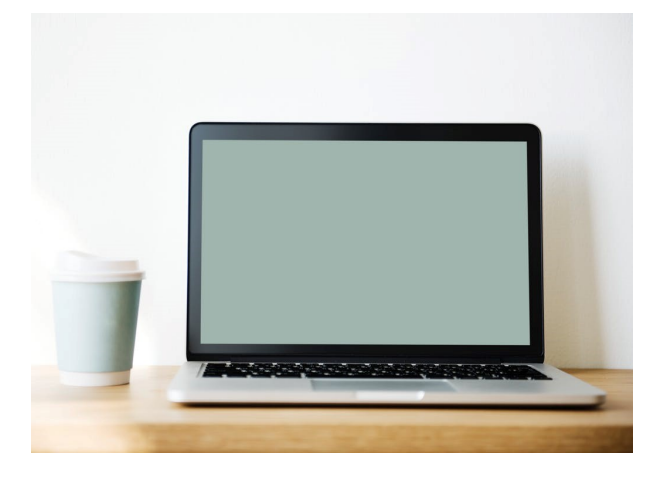

#### **Ratkaisu:**

a) Korotuskaavalla saadaan:  $\frac{100+30}{100}$ 100  $x =$ 130 100  $x = 1, 3x$ 

(Lausekkeen voisi muodostaa myös siten, että lisää alkuperäiseen osuuteen 30 % korotuksen eli 100 % + 30 % = 130 % = 1,3 ja kertoo tällä alkuperäisen hinnan.)

b) Alennuskaavalla saadaan:  $\frac{100-15}{100}$ 100  $x =$ 85 100  $x = 0, 85x$  (Lausekkeen voisi muodostaa myös siten, että vähentää alkuperäisestä osuudesta 15 % alennuksen eli 100 % − 15 % = 85 % = 0,85 ja kertoo tällä alkuperäisen hinnan.)

# **3.6.2 Esimerkki: alkuperäisen arvon laskeminen**

Mikä oli edellisen esimerkin tietokoneen alkuperäinen arvo, kun sen hinta korotuksen jälkeen oli 907, 40 €?

#### **Ratkaisu:**

Edellisen esimerkin lausekkeen avulla saadaan muodostettua yhtälö

$$
1,3x = 907,4
$$

$$
x = \frac{907,4}{1,3}
$$

$$
x = 698
$$

**Vastaus:** Tietokoneen alkuperäinen hinta oli 698 €.

# **3.6.3 Esimerkki: polttoainekustannusten muutos**

Bensan hinta nousi viime viikon jälkeen 7, 5 %, minkä vuoksi perhe päätti, että autolla ajetaan puolet vähemmän. Paljonko perheen tämän viikon polttoainekustannukset muuttuvat verrattuna viime viikon kustannuksiin?

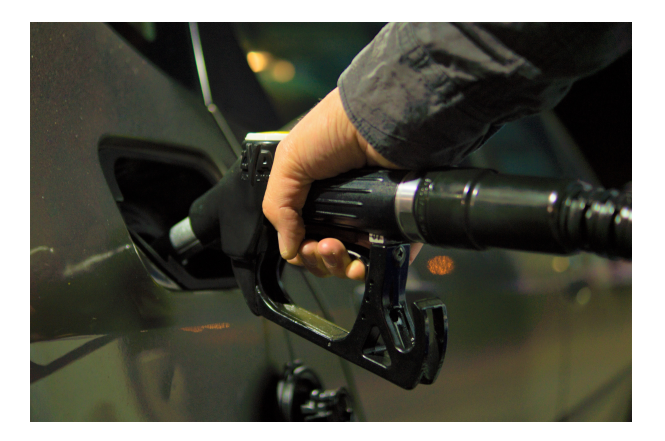

#### **Ratkaisu:**

Merkitään muuttujalla  $x$  polttoaineen hintaa viime viikolla.

Bensan hinta nousi 7,5%, joten uusi bensan hinta on 1,075 $x$ .

Perhe ajaa autolla puolet vähemmän, joten polttoaineeseen kuluu rahaa  $0, 5 \cdot 1, 075x = 0, 5375x$ .

Muutos viime viikon kustannuksiin on  $\frac{x-0,5375x}{x}$  $\overline{x}$ =  $0,4625x$  $\overline{x}$  $= 0,4625 \approx 46,3\%.$ **Vastaus:** Polttoainekustannukset vähenivät 46, 3 %.

### **3.6.4 Esimerkki: hinnan korotus ja alennus alkuperäiseen**

Hintaa *h* korotetaan ensin  $p\%$ . Kuinka monta prosenttia tulisi korotettua hinta alentaa, jotta hinta olisi alkuperäisen suuruinen?

#### **Ratkaisu:**

Merkitään muuttujalla  $x$  alennusta prosentteina.

Hintaa *h* korotetaan  $p$  %:  $100 + p$ 100  $\boldsymbol{h}$ Korotettua hintaa alennetaan  $x \, \%$ :  $100 - x$ 100  $100 + p$ 100  $\boldsymbol{h}$ 

Muodostetaan ja ratkaistaan yhtälö, kun uuden hinnan tulee olla yhtä suuri kuin alkuperäinen:

$$
\frac{100 - x}{100} \frac{100 + p}{100} h = h
$$
  
\n
$$
\frac{100 - x}{100} \frac{100 + p}{100} = 1
$$
  
\n
$$
(100 - x)(100 + p) = 10000
$$
  
\n
$$
10000 + 100p - 100x - xp = 10000
$$
  
\n
$$
100p - 100x - xp = 0
$$
  
\n
$$
100x + xp = 100p
$$
  
\n
$$
x(100 + p) = 100p
$$
  
\n
$$
x = \frac{100p}{100 + p}
$$
  
\n|: (100 + p)

 $Vastaus:  $\frac{100p}{100}$$  $100 + p$  $%$ 

# **4. Potenssi ja juuri**

Tässä kappaleessa käsitellään potenssilaskentaa sekä potenssille käänteistä laskutoimitusta juurta, keskittyen neliö- ja kuutiojuureen. Kappaleessa käydään läpi potenssien ja juurien laskusääntöjä, kymmenpotenssimuoto sekä lopuksi perehdytään potenssiyhtälöön. Kappaleeseen liittyvät tehtävät ovat omalla sivullaan.

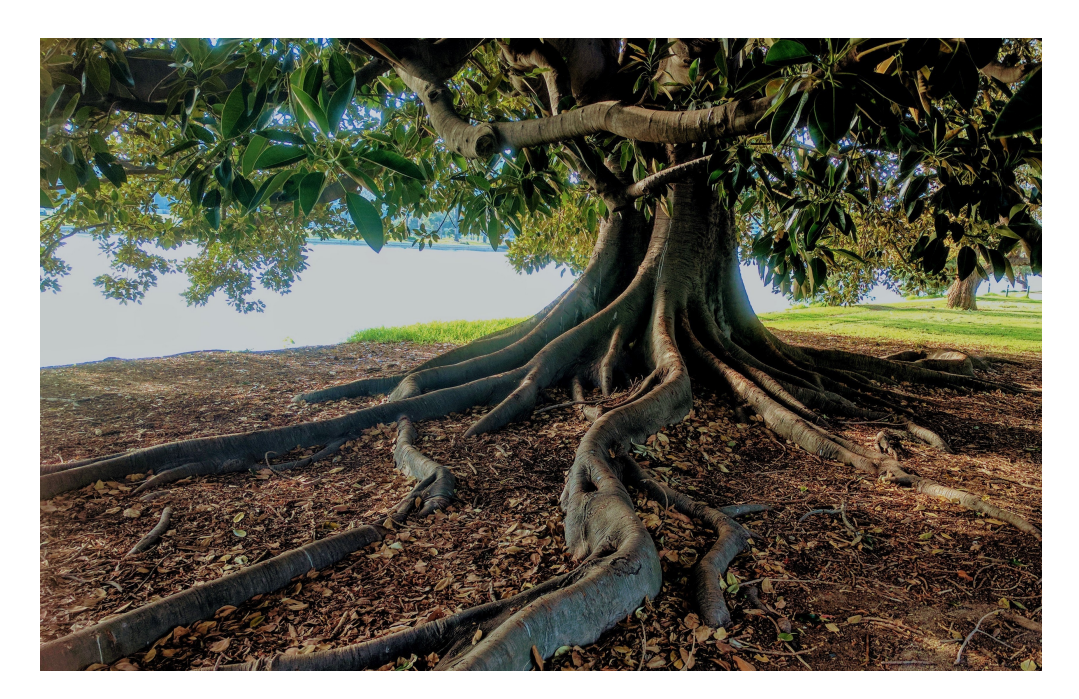

# **4.1 Potenssi**

Potenssi on kertolaskun lyhennetty merkitsemistapa silloin, kun samaa lukua kerrotaan itsellään useamman kerran. Esimerkiksi merkintä 4 3 tarkoittaa tuloa 4⋅4⋅4 ja se luetaan *"neljä potenssiin kolme"* tai *"luvun 4 kolmas potenssi"*.

#### **Potenssi**

Olkoon *n* positiivinen kokonaisluku ( $n = 1, 2, 3, ...$ ). Tällöin luvun *a n*:s potenssi on

 $a^n = a \cdot a \cdot ... \cdot a$  $n$  kappaletta

Erityisesti  $a^1 = a$ .

Luku a on potenssin *kantaluku* ja luku n on *eksponentti*. Kantaluku on toisinaan tarpeen merkitä sulkeisiin. Esimerkiksi  $-3^2 = -9$ , mutta  $(-3)^2 = 9$ . Samoin  $\frac{2}{3}$ 3 2 = 4 3 , mutta ( 2 3 ) 2 = 4 9 .

Potenssien sanotaan olevan *samankantaisia*, jos niillä on sama kantaluku.

#### **Negatiivisen kantaluvun potenssi**

Jos potenssin  $a^n$  kantaluku  $a$  on negatiivinen ja eksponentti  $n$  on

- parillinen, niin potenssin arvo on positiivinen
- pariton, niin potenssin arvo on negatiivinen

#### **4.1.1 Esimerkki: negatiivisen kantaluvun potenssi**

Laske.

- a) luvun −3 toinen potenssi
- b) luvun −2 kolmas potenssi
- c) luvun 5 toisen potenssin vastaluku
- d) luvun −1 2500:s potenssi

#### **Ratkaisu:**

a) Negatiivinen kantaluku pitää merkitä sulkeisiin. Luvun −3 toinen potenssi on

$$
(-3)^2 = \underbrace{(-3) \cdot (-3)}_{2 \text{ kpl, parillinen}} = 9
$$

b) Luvun −2 kolmas potenssi on

$$
(-2)^3 = \underbrace{(-2) \cdot (-2) \cdot (-2)}_{3 \text{ kpl, partition}} = -8
$$

c) Luvun 5 toinen potenssi on 5 2 ja sen vastaluku

$$
-5^2 = -5 \cdot 5 = -25
$$

d) Luvun  $-1$  2500:s potenssi

$$
(-1)^{2500}=\underbrace{(-1)\cdot(-1)\cdot...\cdot(-1)}_{2500\;\mathrm{kpl, \, parallel}}=1
$$

### **4.1.2 Esimerkki: neliö ja kuutio**

Laske

a) neliön, jonka sivun pituus on 6, pinta-ala.

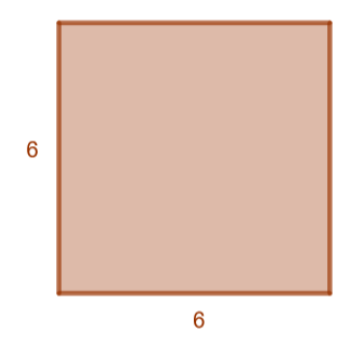

b) kuution, jonka särmän pituus on 2, tilavuus.

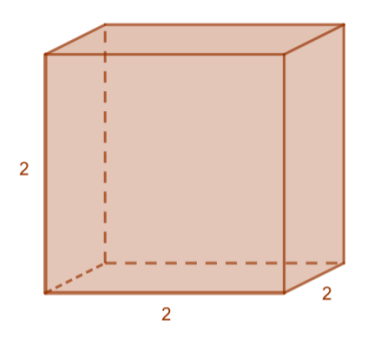

#### **Ratkaisu:**

a) Neliön pinta-ala A saadaan kannan ja korkeuden tulona, joka voidaan ilmaista potenssin avulla.

$$
A = 6^2 = 6 \cdot 6 = 36
$$

b) Kuution tilavuus  $V$  saadaan särmien tulona, joka voidaan ilmaista potenssin avulla.

$$
V=2^3=2\cdot 2\cdot 2=8
$$

Potenssia 2 sanotaan luvun *neliöksi* ja potenssia 3 luvun *kuutioksi*.

### **4.1.3 Esimerkki: rahaston arvon kasvu**

Eetu voitti veikkaamalla 6 000 euroa, jotka hän päätti sijoittaa indeksirahastoihin. Asiantuntija arvioi, että Eetu saisi 6, 5 %:n vuotuisella korolla voittoa. Kuinka paljon Eetun rahaston arvo on 20 vuoden kuluttua jos oletetaan, että vuotuinen korko säilyy?

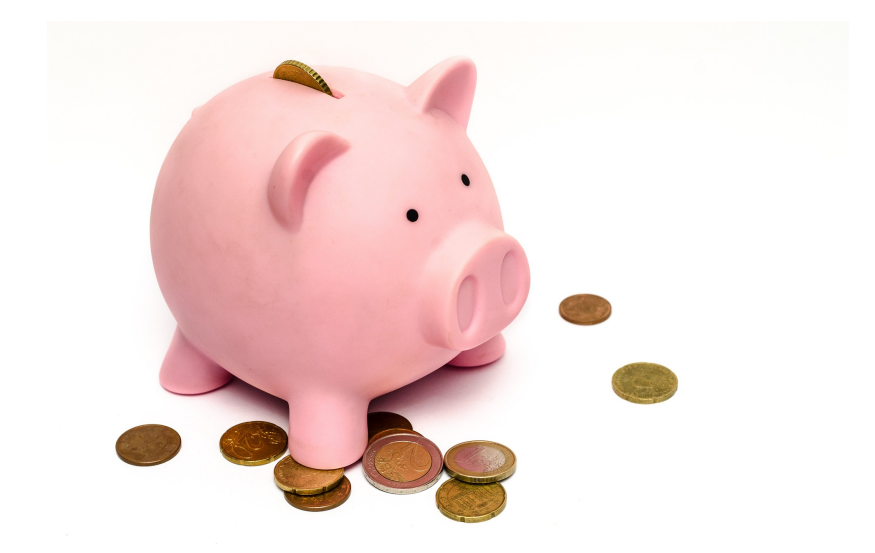

#### **Ratkaisu:**

Indeksirahasto tuottaa vuodesa 6, 5 % pääomasta, joten rahaston arvo kasvaa siis vuodessa 1, 065-kertaiseksi. **Yhden** vuoden kuluttua Eetun pääoman arvo on

1, 065 ⋅ 6000 (euroa)

Korkoprosentti säilyy vakiona, joten vastaavasti myös seuraavan vuoden aikana rahaston arvo kasvaa 1, 065-kertaiseksi. **Kahden** vuoden kuluttua rahaston arvo on

> $1,065 \cdot 1,065$ 2 kappaletta  $\cdot$  6000 = 1,065<sup>2</sup>  $\cdot$  6000

Vastaavasti **kolmen** vuoden kuluttua rahaston arvo on

 $1,065 \cdot 1,065 \cdot 1,065$ 3 kappaletta  $\cdot$  6000 = 1,065<sup>3</sup>  $\cdot$  6000

**20** vuoden kuluttua rahaston arvo on

 $1,065 \cdot 1,065 \cdot ... \cdot 1,065$ 20 kappaletta  $\cdot$  6000 = 1, 065<sup>20</sup>  $\cdot$  6000 = 21141, 87038  $\approx$  21141, 87

**Vastaus:** 20 vuoden kuluttua Eetun rahaston arvo on 21 141, 87 euroa.

*Rahalaskut pyöristetään aina sentin tarkkuudella ellei toisin mainita.*

# **4.2 Potenssin laskusääntöjä**

Videolla esitellään viisi potenssien laskusääntöä, jotka käydään seuraavaksi läpi.

Potenssilauseke voidaan sieventää purkamalla sen potenssit tuloiksi. Tarkastellaan näin muutamia esimerkkejä ja yleistetään niiden perusteella potenssien laskusäännöt.

**1.**

$$
\overline{\mathbf{2}}.
$$

$$
a^{2}a^{4} = \underbrace{a \cdot a}_{2 \text{ kpl}} \cdot \underbrace{a \cdot a \cdot a \cdot a}_{4 \text{ kpl}} = a^{2+4} = a^{6}
$$

$$
\frac{a^7}{a^3} = \frac{a \cdot a \cdot a \cdot a \cdot \alpha \cdot \alpha}{\alpha \cdot \alpha \cdot \alpha} = a^{7-3} = a^4
$$

Samankantaisten potenssien tulossa eksponentit lasketaan yhteen ja samankantaisten potenssien osamäärässä eksponentit vähennetään toisistaan.

# **Samankantaisten potenssien tulo ja osamäärä**

$$
a^{m}a^{n} = a^{m+n}
$$

$$
\frac{a^{m}}{a^{n}} = a^{m-n}
$$

**3.**

$$
(ab)^3 = ab \cdot ab \cdot ab = a \cdot a \cdot a \cdot b \cdot b \cdot b = a^3b^3
$$

**4.**

$$
(\frac{a}{b})^3=\frac{a}{b}\cdot\frac{a}{b}\cdot\frac{a}{b}=\frac{a\cdot a\cdot a}{b\cdot b\cdot b}=\frac{a^3}{b^3}
$$

Tulon potenssissa tulon tekijät korotetaan erikseen potenssiin ja osamäärän potenssissa jakaja ja jaettava korotetaan erikseen potenssiin.

**Tulon potenssi ja osamäärän potenssi**  $(ab)^n = a^n b^n$ (  $\overline{a}$  $\boldsymbol{b}$ )  $\boldsymbol{n}$ =  $a^n$  $b^n$ 

**5.**

$$
(a^{3})^{2} = \underbrace{a^{3} \cdot a^{3}}_{2 \text{ kpl}} = a^{3 \cdot 2} = a^{6}
$$

Kun potenssi korotetaan potenssiin, niin eksponentiksi tulee eksponenttien tulo.

**Potenssin potenssi**

 $(a^m)^n = a^{mn}$ 

# **4.2.1 Esimerkki: potenssin laskusääntöjä**

Laske

a. 
$$
\left(\frac{12}{3}\right)^2
$$
 b.  $(3^2)^2$  c.  $\frac{(-5)^7}{(-5)^5}$ 

#### **Ratkaisu:**

a) Osamäärän potenssissa sekä nimittäjä että osoittaja korotetaan potenssiin.

$$
\left(\frac{12}{3}\right)^2 = \frac{12^2}{3^2} = \frac{144}{9} = 16
$$

b) Potenssin potenssissa eksponentit kerrotaan keskenään.

$$
(3^2)^2 = 3^{2 \cdot 2} = 3^4 = 81
$$

c) Samankantaisten potenssien osamäärässä eksponentit vähennetään toisistaan.

$$
\frac{(-5)^7}{(-5)^5} = (-5)^{7-5} = (-5)^2 = 25
$$

### **4.2.2 Esimerkki: potenssien sieventämistä**

Sievennä.

a) 
$$
\frac{2d^7}{d^3}
$$
 b.  $3a^4 \cdot (-2a^3)$  c.  $(ax^3y)^2$ 

#### **Ratkaisu:**

a) d–kantaisten potenssien eksponentit vähennetään toisistaan ja luku 2 jää eteen kertoimeksi.

$$
\frac{2d^7}{d^3} = 2d^{7-3} = 2d^4
$$

b) a–kantaisten potenssien eksponentit lisätään yhteen ja luvut 3 ja −2 kerrotaan keskenään.

$$
3a^4 \cdot (-2a^3) = -6a^{4+3} = -6a^7
$$

c) Jokainen termi korotetaan erikseen toiseen.

$$
(ax^3y)^2 = a^2(x^3)^2y^2 = a^2x^{3\cdot 2}y^2 = a^2x^6y^2
$$

Tutkitaan seuraavaksi, miten tulkitaan potenssi, missä eksponentti on 0 tai negatiivinen kokonaisluku.

• Samankantaisten potenssien osamäärän laskusäännön nojalla:

$$
\frac{a^n}{a^n} = a^{n-n} = a^0
$$

Toisaalta supistamalla saadaan:

$$
\frac{a^n}{a^n} = \underbrace{\overbrace{\mathscr{A} \cdot \mathscr{A} \cdot \ldots \cdot \mathscr{A}}^{n \text{ kpl}}}_{n \text{ kpl}} = 1
$$

On siis määriteltävä, että  $a^0 = 1$ , kun  $a \neq 0$ .

• Merkitään  $p = n - m$ .

Samankantaisten potenssien osamäärän laskusäännön nojalla:

$$
\frac{a^m}{a^n} = a^{m-n} = a^{-(n-m)} = a^{-p}
$$

Toisaalta supistamalla saadaan  $(p = n - m \Leftrightarrow n = p + m)$ :

$$
\frac{a^m}{a^n} = \frac{\overbrace{a \cdot a \cdot \ldots \cdot a}^{m \text{ kpl}}}{\underbrace{a \cdot a \cdot \ldots \cdot a}_{n \text{ kpl}}} = \frac{\overbrace{a \cdot a \cdot \ldots \cdot a}^{m \text{ kpl}}}{\underbrace{a \cdot a \cdot \ldots \cdot a}_{p \text{ kpl}} \cdot \underbrace{a \cdot a \cdot \ldots \cdot a}_{m \text{ kpl}}} = \frac{1}{\underbrace{a \cdot a \cdot \ldots \cdot a}_{p \text{ kpl}}} = \frac{1}{a^p}
$$

On siis määriteltävä, että  $a^{-p} = \frac{1}{a}$  $\frac{1}{a^p}$ .

### **Eksponenttina nolla ja negatiivinen kokonaisluku** Olkoon  $a \neq 0$  ja n positiivinen kokonaisluku.

$$
a^0 = 1
$$

$$
a^{-p} = \frac{1}{a^p}
$$

Erityisesti  $a^{-1} = \frac{1}{a}$  $\overline{a}$ . Eli luvun $a$ käänteislukua voidaan merkitä muodossa $a^{-1}.$ 

Jos kantalukuna on murtomerkintä ja eksponentti negatiivinen, niin eksponentti voidaan vaihtaa positiiviseksi samalla, kun vaihdetaan kantaluku käänteisluvukseen.

$$
\left(\frac{k}{l}\right)^{-n}=\left(\frac{l}{k}\right)^n
$$

# **4.2.3 Esimerkki: negatiivinen eksponentti**

Laske.

a) 
$$
4^{-3}
$$
  
\nb)  $\frac{3^2}{3^4}$   
\nc)  $(\frac{2}{3})^{-2}$   
\nd)  $(1, 43 \cdot 10^{999})^0$ 

#### **Ratkaisu:**

a) Negatiivinen eksponentti hyppää kantaluvun käänteisluvun nimittäjään.

$$
4^{-3} = \frac{1}{4^3} = \frac{1}{64}
$$

b) Samankantaisten potenssien eksponentit vähennetään toisistaan ja saadaan negatiivinen eksponentti.

$$
\frac{3^2}{3^4} = 3^{2-4} = 3^{-2} = \frac{1}{3^2} = \frac{1}{9}
$$

c) Vaihdetaan eksponentti positiiviseksi ja kantaluku käänteisluvukseen.

$$
\left(\frac{2}{3}\right)^{-2} = \left(\frac{3}{2}\right)^2 = \frac{3^2}{2^2} = \frac{9}{4}
$$

d) Jokaisen luvun nollas potenssi on luku 1. (Paitsi  $0^0$  ei ole määritelty.)

$$
(1,43 \cdot 10^{999})^0 = 1
$$

# **4.3 Kymmenpotenssimuoto**

Suuria lukuja on tapana ilmaista *kymmenpotenssimuodossa* eli luvun 10 potenssien avulla. Esimerkiksi, kun syötetään laskimeen luku 5 <sup>16</sup>, niin laskin antaa sen mitä todennäköisimmin muodossa  $1, 5 \cdot 10^{11}$ , koska luku  $5^{16} = 152\ 587\ 890\ 625 \approx 1\,50\ 000\ 000\ 000$  on liian suuri laskimen  $11kpl$ 

näytölle.

### **Kymmenpotenssimuoto (suuret luvut)**

Suuri luku voidaan merkitä kymmenpotenssimuodossa

 $a \cdot 10^n$ ,

missä $1 \leq a < 10$  ja $n$ on positiivinen kokonaisluku.

# **4.3.1 Esimerkki: suuren luvun muuttaminen kymmenpotenssimuotoon**

Ilmaise kolmen numeron tarkkuudella kymmenpotenssimuodossa

- a) Suomen väkiluku 5 518 000
- b) maapallon ympärysmitta 40 000 km
- c) valon nopeus tyhjiössä 299 792 458 m/s

#### **Ratkaisu:**

a)

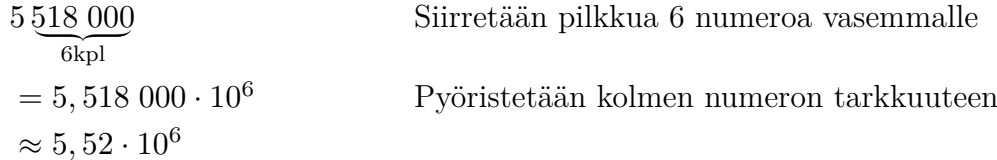

b)

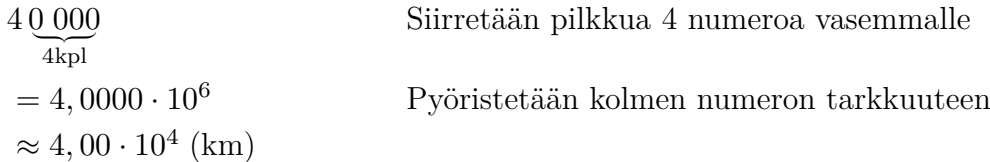

c)

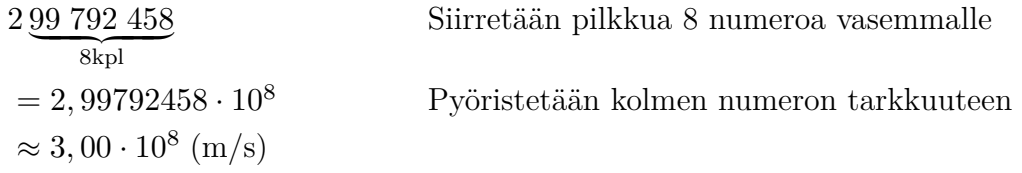

Erityisesti luonnontieteissä myös pieniä lukuja on tapana ilmaista kymmenpotenssimuodossa negatiivisen eksponentin avulla. Esimerkiksi:

$$
0,0003 = 3 \cdot 0,0001 = 3 \cdot \frac{1}{10000} = 3 \cdot \frac{1}{10^4} = 3 \cdot 10^{-4}
$$

**Kymmenpotenssimuoto (pienet luvut)** Pieni luku voidaan merkitä kymmenpotenssimuodossa

 $a \cdot 10^{-n}$ .

missä $1 \leq a < 10$  ja $n$ on positiivinen kokonaisluku.

### **4.3.2 Esimerkki: pienen luvun muuttaminen standardimuotoon**

Kirjoita standardimuodossa

- a) protonin massa $1,67262164\cdot10^{-27}\;\mathrm{kg}$
- b) elektronin massa  $9, 10938215 \cdot 10^{-31}$  kg

#### **Ratkaisu:**

a) Luvussa  $10^{-27} = \frac{1}{10^6}$  $\frac{1}{10^{27}}$  on desimaalipilkun jälkeen 26 nollaa ennen ykköstä.

1, 672 621 64 ⋅ 10−27 kg = 1, 672 621 64 ⋅ 0, 000 000 000 000 000 000 000 000 00 ⏟⏟⏟⏟⏟⏟⏟⏟⏟⏟⏟⏟⏟⏟⏟ 26 kpl 1 kg = 0, 000 000 000 000 000 000 000 000 00 ⏟⏟⏟⏟⏟⏟⏟⏟⏟⏟⏟⏟⏟⏟⏟ 26 kpl 1 672 621 64 kg

b) Luvussa  $10^{-31} = \frac{1}{10^2}$  $\frac{1}{10^{31}}$  on desimaalipilkun jälkeen 30 nollaa ennen ykköstä.

> $9,10938215 \cdot 10^{-31}$  kg = 9, 109 382 15 ⋅ 0, 000 000 000 000 000 000 000 000 000 000 ⏟⏟⏟⏟⏟⏟⏟⏟⏟⏟⏟⏟⏟⏟⏟⏟⏟ 1 kg  $30$  kpl = 0, 000 000 000 000 000 000 000 000 000 000 ⏟⏟⏟⏟⏟⏟⏟⏟⏟⏟⏟⏟⏟⏟⏟⏟⏟ 910 938 215 kg  $30$  kpl

# **4.4 Neliö- ja kuutiojuuri**

Olkoon neliön pinta-ala  $A = 9$ . Mikä on neliön sivun pituus?

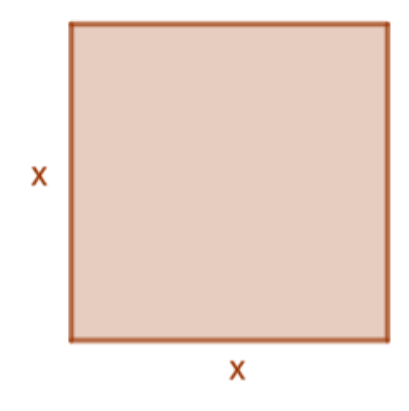

Neliön pinta-ala saadaan sivun neliönä, eli nyt tulee pohtia sitä, että mikä luku  $x$  toteuttaa yhtälön  $x^2 = 9$ .

Tiedämme, että  $3^2 = 9$  ja toisaalta  $(-3)^2 = 9$ . Siispä  $x = 3$  tai  $x = -3$ . Kuitenkin, sivun pituus ei voi olla negatiivinen luku, joten vain  $x = 3$  kelpaa nyt yhtälön ratkaisuksi. Neliön sivun pituus on siis  $x = 3$ .

Voidaan osoittaa, että yhtälöllä  $x^2 = a$  on kaksi ratkaisua aina kun  $a > 0$ . Positiivista ratkaisua sanotaan luvun neliöjuureksi ja merkitään <sup>√</sup> . Lukua sanotaan neliöjuuren *juurrettavaksi*.

**Neliöjuuri** rvenojuuri<br>Luvun *a* ≥ 0 neliöjuuri √*a* toteuttaa ehdot vun  $a \ge 0$ <br>1.  $\sqrt{a} \ge 0$ 2. (  $\sqrt{a}$   $\sqrt{a}$   $\sqrt{a}$   $\sqrt{a}$   $= a$ 

#### **Miksi**  $a > 0$ ?

Tiedämme, ettei minkään <sup>∗)</sup>reaaliluvun  $\alpha$  parillinen potenssi voi olla negatiivinen luku. Neliöjuuren *määrittelyehtona* on siis, että juurrettavan tulee olla positiivinen tai nolla.

# Miksi  $\sqrt{a} \geq 0$ ?

Voisimme siis määritellä, että esimerkiksi  $\sqrt{9} = 3$  tai  $\sqrt{9} = -3$ , sillä  $3^2 = (-3)^2 = 9$ . Kuitenkin, neliöjuuren määritelmässä on tehty valinta, että neliöjuuri on vain ja ainoastaan ei-negatiivinen ratkaisu. Tämä valinta on tehty siksi, että neliöjuuri olisi yksikäsitteinen, eli voidaan sanoa ratkaisu. Tama vainta on tenty siksi, et<br>yksikäsitteisesti esimerkiksi, että  $\sqrt{9}=3.$ 

∗)Kompleksilukujen joukossa on määritelty *imaginääriyksikkö* <sup>2</sup> = −1. Tällöin kompleksilukualueella yhtälön  $x^2 = -4$  ratkaisu olisi  $x = 2i$  tai  $x = -2i$ . Kompleksiluvut eivät kuitenkaan kuulu lukion opetussuunnitelman perusteisiin, joten oletamme jatkossa lukujen olevan reaalilukuja.

# **4.4.1 Esimerkki: potenssiyhtälön ratkaisut**

Ratkaise yhtälö.

- a)  $x^2 = 16$
- b)  $x^2 = -4$
- c)  $x^2 = 0$

#### **Ratkaisu:**

- a)  $x = 4$  tai  $x = -4$ , sillä  $4^2 = 16$  tai  $(-4)^2 = 16$ . Ratkaisut voidaan esitää myös muodossa  $x = +4.$
- b) Ei ratkaisua, sillä juurrettava on < 0.
- c)  $x = 0$ , sillä  $0^2 = 0$ .

*HUOM!* Potenssiyhtälöä käsitellään lisää kappaleessa 5.5

## **4.4.2 Esimerkki: neliön sivun pituus**

Neliön pinta-ala on 15 m<sup>2</sup>. Laske neliön sivun pituus.

#### **Ratkaisu:**

Mekitään muuttujalla  $x$  neliön sivun pituutta metreinä. Tällöin voidaan suoraan neliöjuuren avulla laskea

$$
x = \sqrt{15} = 3,872983 \approx 3,9 \text{ (m)}
$$

**Vastaus:** Neliön sivun pituus on noin 3, 9 m.

Neliöjuurilla laskettaessa käytetään seuraavia laskulakeja.

**Neliöjuuren ominaisuuksia** √ enojuuren on<br>1.  $\sqrt{a}\sqrt{b} = \sqrt{b}$  tulon neliöjuuri 2.  $\frac{\sqrt{a}}{\sqrt{a}}$  $\boldsymbol{b}$  $=$   $\sqrt{ }$  $\overline{a}$  $\boldsymbol{b}$ osamäärän neliöjuuri  $\frac{\sqrt{b}}{3}$ .  $\sqrt{a}$ neliön neliöjuuri

# **4.4.3 Todistus (1. kohta)**

Olkoot  $a \geq 0$  ja  $b \geq 0$ . Tällöin tulon potenssin laskusäännön nojalla

$$
(\sqrt{a}\sqrt{b})^2 = (\sqrt{a})^2(\sqrt{b})^2 = ab.
$$

 $\sqrt{a}$  ja  $\sqrt{b}$  ovat ei-negatiivisiä, joten  $\sqrt{a}$ √  $b$  on neliöjuuren määritelmän mukainen luku, joka  $\sqrt{a}$  ja  $\sqrt{b}$  ovat ei-negatiivisia, joten  $\sqrt{ab}$ <br>korotettuna toiseen on  $ab = (\sqrt{ab})^2$ .

# **4.4.4 Todistus (2. kohta)**

Olkoot $a \geq 0$ ja  $b > 0$ . Tällöin osamäärän potenssin laskusäännön nojalla

$$
\left(\frac{\sqrt{a}}{\sqrt{b}}\right)^2 = \frac{(\sqrt{a})^2}{(\sqrt{b})^2} = \frac{a}{b}.
$$

 $\sqrt{a}$  ja  $\sqrt{b}$  ovat ei-negatiivisiä, joten √  $\frac{\sqrt{a}}{c}$  $\boldsymbol{b}$ on neliöjuuren määritelmän mukainen luku, joka korotettuna toiseen on  $\overline{a}$  $\boldsymbol{b}$  $=$  ( $\sqrt{}$  $\overline{a}$  $\boldsymbol{b}$ ) 2  $\cdot$   $\Box$ 

# **4.4.5 Todistus (3. kohta)**

Koska  $|a| \geq 0$ , neliöjuuren määritelmän ensimmäinen ehto on voimassa. Koska  $|a|^2 = a^2$ , myös toinen ehto toteutuu.  $\Box$ 

### **4.4.6 Esimerkki: neliöjuuren laskusääntöjä**

Sievennä.

a) 
$$
\sqrt{8}\sqrt{2}
$$
  
b)  $\sqrt{\frac{4}{9}}$   
c)  $\sqrt{4 \cdot 2}$ 

d)  $\sqrt{1000}$ 

#### **Ratkaisu:**

a) Neliöjuurten tulossa juurrettavat kerrotaan keskenään.

$$
\sqrt{8}\sqrt{2} = \sqrt{8 \cdot 2} = \sqrt{16} = 4
$$

b) Osamäärän neliöjuuressa osoittajasta ja nimittäjästä otetaan molemmista erikseen neliöjuuri.

$$
\sqrt{\frac{4}{9}} = \frac{\sqrt{4}}{\sqrt{9}} = \frac{2}{3}
$$

c) Jos juuri on irrationaalinen (jaksoton ja päättymätön luku), niin neliöjuuri sievennetään muotoon, missä yksittäisenä juurrettavana on mahdollisimman pieni kokonaisluku.

$$
\sqrt{4 \cdot 2} = \sqrt{4} \sqrt{2} = 2\sqrt{2}
$$

# **4.4.7 Esimerkki: neliöjuurten sieventämistä**

Sievennä.

a)  $\sqrt{9} + \sqrt{16}$ b)  $\sqrt{9+16}$ c)  $\sqrt{\sqrt{25} + \sqrt{81} - 5}$ d)  $\sqrt{(x^2+1)^2}$ 

#### **Ratkaisu:**

a) Lasketaan ensin neliöjuuret.

$$
\sqrt{9} + \sqrt{16} = 3 + 4 = 7
$$

b) Lasketaan ensin yhtenlasku.

$$
\sqrt{9+16} = \sqrt{25} = 5
$$

c) Lasketaan ensin sisimmät neliöjuuret.

$$
\sqrt{\sqrt{25} + \sqrt{81} - 5}
$$
  
= 
$$
\sqrt{5 + 9 - 5}
$$
  
= 
$$
\sqrt{9} = 3
$$

d) Käytetään neliöjuuren kolmatta ominaisuutta.

$$
\sqrt{(x^2+1)^2}
$$
  
= |x<sup>2</sup> + 1|  
(itseisarvot voidaan poistaa, sillä aina x<sup>2</sup> + 1 > 0)  
= x<sup>2</sup> + 1

Olkoon kuution tilavuus  $V = 64$ . Mikä on kuution särmän pituus?

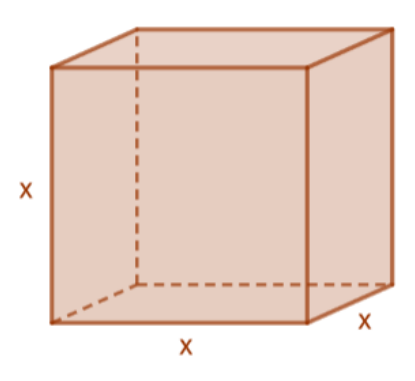

Kuution tilavuus saadaan särmän kuutiona, eli nyt tulee pohtia sitä, että mikä luku  $x$  toteuttaa yhtälön  $x^3 = 64$ .

Tiedämme, että  $4^3 = 64$ . Siispä särmän pituus  $x = 4$ .

Voidaan osoittaa, että yhtälön  $x^3 = a$  ratkaisu on  $\sqrt[3]{a}$ . Tätä sanotaan luvun  $a$  kuutiojuureksi.

**Kuutiojuuri** Luvun a kuutiojuuri  $\sqrt[3]{a}$  toteuttaa ehdon

 $(\sqrt[3]{a})^3 = a$ 

Kuutiojuuren määritelmässä kelpaavat kaikki reaaliluvut eli a voi olla myös negatiivinen luku. Tämä siksi, että kuutiojuuri on myös näin määriteltynä yksikäsitteinen, koska parittoman negatiivisen luvun kuutio on negatiivinen ja vastaavasti parittoman positiivisen luvun kuutio on positiivinen. Edellä johdetut neliöjuuren laskusäännöt pätevät myös kuutiojuurella ja lisäksi silloin, kun  $a < 0$  tai  $b < 0$ .

# **4.4.8 Esimerkki: kuutiojuurten laskemista**

Laske

a)  $\sqrt[3]{27}$ 

- b)  $\sqrt[3]{-16}$
- c)  $-\sqrt[3]{-216}$

#### **Ratkaisu:**

a)  
\n
$$
\sqrt[3]{27} = 3
$$
, sillä  $3^3 = 3 \cdot 3 \cdot 3 = 27$ .  
\nb)  
\n $\sqrt[3]{-16} = -2$ , sillä  $(-2)^2 = (-2) \cdot (-2) \cdot (-2) = -16$ .  
\nc)

 $\sqrt[3]{-216} = -6$ , sillä  $(-6)^3 = (-6) \cdot (-6) \cdot (-6) = -216$ . Joten  $-\sqrt[3]{-216} = -(-6) = 6.$ 

# **4.5 Potenssiyhtälö**

Olemme käyneet läpi jo esimerkkejä muotoa  $x^2 = a$  ja  $x^3 = a$  olevien yhtälöiden ratkaisuista. Yleisesti muotoa  $x^n = a$  olevaa yhtälöä sanotaan potenssiyhtälöksi. Katsotaan vielä yleisesti, miten potenssiyhtälö ratkaistaan, kun  $n = 2$  tai  $n = 3$ .

**Neliöyhtälön ratkaiseminen (n=2)** Neliöyhtälön

 $x^2 = a$ 

juurten lukumäärä riippuu luvusta a. **Jos**  $a > 0$ , niin yhtälön ratkaisut ovat

$$
x = \sqrt{a} \text{ tai } x = -\sqrt{a}.
$$

**Jos**  $a = 0$ , niin yhtälön ratkaisu on

 $x = 0$ .

**Jos** < 0, niin yhtälöllä ei ole ratkaisua.

Jos  $a \geq 0$ , niin neliöyhtälö voidaan ratkaista ottamalla puolittain neliöjuuri huomioiden ratkaisujen etumerkit.

# **4.5.1 Esimerkki: neliöyhtälön ratkaiseminen**

Ratkaise yhtälö  $2x^2 + 3 = 17$ 

#### **Ratkaisu:**

Vastaavasti kuin ensimmäisen asteen yhtälöissä, muokataan yhtälö muotoon, jossa toisella puolella on muuttuja ja toisella vakio. Tämän jälkeen voidaan ottaa puolittain neliöjuuri, kun huomioidaan myös negatiivinen ratkaisu.

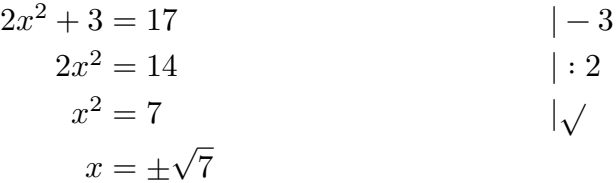

**Vastaus:**  $x = \sqrt{7}$  tai  $x = -\sqrt{7}$ 

# **4.5.2 Esimerkki: Coca-Cola -tölkin mitat**

Amerikan standardimittaisen Coca-Cola -tölkin pohjaympyrän pinta-ala on noin 92 cm<sup>2</sup>. Laske tölkin pohjaympyrän säteen pituus.

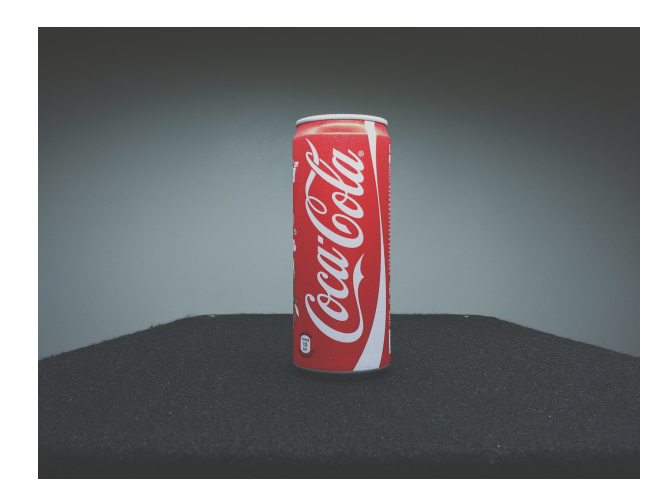

#### **Ratkaisu:**

Ympyrän pinta-ala saadaan kaavalla  $A = \pi r^2$ , missä  $r = y$ mpyrän säteen pituus. Muodostetaan tehtävänannon tiedoista yhtälö.

$$
\pi r^2 = 92
$$
  
\n
$$
r^2 = \frac{92}{\pi}
$$
  
\n
$$
r = \pm \sqrt{\frac{92}{\pi}}
$$
  
\n| $\sqrt{ }$   
\n| $\sqrt{ }$ 

Pituus ei voi olla negatiivinen, joten huomioimme vain positiivisen ratkaisun.

 $r = \sqrt{\frac{92}{}}$  $\pi$  $= 5,411516380 \approx 5,4$  (cm).

**Vastaus:** Pohjaympyrän säde on noin 5, 4 cm.

**Kuutioyhtälön ratkaiseminen (n=3)** Kuutioyhtälön  $x^3 = a$ ratkaisu on  $x = (\sqrt[3]{a})$ .

Neliöjuuresta poiketen, kuutioyhtälön ratkaisu on yksikäsitteinen, sillä positiivisen luvun kuutio on positiivinen luku ja negatiivisen luvun kuutio on negatiivinen luku.

# **4.5.3 Esimerkki: kuutioyhtälön ratkaiseminen**

Ratkaise yhtälö  $3x^3 + 7 = -4$ .

#### **Ratkaisu:**

Vastaavasti kuin neliöyhtälössä, muokataan yhtälö muotoon, missä toisella puolella on muuttuja ja toisella vakio. Tämän jälkeen voidaan ottaa puolittain kuutiojuuri, mutta nyt ratkaisuja on vain yksi.

$$
3x3 + 7 = -4
$$
  
\n
$$
3x3 = -11
$$
  
\n
$$
x3 = -\frac{11}{3}
$$
  
\n
$$
x = \sqrt[3]{-\frac{11}{3}} = -\sqrt[3]{\frac{11}{3}}
$$
  
\n
$$
\sqrt[3]{}
$$
  
\n
$$
x = \sqrt[3]{-\frac{11}{3}} = -\sqrt[3]{\frac{11}{3}}
$$

**Vastaus:**  $x = -\sqrt[3]{\frac{11}{2}}$ 3

# **4.5.4 Esimerkki: jalkapallon mitat**

Vuoden 2018 jalkapallon mm-kisojen kisapallo oli Adidas Telstar. Telstarin tilavuus on noin 5, 6 litraa. Mikä on Telstarin halkaisijan pituus senttimetreinä?

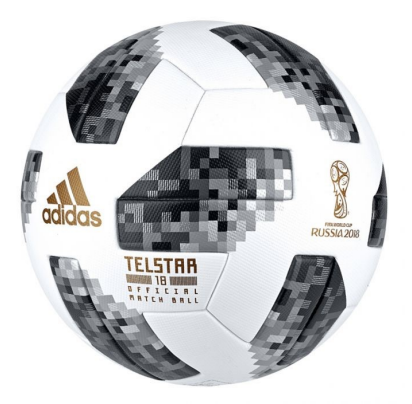

Lähde: Kuebler Sport

#### **Ratkaisu:**

Pallon tilavuus saadaan kaavalla  $V = \frac{4\pi r^3}{3}$  $V = \frac{4\pi r^3}{3}$  $V = \frac{4\pi r^3}{3}$ 3 , missä  $r =$  pallon säteen pituus. Muodostetaan tehtävänannon tiedoista yhtälö ja ratkaistaan pallon säde.
$$
\frac{4\pi r^3}{3} = 5,6 \qquad \qquad | \cdot 3
$$

$$
4\pi r^3 = 3 \cdot 5,6 \qquad \qquad |:4\pi
$$

$$
r^{3} = \frac{3 \cdot 5, 6}{4\pi}
$$
  

$$
r = \sqrt[3]{\frac{3 \cdot 5, 6}{4\pi}} \text{ (dm)}
$$
 
$$
\left|\sqrt[3]{\frac{3 \cdot 5, 6}{4\pi}}\right|
$$

Pallon halkaisija  $h$  on kaksi kertaa säteen suuruinen, joten

$$
h = 2 \cdot \sqrt[3]{\frac{3 \cdot 5, 6}{4\pi}} \text{ dm} = 2,203246733 \text{ dm} \approx 22 \text{ cm}.
$$

**Vastaus:** Pallon halkaisija on noin 22 cm.

# **5. Funktio**

Viimeisessä kappaleessa aiheena on funktio. Kappaleessa perehdytään siihen, mitä funktio tarkoittaa sekä käsitellään funktion kuvaajan piirtämistä ja tulkintaa. Lopuksi käydään läpi esimerkkejä funktion sovelluksista. Kappaleeseen liittyvät tehtävät ovat omalla sivullaan.

Funktiota tarvitaan tutkittaessa muuttuvien suureiden välistä riippuvuutta. Usein suureen arvo riippuu siitä, mikä toisen suureen arvo on. Esimerkiksi ympyrän pin[ta-ala riippuu sät](https://tim.jyu.fi/view/tau/toisen-asteen-materiaalit/matematiikka/algebra/may1-funktio-tehtavat-6-6)eestä ja autolla ajettu matka riippuu nopeudesta.

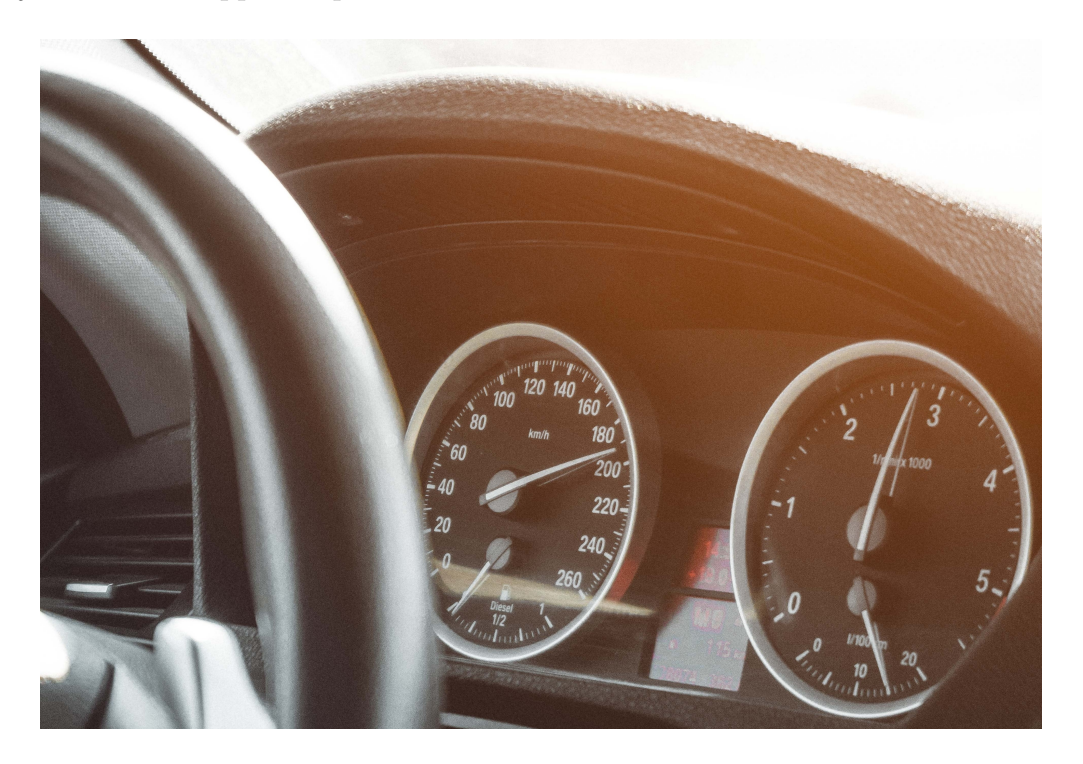

# **5.1 Funktion määritelmä**

Videossa on kone, joka tuottaa siihen syötetystä nimestä luvun. Sääntönä on, että koneen tuottama luku kertoo nimen pituuden. Tällainen yksikäsitteinen sääntö määrittelee **funktion**.

#### **Funktio**

Funktio on sääntö, joka ilmaisee, miten lähtöarvosta saadaan yksikäsitteisesti loppuarvo. Lähtöarvoa kutsutaan *muuttujan arvoksi* ja loppuarvoa *funktion arvoksi*.

Lähtöarvot eli luvut, jotka funktioon voidaan syöttää muodostavat funktion *määrittelyjoukon*. Loppuarvot eli luvut, jotka funktio tuottaa, muodostavat funktion *arvojoukon*.

Funktio nimetään tavallisesti kirjaimella  $f, g$  tai  $h$ . Lähtöarvoa kuvaavana muuttujana käytetään yleensä kirjainta  $x$ .

Usein funktion sääntö esitetään lausekkeena. Esimerkiksi sääntö *"lukuun lisätään 4"* voidaan esittää lausekkeena seuraavasti.

$$
f(x) = x + 4
$$

Funktion lausekkeen avulla voidaan laskea funktion arvoja. Esimerkiksi *"funktion arvo koh*dassa 5" lasketaan sijoittamalla luku 5 muuttujan x paikalle.

$$
f(5) = 5 + 4 = 9
$$

#### **5.1.1 Esimerkki: funktion arvon laskeminen**

Funktion  $f$  arvo lasketaan seuraavan säännön avulla:

*Funktioon syötettyyn lukuun lisätään luku 8 ja summa jaetaan luvulla 2.*

- a) Muodosta funktion lauseke.
- b) Laske funktion arvot  $f(5)$  ja  $f(-2)$ .

#### **Ratkaisu:**

a) Merkitään funktioon syötettävää lukua eli muuttujaa kirjaimella  $x$ . Kun muuttujaan  $x$ lisätään luku 8, saadaan  $x + 8$ . Kun lauseke jaetaan luvulla 2, saadaan  $\frac{x + 8}{2}$ 2 .

Funktion lauseke on  $f(x) = \frac{x + 8}{2}$ 2 .

b) Funktion arvo kohdassa 5 merkitään  $f(5)$  ja lasketaan sijoittamalla lausekkeeseen muuttujan paikalle luku 5.

$$
f(5) = \frac{5+8}{2} = \frac{13}{2}.
$$

Vastaavasti funktion arvo kohdassa -2 on

$$
f(-2) = \frac{-2+8}{2} = \frac{6}{2} = 3.
$$

#### **5.1.2 Esimerkki: funktion määrittelyjoukko**

Päättele funktion määrittelyjoukko.

a) 
$$
f(x) = \frac{3}{x-2}
$$
  
b)  $g(x) = \sqrt{4-x}$ 

b) 
$$
g(x) = \sqrt{4 - x}
$$

#### **Ratkaisu:**

a) Jakolasku  $f(x) = \frac{3}{2}$  $x-2$ on määritelty vain, kun jakaja  $x - 2$  ei ole nolla.

Siten funktion f määrittelyjoukon muodostavat luvut x, jotka toteuttavat ehdon  $x \neq 2$ .

b) Neliöjuuri  $\sqrt{4-x}$  on määritelty vain, kun luku  $4-x$  on on suurempi tai yhtä suuri kuin nolla.

Siten funktion q määrittelyjoukon muodostavat luvut x, jotka toteuttavat ehdon  $x \leq 4$ .

# **5.2 Funktion nollakohta**

Millä muuttujan  $x$  arvolla funktio saa arvon nolla tai missä pisteessä kuvaaja leikkaa x-akselin? Kyse on samasta asiasta, funktion nollakohdan määrittämisestä.

#### **Funktion nollakohta**

Niitä määrittelyjoukon lukuja, joilla funktion arvo on nolla, kutsutaan *funktion nollakoh*diksi. Funktion nollakohdat toteuttavat siis yhtälön  $f(x) = 0$ .

Huom! *"Funktion arvo kohdassa 0"* ja *"funktion nollakohta"* tarkoittavat eri asiaa.

### **5.2.1 Esimerkki: funktion arvo kohdassa nolla ja funktion nollakohdat**

Määritä funktion  $f(x) = 5x + 9$  arvo kohdassa 0 ja funktion nollakohdat.

#### **Ratkaisu:**

Funktion arvo kohdassa 0 lasketaan sijoittamalla muuttujan paikalle luku 0.

 $f(0) = 5 \cdot 0 + 9 = 9$ 

Funktion nollakohdat löydetään ratkaisemalla yhtälö  $f(x) = 0$ .

$$
f(x) = 0
$$

$$
5x + 9 = 0
$$

$$
5x = -9
$$

$$
x = -\frac{9}{5}
$$

Funktion  $f$  nollakohta on siis  $x = -$ 9 5 .

# **5.3 Funktion kuvaaja**

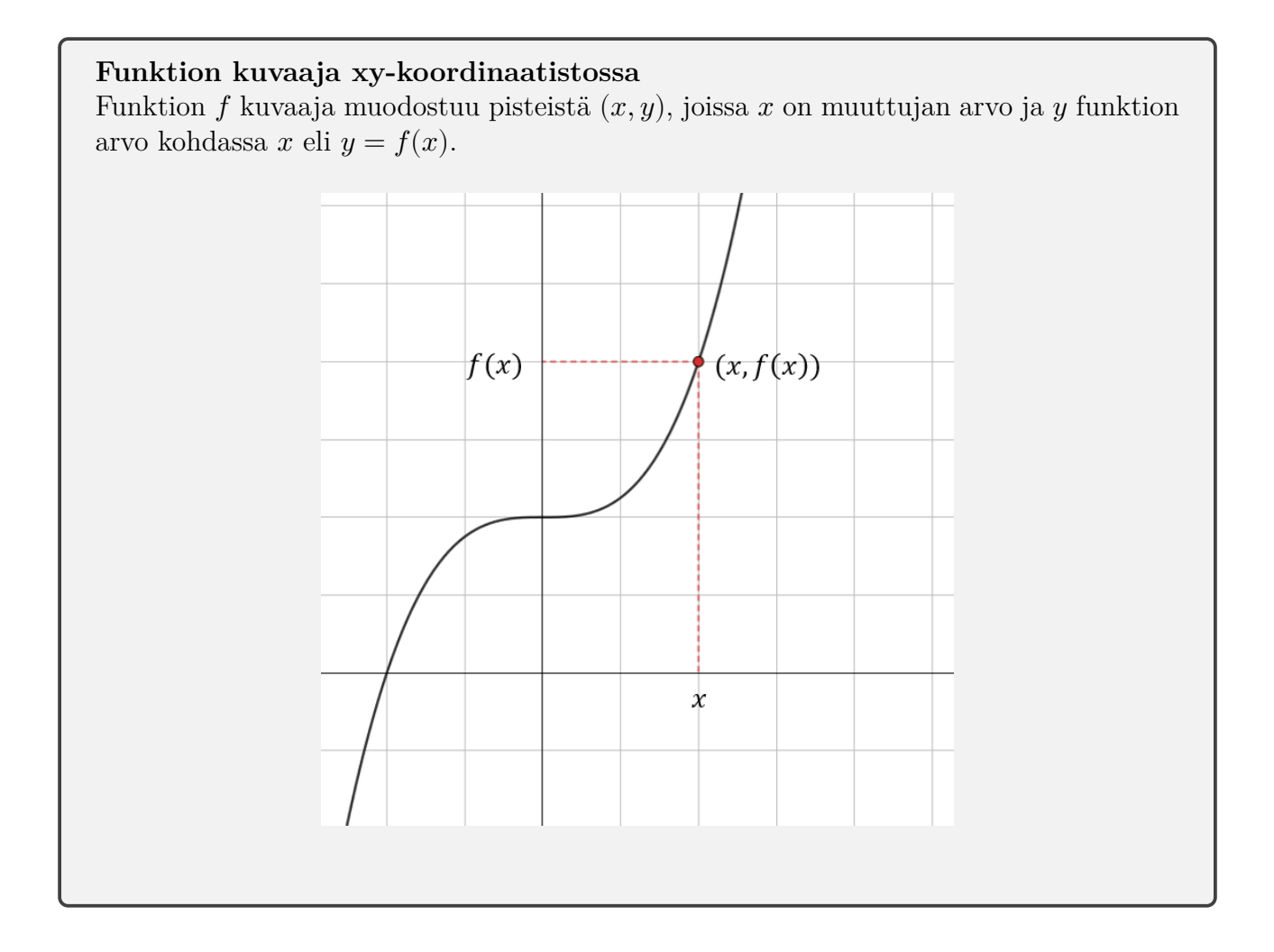

### **5.3.1 Esimerkki: funktion kuvaajan hahmottelu ilman ohjelmistoa**

Funktion  $f(x) = 3^x - 2$  kuvaaja muodostuu koordinaatiston pisteistä  $(x, y)$ , joissa x on muuttujan arvo ja  $y$  on funktion arvo kohdassa  $x$  eli  $y = 3^x - 2$ .

Taulukoidaan pisteitä, joiden kautta funktion  $f$  kuvaaja esimerkiksi kulkee.

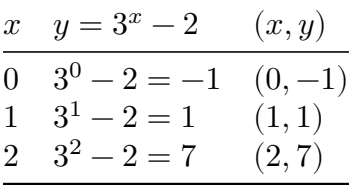

Alla olevaan koordinaatistoon on piirretty taulukoidut pisteet sekä niiden kautta kulkeva funktion kuvaaja.

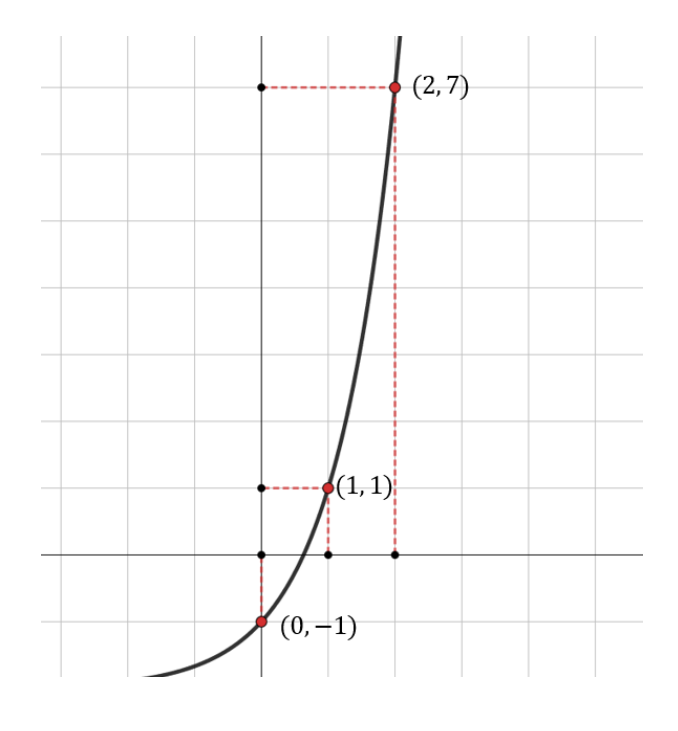

Funktion kuvaaja voidaan hahmotella saatujen pisteiden avulla vain karkeasti. Sopivan ohjelman avulla funktion kuvaaja saadaan piirrettyä täysin tarkasti.

Videolla näytetään kuvaajan piirtäminen TI-Nspire CAS -laskimella.

# **5.3.2 Esimerkki: funktion kuvaaja Geogebralla**

Geogebran piirto-ohjelmalla funktioiden kuvaajien piirto tapahtuu helposti kirjoittamalla haluttu funktio syöttökenttään. Esimerkiksi funktio  $f(x) = x - 2$  piirrettäisiin seuraavasti.

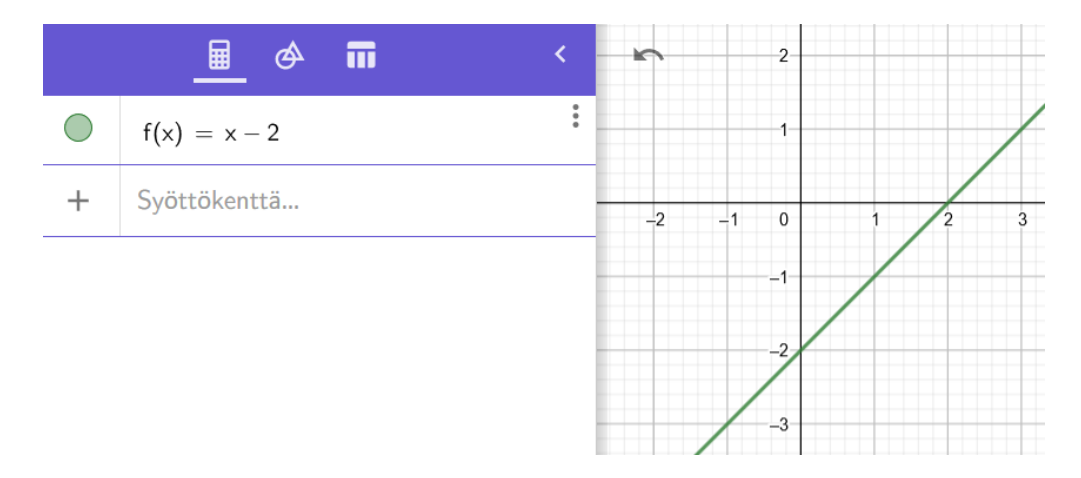

Alla olevalla Appletilla voi tutkia, mistä pisteistä funktion  $f(x) = x - 2$  kuvaaja koostuu liikuttelemalla keltaista pistettä kuvaajalla.

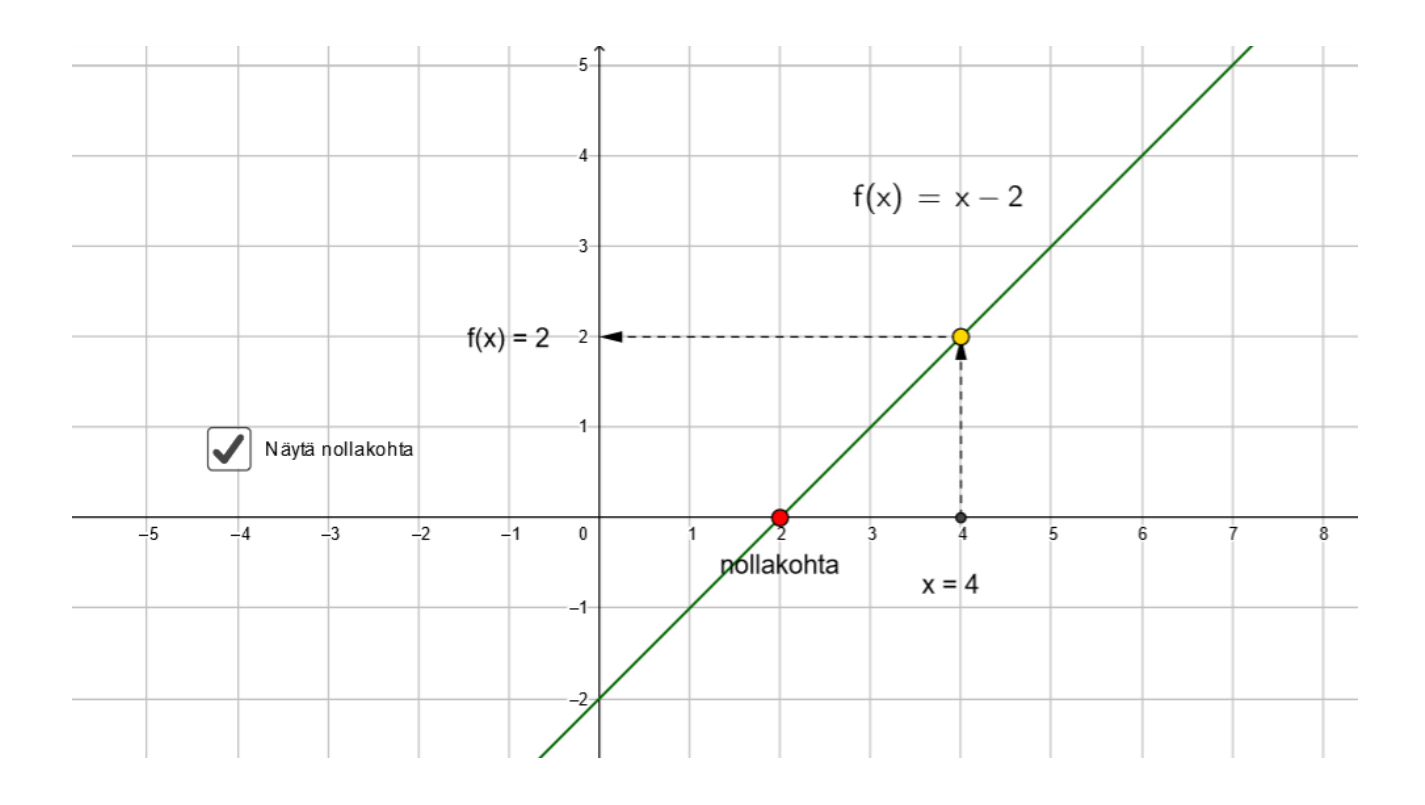

Huomataan, että funktion  $f(x) = x - 2$  kuvaaja muodostuu siis pisteistä  $(x, x - 2)$ . Kuvaaja kulkee esimerkiksi pisteiden  $(3, 3 - 2) = (3, 1)$  ja  $(1, 1 - 2) = (1, -1)$  kautta.

Funktion nollakohdassa funktio saa arvon nolla eli kuvaaja leikkaa x-akselin. Funktion  $f(x) =$  $x-2$  nollakohta on siten  $(2,0)$ .

# **5.4 Funktion kuvaajan tulkinta**

Kuvaajan etuna on, että se havainnollistaa funktiota graafisesti, jolloin siitä on helpompi tehdä tulkintoja. Kuvaajasta nähdään monia funktion ominaisuuksia, kuten merkin vaihtuminen ja arvojen muuttuminen.

### **5.4.1 Esimerkki: funktion arvojen lukeminen kuvaajasta**

Määritä kuvaajan perusteella

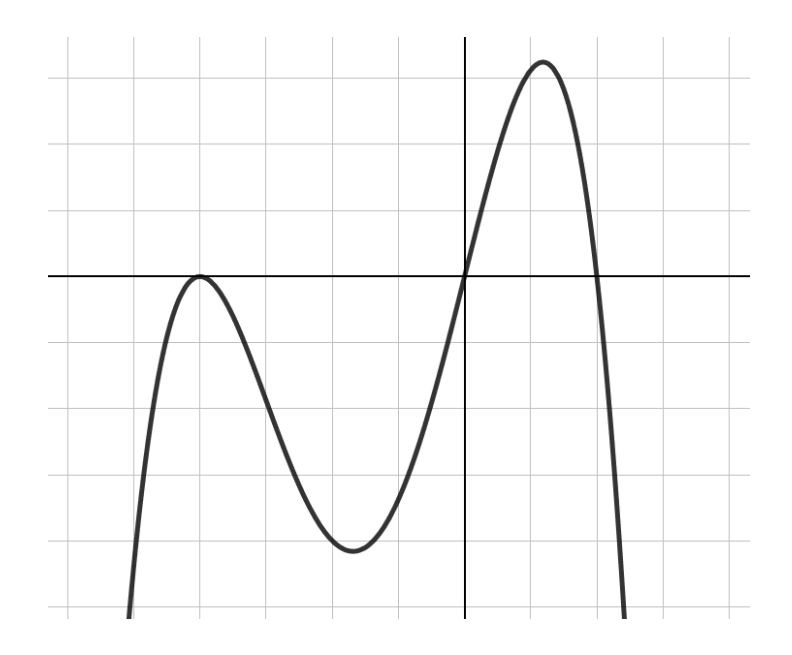

- a) funktion  $f$  nollakohdat
- b) funktion  $f$  arvo kohdassa  $x = -2$
- c) funktion  $f$  arvot, joilla funktio  $f$  saa arvon  $-4$ .

#### **Ratkaisu**

- a) Nollakohdassa funktion arvo on nolla eli funktion kuvaaja leikkaa x-akselin. Kuvaajan perusteella funktion  $f$  nollakohdat ovat  $x \approx -4$ ,  $x \approx 0$  ja  $x \approx 2$ .
- b) Kohdassa  $x = -2$  funktio näyttää kulkevan pisteen  $(-2, -4)$  kautta, eli  $f(-2) \approx -4$ .
- c) Funktio *f* saa arvon −4, kun kuvaajan pisteen y-koordinaatti on −4. Käyrällä on neljä pistettä, joissa  $y = -4$ . Tällöin  $x \approx -5$ ,  $x \approx -2$ ,  $x \approx -1, 3$  ja  $x \approx 2, 3$ .

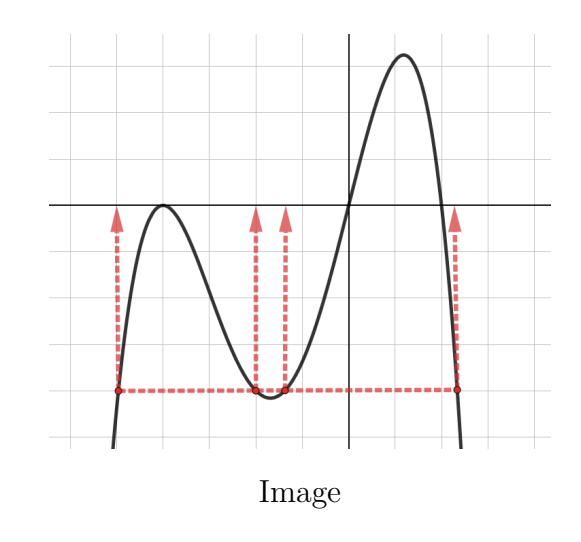

# **Funktion merkki**

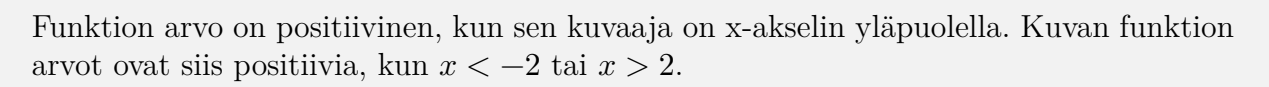

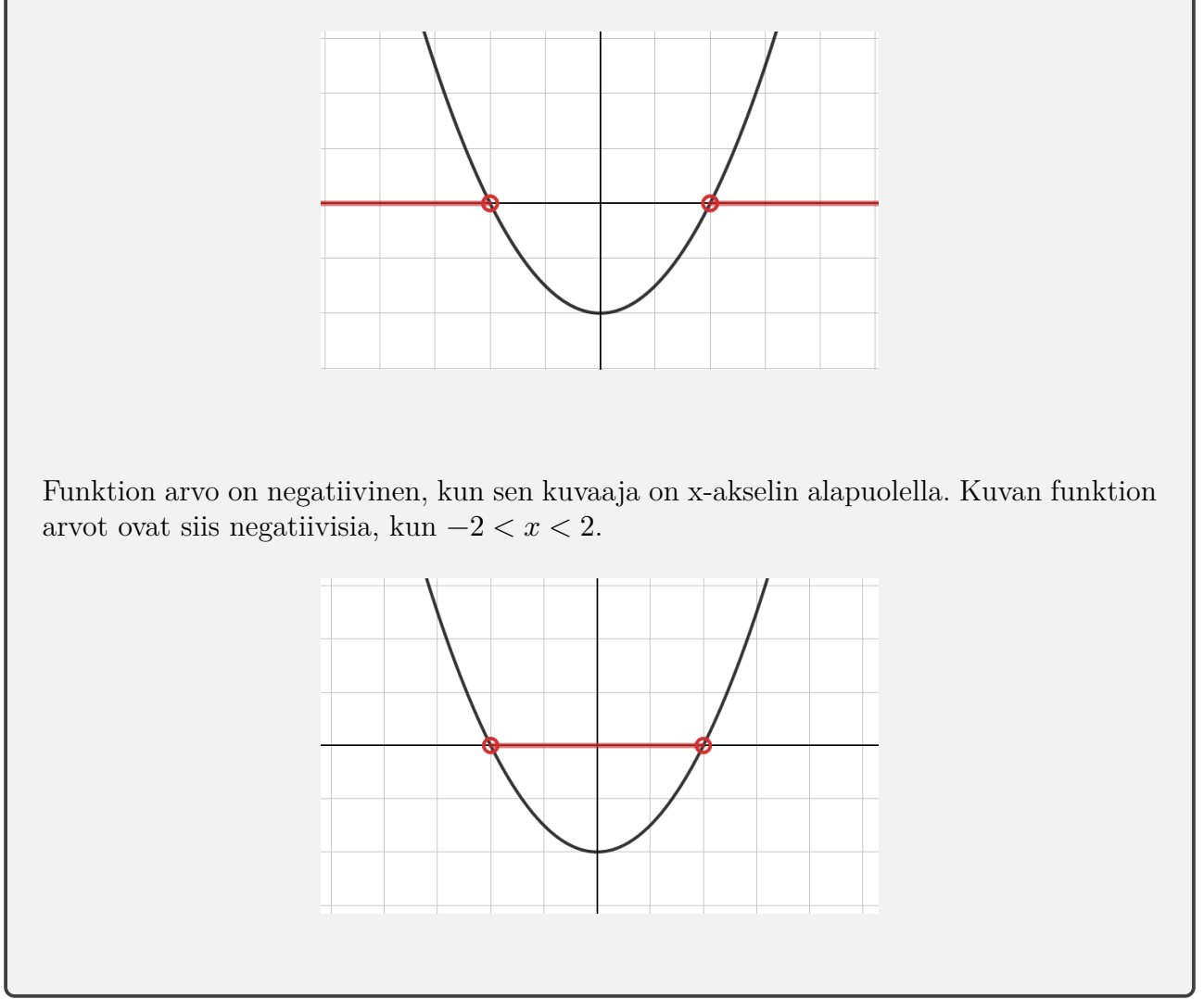

# **5.4.2 Esimerkki: funktion merkin tutkimista Geogebralla**

Syötä Applettiin haluamasi funktion lauseke ja tarkastele funktion kulkua. Koordinaatisto muuttuu vihreäksi kohdista, joissa funktion arvo on positiivinen ja punaiseksi kohdissa, joissa funktion arvo on negatiivinen. Funktio vaihtaa merkkinsä nollakohdissa, jotka on myös piirretty kuvaan.

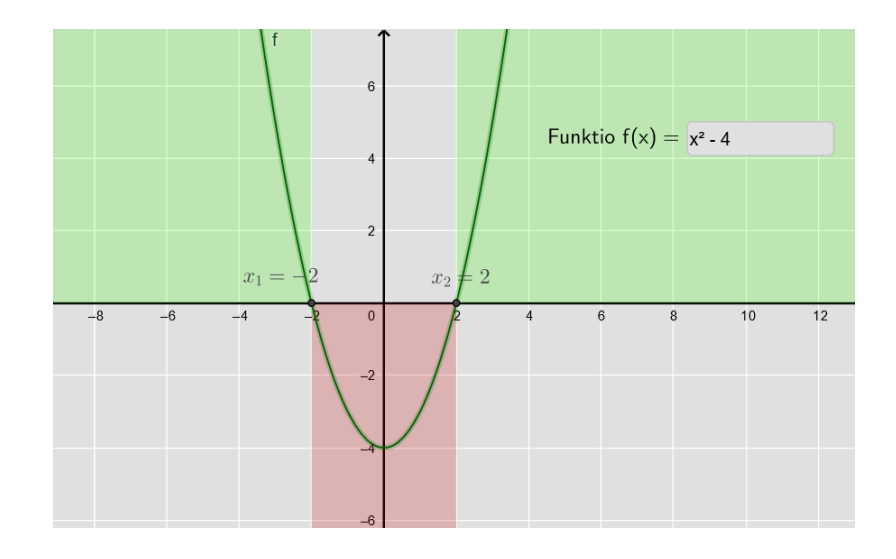

# **5.4.3 Esimerkki: lämpötilakuvaajan tulkintaa**

Kuvassa on esitetty Jyväskylän lentoaseman lämpötilahavainnot kahden vuorokauden ajalta. Tarkastellaan kuvaan merkattua aikaväliä 9.00 − 9.00.

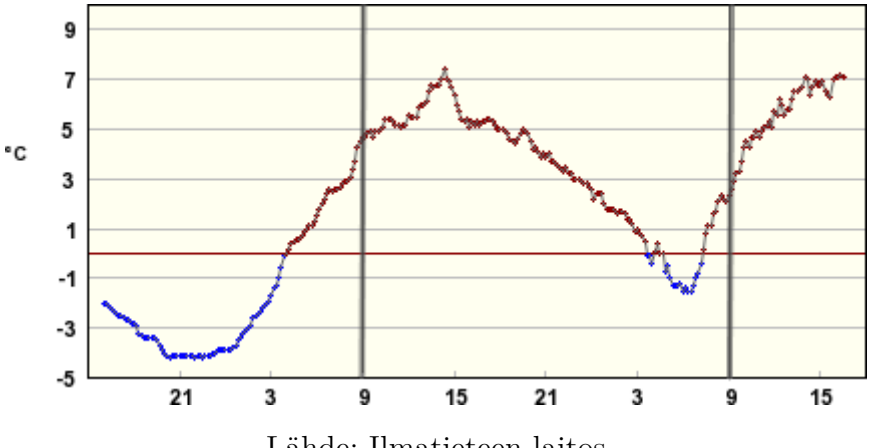

Lähde: Ilmatieteen laitos

- a) Milloin lämpötila on 4 <sup>∘</sup>C ?
- b) Onko lämpötila plussan vai miinuksen puolella keskiyöllä?
- c) Milloin lämpötila on alle 0 <sup>∘</sup>C ?

#### **Ratkaisu:**

- a) Lämpötila saa arvon 4 <sup>∘</sup>C vain kerran kysytyllä aikavälillä: noin kello 21.00.
- b) Ajanhetkellä 00.00 kuvaaja on punaisen viivan yläpuolella eli lämpötila on plussan puolella.
- c) Lämpötila on alle 0 <sup>∘</sup>C, kun kuvaaja on punaisen viivan alapuolella eli noin kellonaikojen 3.00 ja 7.00 välillä.

# **5.4.4 Esimerkki: funktion kuvaajan tulkintaa**

Vastaa kuvan funktion  $f$  kuvaajan perusteella.

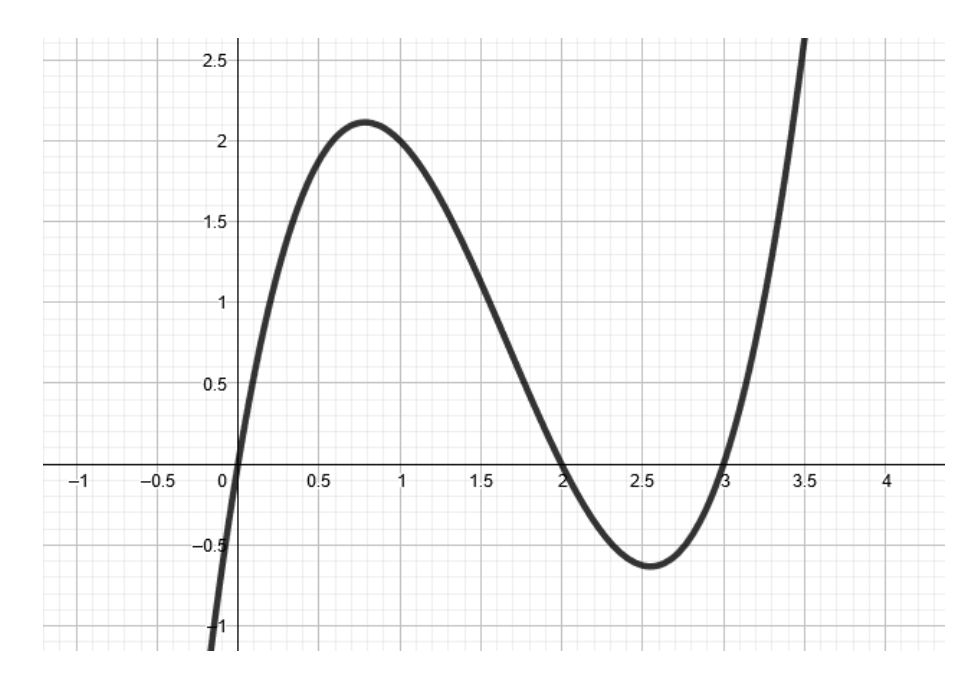

- a) Minkä merkkinen funktion  $f$  arvo on välillä  $0 < x < 1$ ? Entä välillä  $2, 5 < x < 3$ ?
- b) Milloin  $f(x) \geq 0$ ?

#### **Ratkaisu:**

a) Funktion kuvaaja kulkee välillä $0 < x < 1$ x-akselin yläpuolella. Funktion arvo on siis positiivinen, kun  $0 < x < 1$ .

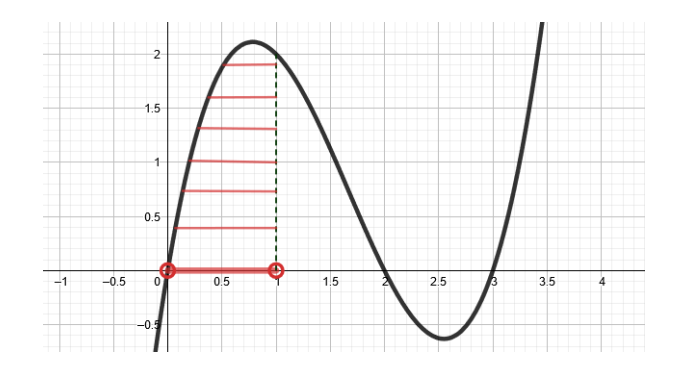

Funktion kuvaaja kulkee välillä  $2, 5 < x < 3$  x-akselin alapuolella. Funktion arvo on siis negatiivinen, kun  $2, 5 < x < 3$ .

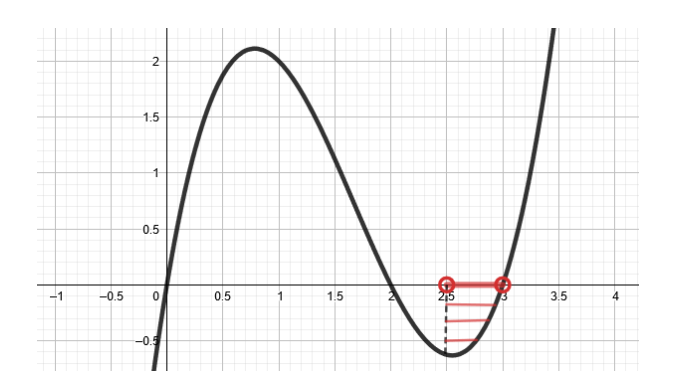

b) Tarkastellaan, milloin  $f(x) \geq 0$  eli funktion f arvo on suurempi tai yhtä suuri kuin nolla. Funktion arvo on nolla x-akselin leikkauspisteissä ja positiivinen, kun funktion kuvaaja kulkee x-akselin yläpuolella.

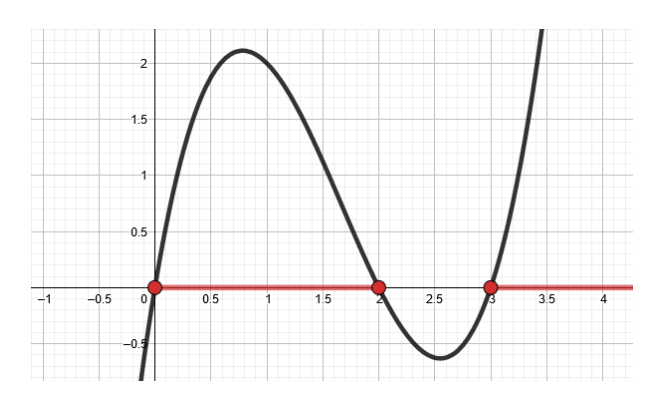

Koska funktion  $f$  arvo on negatiivinen kahdella eri välillä, annetaan vastaus kahdessa eri osassa.  $f(x) \geq 0$ , kun  $0 \leq x \leq 2$  tai  $x \leq 3$ .

*Huom! Nollakohdat kuuluvat välille, joten muista yhtäsuuruudet.*

# **5.5 Potenssifunktio**

Kappaleessa 5 opimme, että muotoa  $x^n = a$  olevaa yhtälöä sanotaan potenssiyhtälöksi ja kävimme läpi potenssiyhtälön ratkaisut, kun  $n = 2$  tai  $n = 3$ . Vastaavasti **potenssifunktioksi** sanotaan funktiota, jonka lauseke on potenssi ja muuttujana potenssin kantaluku.

**Potenssifunktio** Potenssifunktio on funktio, joka on muotoa

 $f(x) = x^n$ ,

missä  $n$  on kokonaisluku.

Selvitetään seuraavaksi potenssifunktioiden tyypillisiä ominaisuuksia, joihin potenssiyhtälöiden ratkaisujen määrä ja olemassaolo perustuvat. Keskitytään taas tapauksiin, joissa  $n = 2$  tai  $n = 3$ .

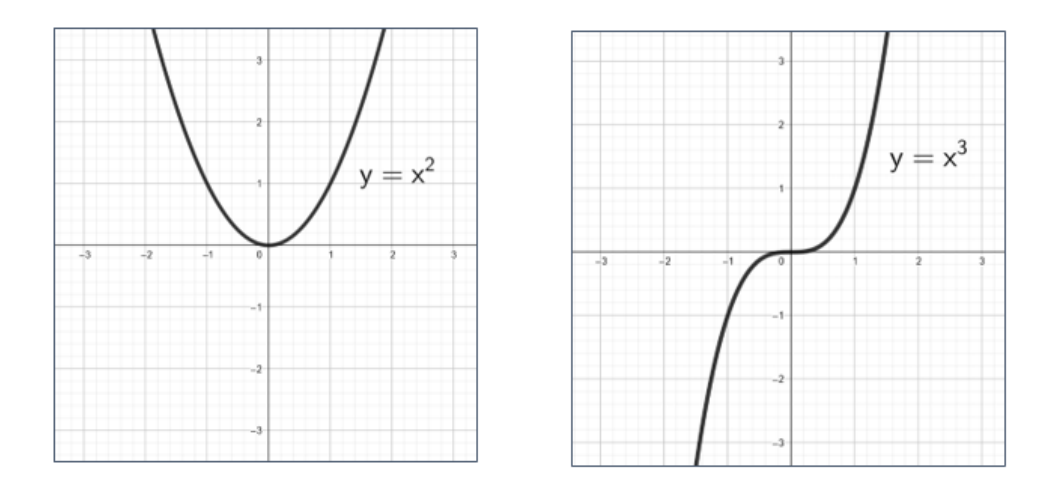

- Funktion  $f(x) = x^2$  kuvaaja sijaitsee ensimmäisessä ja toisessa neljänneksessä ja se saa arvoja välillä  $[0, \infty[$ .
- Funktion  $f(x) = x^3$  kuvaaja sijaitsee ensimmäisessä ja kolmannessa neljänneksessä se saa arvoja koko reaalilukujoukossa R.
- Molempien funktioiden määrittelyjoukko on R.

### **5.5.1 Esimerkki: ympyrän pinta-alan funktio**

Ympyrän pinta-ala riippuu ympyrän säteestä eli pinta-ala  $A$  on säteen  $r$  funktio. Ympyrän pinta-alaa kuvaa funktio

$$
A(r) = \pi r^2
$$

Koska säteen arvot ovat positiivisia kokonaislukuja, määrittelyjoukkona ei ole koko reaalilukujoukko vaan positiiviset reaaliluvut. Määrittelyjoukko on siis  $\mathbb{R}_+$ .

Piirretään funktion kuvaaja ja luetaan kuvaajalta ympyrän pinta-aloja eri säteen arvoilla.

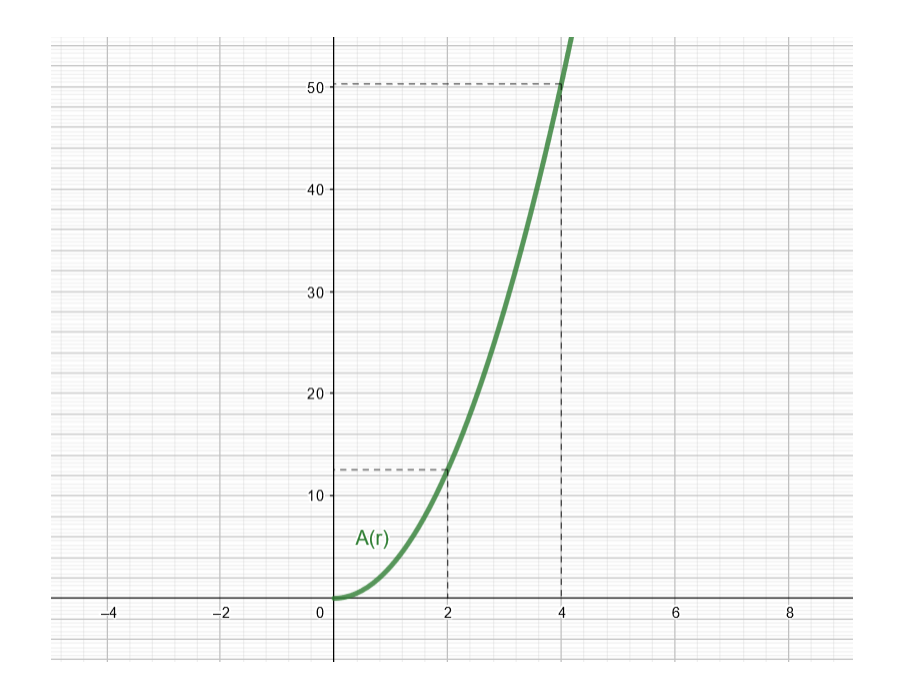

Funktion kuvaaja sijaitsee vain ensimmäisessä neljänneksessä määrittelyehdon vuoksi.

Kuvaajan perusteella voidaan päätellä, että kun ympyrän säde on 2, sen pinta-ala on 12, 5 eli  $A(2) \approx 12, 5.$ 

Vastaavasti  $A(r) \approx 50$  kun  $r = 4$ , eli säteen arvolla 4 ympyrän pinta-ala on noin 50.

# **5.6 Funktion sovelluksia**

### **5.6.1 Esimerkki: bensatankillisen hinta**

98E-bensiinin hinta on 1,638 €/l. Muodosta tuotteen hintaa kuvaava funktio ja havainnollista hinnan muodostumista koordinaatistossa. Laske tai lue kuvaajasta kuinka paljon maksaa tankillinen bensaa, kun tankin tilavuus on 8 litraa.

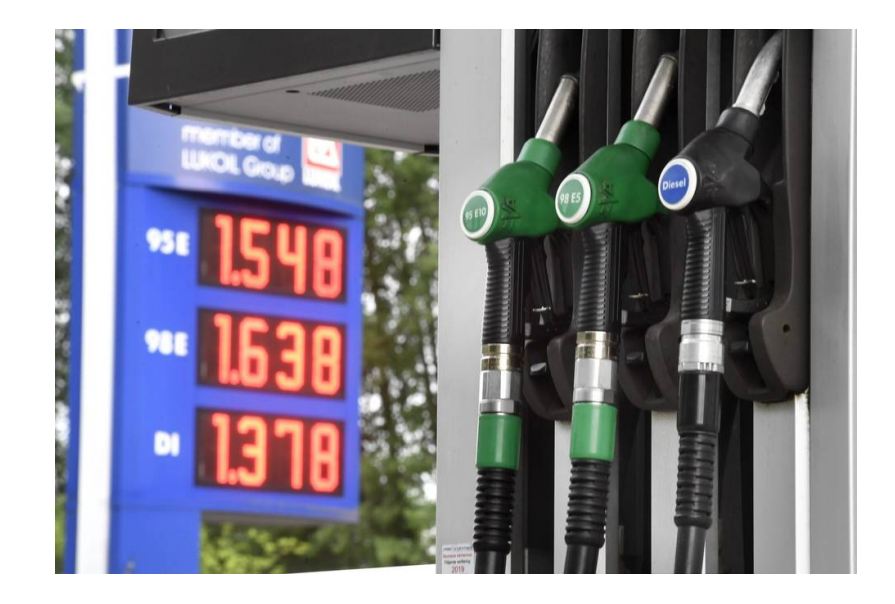

### **Ratkaisu:**

Bensiinin hinta riippuu sen tilavuudesta. Merkitään tilavuutta litroina kirjaimella  $x$ . Bensiinin hintaa kuvaa tällöin funktio  $g(x) = 1,638x$ , jossa  $x \ge 0$ . (Hinta voidaan laskea vain silloin, kun bensiinin tilavuus ei ole negatiivinen.)

Piirretään funktion $g$ kuvaaja Geogebran avulla.

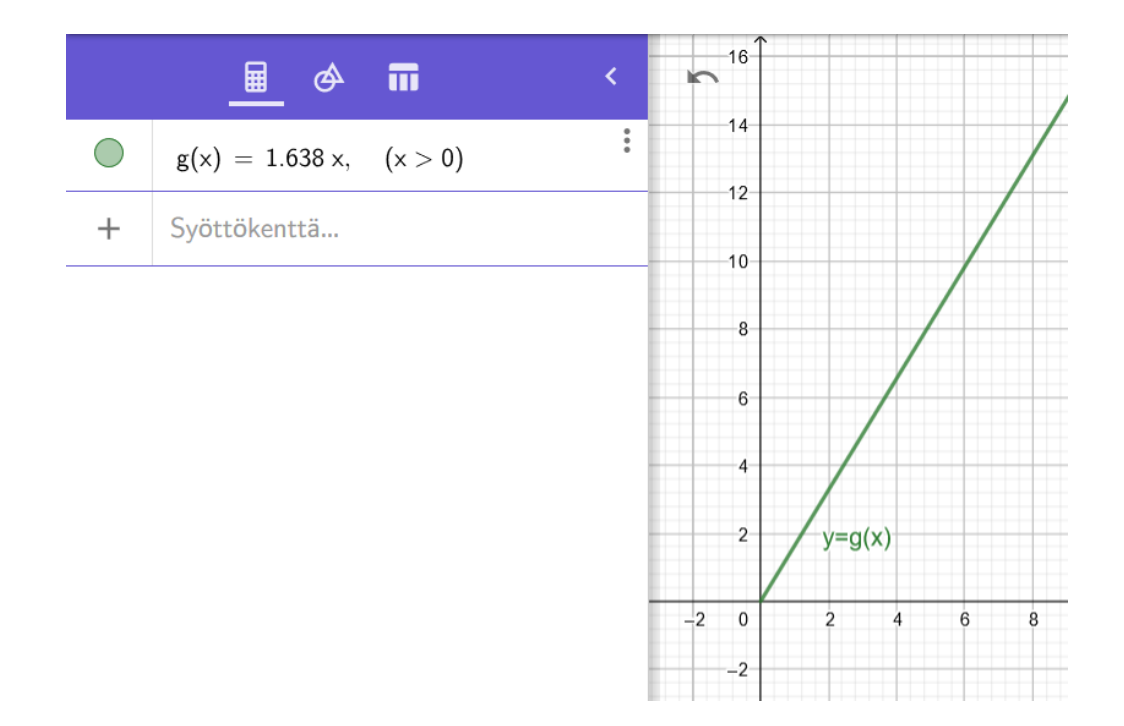

Selvitetään bensatankillisen hinta ensin kuvaajasta lukemalla. Muuttujan  $x$  arvo on 8. Funktio saa kohdassa  $x = 8$  likimain arvon 13, 5, joten bensatankillisen hinta olisi noin 13, 5 €.

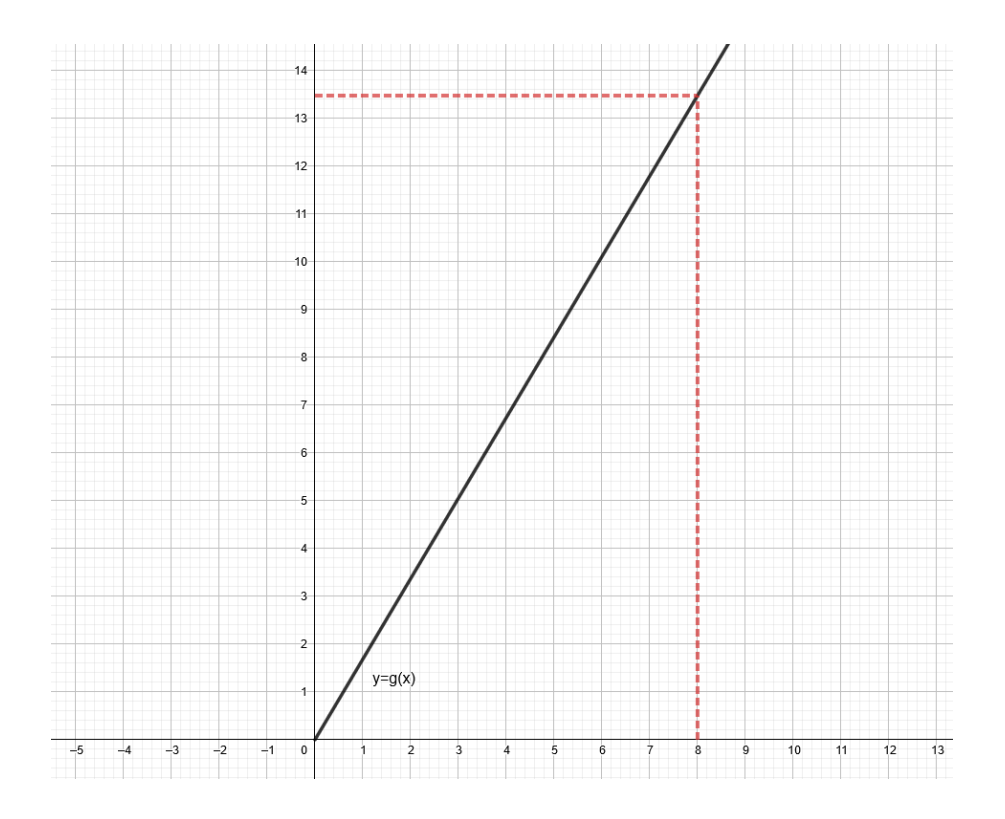

Lasketaan bensatankillisen hinta myös funktion lausekkeen avulla. Kysytään siis funktion arvoa  $g(8)$ .

$$
g(8) = 1,688 \cdot 8 = 13,48
$$
 (euroa)

**Vastaus:** Bensatankillisen hinta on 13, 48 euroa.

### **5.6.2 Esimerkki: sähkönkulutuksen laskemista**

Sähkön vuotuista kokonaiskulutusta gigawattitunteina (GWh) Suomessa vuosina 1970 − 2014 voidaan kuvata funktiolla

$$
f(x) = -1, 3x^3 + 58, 8x^2 + 1349, 4x + 21583,
$$

missä  $x$  on kulunut aika (vuosina) vuodesta 1970.

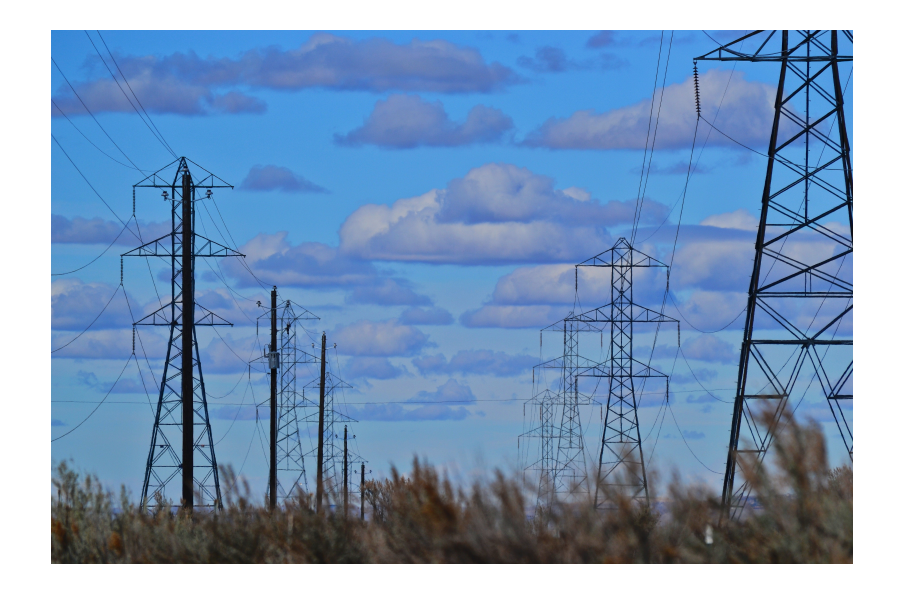

- a) Laske sähkönkulutus vuonna 1970 ja vuonna 2000.
- b) Määritä kuvaajan avulla, minä vuonna sähkönkulutus kääntyi laskusuuntaan.

#### **Ratkaisu:**

a) Sähkönkulutus vuonna 1970 on funktion  $f$  arvo kohdassa 0 ja vuonna 2000 kohdassa  $2000 - 1970 = 30$ . Lasketaan funktion arvot.

> $f(0) = -1, 3 \cdot 0 + 58, 8 \cdot 0 + 1349, 4 \cdot 0 + 21583 = 21583 \approx 21600$  $f(30) = -1, 3 \cdot 30 + 58, 8 \cdot 30 + 1349, 4 \cdot 30 + 21583 = 79885 \approx 79900$

Vuonna 1970 sähköä kulutettiin noin 21 600 GWh ja vuonna 2000 noin 79 900 GWh.

b) Piirretään funktion  $f$  kuvaaja välillä  $0 \leq x \leq 44$ . Energiankulutus kääntyy laskuun siinä kohdassa, jossa funktion kuvaajan  $y$ -koordinaatti saa suurimman arvonsa. Geogebralla funktion suurimman arvon saa selville klikkaamalla valikosta Ääriarvot-komentoa ja sen jälkeen halutun funktion kuvaajaa.

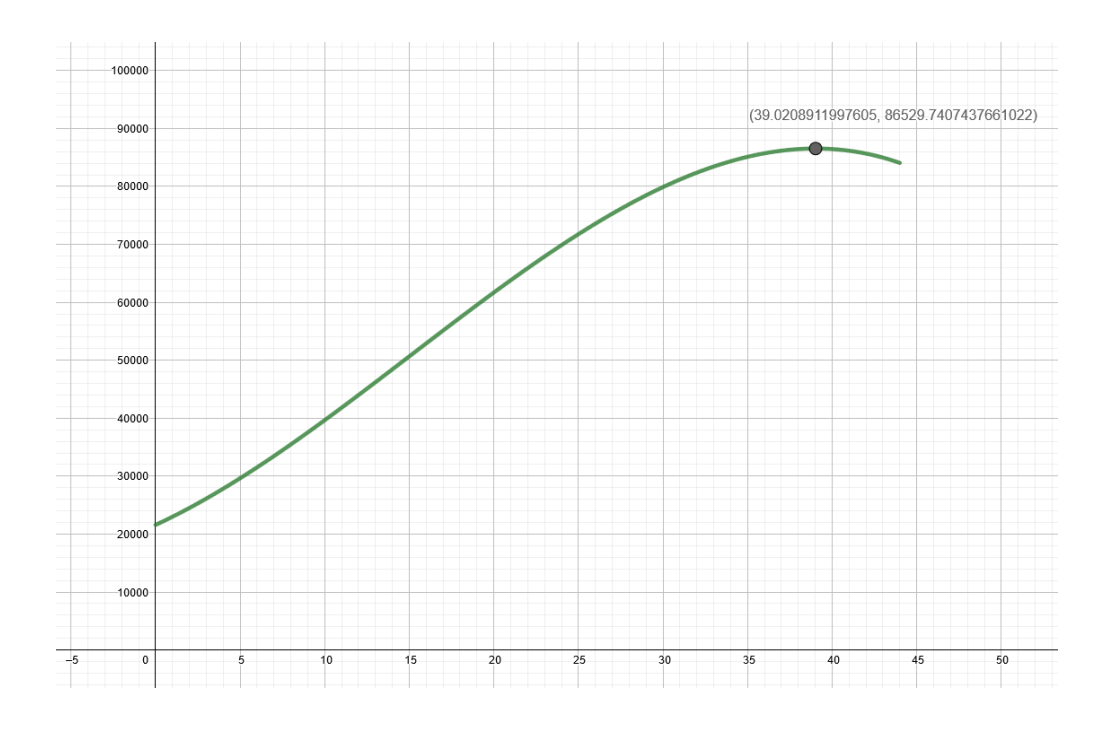

Kuvaajan perusteella funktio saa suurimman arvonsa kohdassa  $x \approx 39$ . Sähkönkulutus kääntyi laskuun siis vuonna  $1970 + 39 = 2009$ .